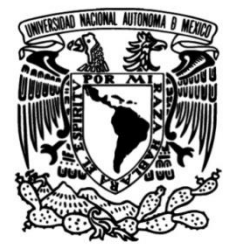

## **UNIVERSIDAD NACIONAL AUTÓNOMA DE MÉXICO**

## **FACULTAD DE INGENIERÍA**

## **Sistema de apoyo a la fisioterapia de pacientes con enfermedades neurológicas**

## **TESIS**

Que para obtener el título de **Ingeniero en Computación**

**P R E S E N T A**

Iván Dassaev Pérez Rivera

## **DIRECTOR DE TESIS**

Dr. Rodrigo Montufar Chaveznava

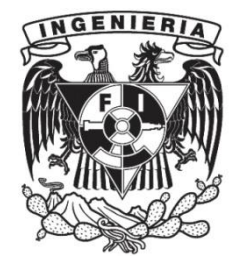

**Ciudad Universitaria, Cd. Mx., 2019**

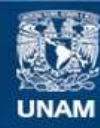

Universidad Nacional Autónoma de México

**UNAM – Dirección General de Bibliotecas Tesis Digitales Restricciones de uso**

#### **DERECHOS RESERVADOS © PROHIBIDA SU REPRODUCCIÓN TOTAL O PARCIAL**

Todo el material contenido en esta tesis esta protegido por la Ley Federal del Derecho de Autor (LFDA) de los Estados Unidos Mexicanos (México).

**Biblioteca Central** 

Dirección General de Bibliotecas de la UNAM

El uso de imágenes, fragmentos de videos, y demás material que sea objeto de protección de los derechos de autor, será exclusivamente para fines educativos e informativos y deberá citar la fuente donde la obtuvo mencionando el autor o autores. Cualquier uso distinto como el lucro, reproducción, edición o modificación, será perseguido y sancionado por el respectivo titular de los Derechos de Autor.

## **Agradecimientos**

<span id="page-3-0"></span>Al **Dr. Rodrigo Montufar Chaveznava**, por haberme dado la oportunidad de formar parte de este proyecto, que con su apoyo, paciencia y sabios consejos, ayudaron a mejorar el desarrollo del presente trabajo.

Al responsable del LANR, **Ana María Escalante Gonzalbo**, por prestar las instalaciones y el equipo necesario para el desarrollo del proyecto, al **Ing. Yoás Saimon Ramírez Graullera**, por su constante apoyo, asesoría y enseñanza, siendo una de las personas que ayudo a no rendirme y creer que el proyecto podría mejorar.

A un amigo y gran compañero de trabajo, **Jaime Hernández Vázquez**, por la constante motivación, las asesorías y el ofrecer un diferente punto de vista sobre el desarrollo de videojuegos así como el ayudar a creer en mí y creer que puedo realizar bien las cosas. A los mejores compañeros que hice durante la estancia en la facultad, **Alma Quintana, Mireya Palacios, Alejandro Alfaro, Alma Ramírez, Aidé Nava, Christian Hernández, Mauricio Alvarado, Silvia Salas**, por su opinión, apoyo y valioso tiempo cuando más lo necesitaba.

Y sobre todo agradezco a **mis padres** por darme el apoyo necesario durante el tiempo en el que estuve laborando en este proyecto, así mismo agradezco a la **UNAM** por ser mi segundo hogar, y que por tan poco me ha dado demasiado, me ha otorgado las armas necesarias para enfrentarme a este nuevo reto, así como a las grandes compañías que hoy en día siguen a mi lado.

# Índice

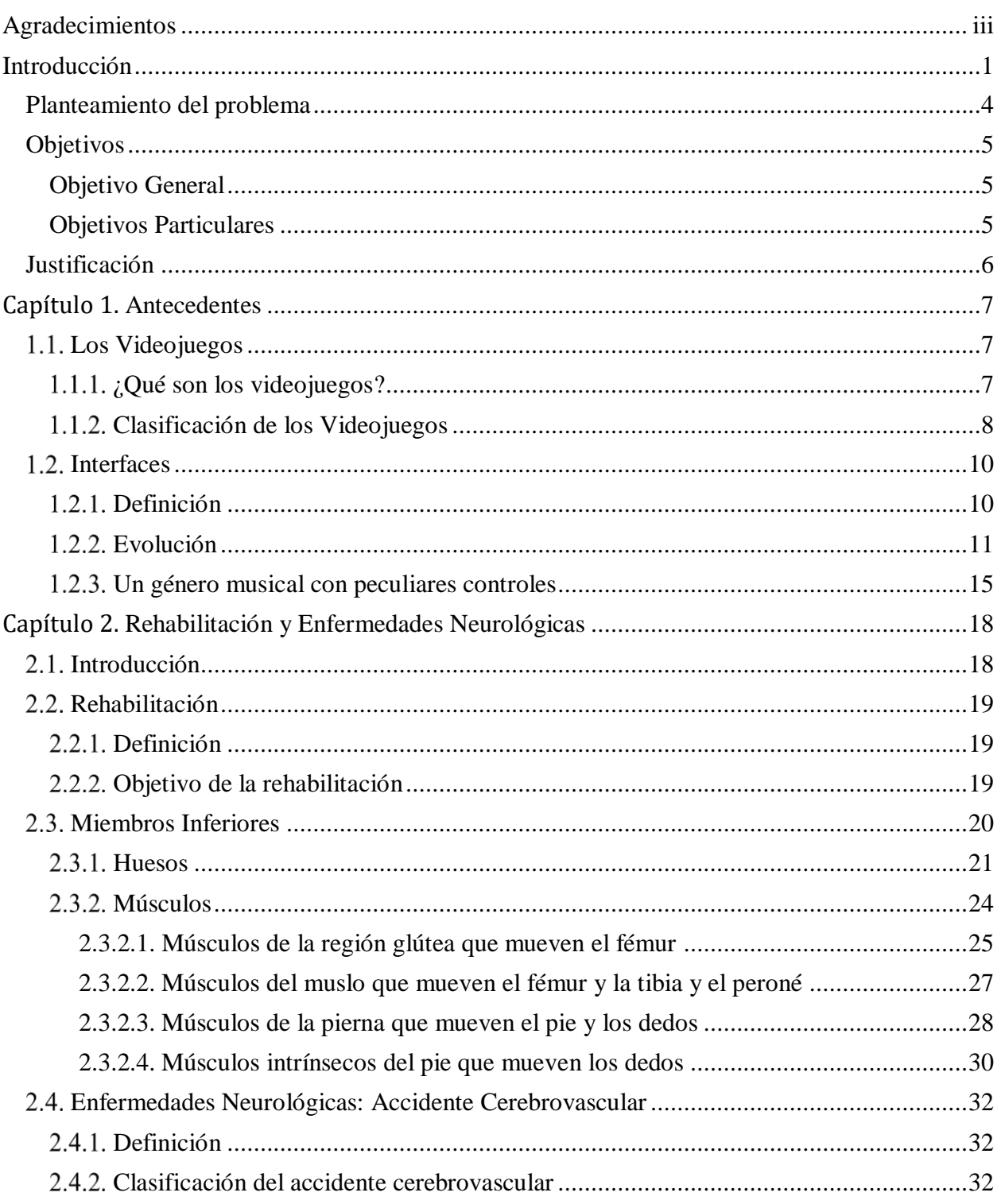

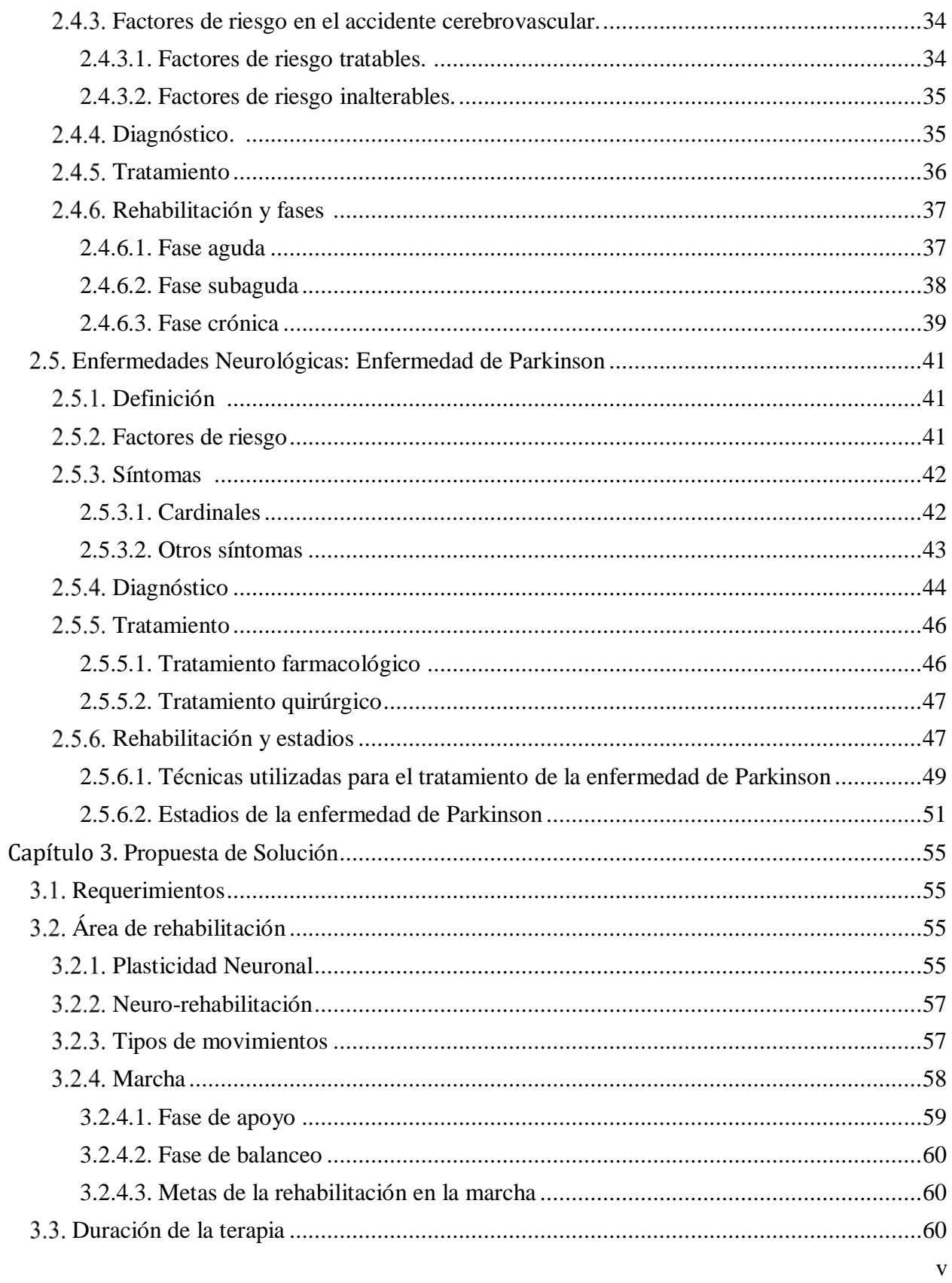

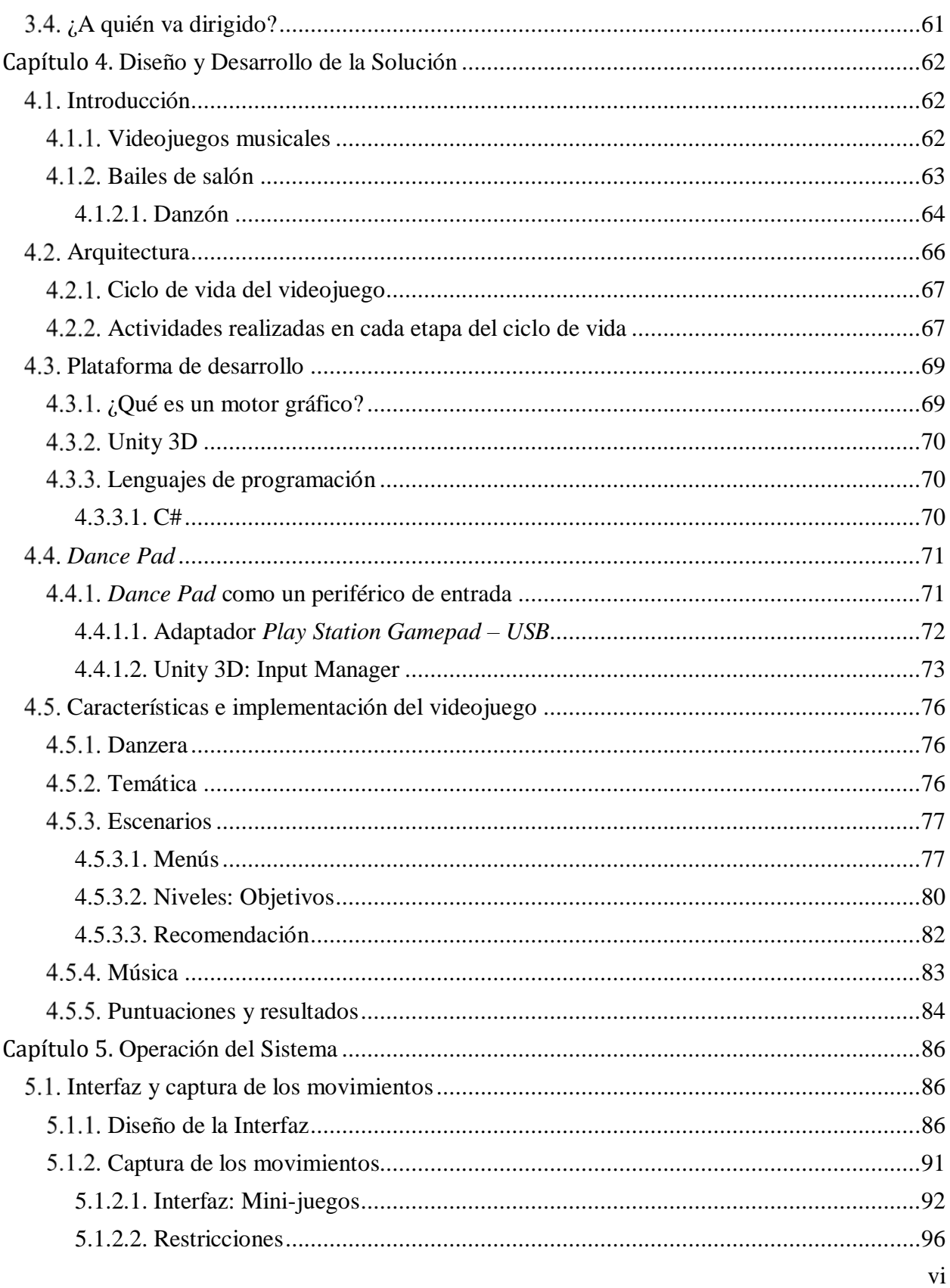

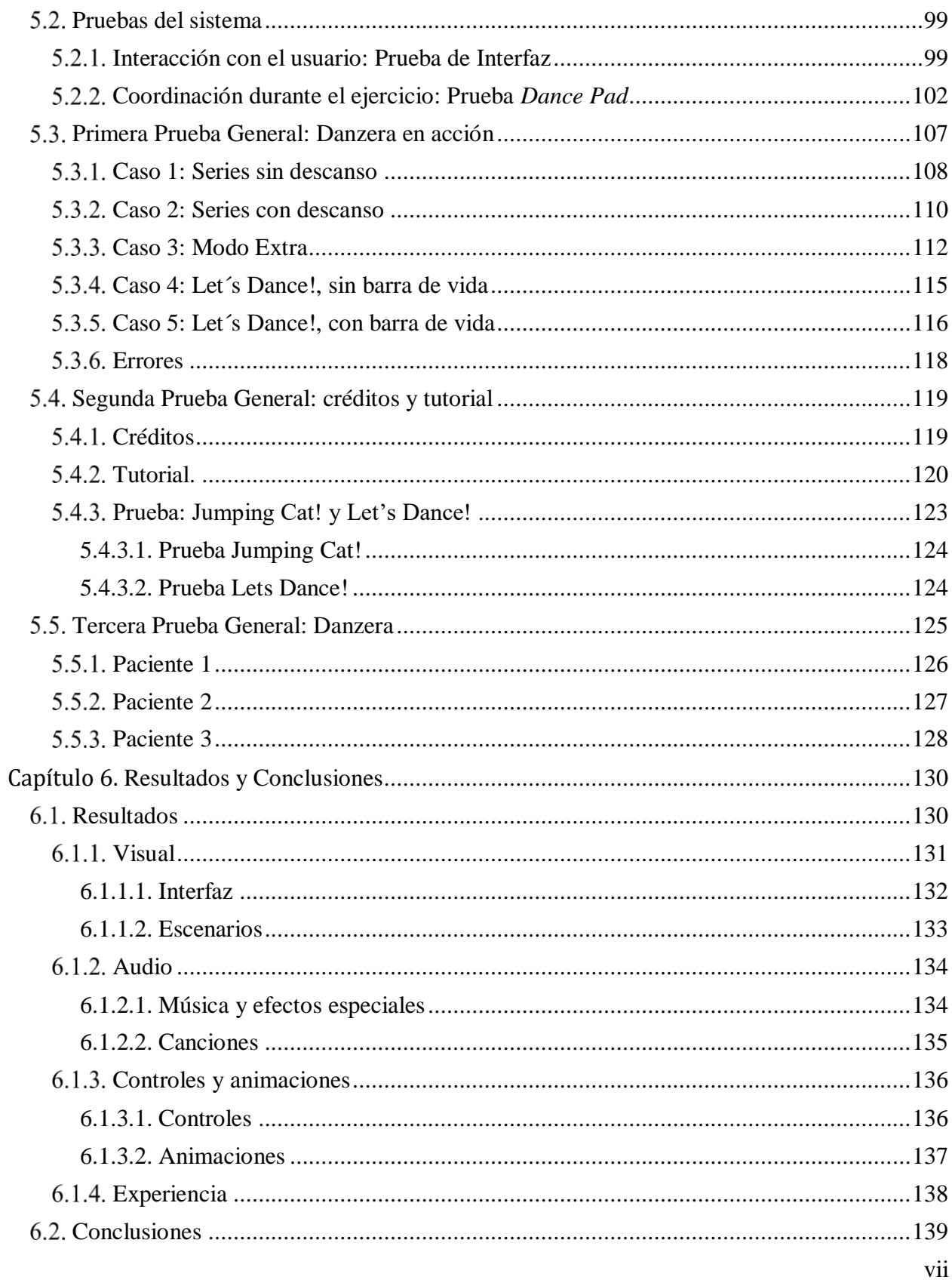

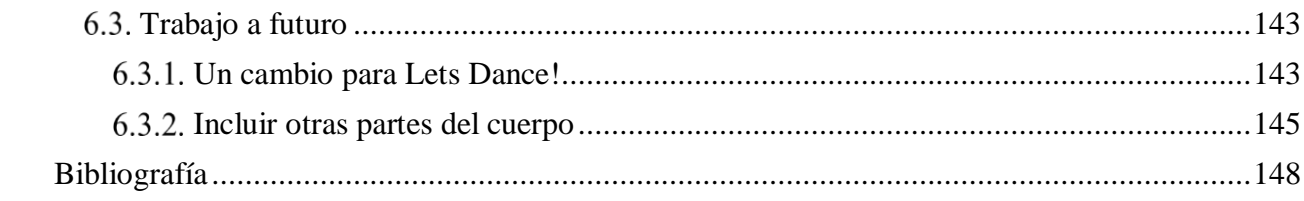

## **Introducción**

<span id="page-9-0"></span>Las enfermedades neurológicas son desórdenes que se producen a nivel del sistema nervioso, alterando funciones en el individuo, los cuales restan independencia en actividades de la vida cotidiana, generando grandes consecuencias en el ámbito individual, económico y social. 1

La mayoría de estas enfermedades tienen cura, dado que muchas dependen de la capacidad cerebral para la regeneración de conexiones entre neuronas (plasticidad neuronal), que junto con la medicación adecuada y la neuro-rehabilitación, ayudan a recuperar las funciones cognitivas y motoras, las cuales fueron afectadas durante el desarrollo de la enfermedad.

Una alternativa para la mejora en los ejercicios durante el proceso de rehabilitación, consiste en incluir complementos audiovisuales como son los videojuegos, los cuales no sustituyen la terapia tradicional de rehabilitación, si no que sirven de apoyo, para proporcionar independencia al paciente.<sup>2</sup>

El presente trabajo comprende la elaboración de un sistema de apoyo a la fisioterapia en pacientes con enfermedades neurológicas; para ello se toman como punto de partida situaciones presentes en dos enfermedades: la enfermedad cerebro vascular (ECV) y la enfermedad de Parkinson (EP). De todas las alteraciones que se presentan en el trascurso de ambas enfermedades, aquellas relacionadas con la movilidad de los miembros inferiores son las que nos interesan, así

 $\overline{a}$ 

<sup>&</sup>lt;sup>1</sup> VARELA, Pinedo Luis F. (2016). "Salud y calidad de vida en el adulto mayor", Revista Peruana de Medicina Experimental y Salud Pública. Vol. 33, No. 2 (pp, 199 - 201)

<sup>2</sup> ROMERO, Laura (Marzo 19, 2019). "Ambientes virtuales y cómodos. Desarrollan videojuegos para la neurorehabilitación", Recuperado el 15 de Abril de 2019 de: [http://www.gaceta.unam.mx/desarrollan-videojuegos-para-la](http://www.gaceta.unam.mx/desarrollan-videojuegos-para-la-neuro-rehabilitacion/)[neuro-rehabilitacion/](http://www.gaceta.unam.mx/desarrollan-videojuegos-para-la-neuro-rehabilitacion/)

como la adaptación de ciertos ejercicios/movimientos para la rehabilitación, los cuales deben ser monitoreados y fáciles de realizar. Estas observaciones son la base del desarrollo de este trabajo.

El primer capítulo de este trabajo contiene una definición y clasificación de los videojuegos, además se hablará de las interfaces de usuarios desarrolladas particularmente para el género musical, ya que el *Dance Pad* es la herramienta considerada a incluir en el desarrollo del proyecto, pues será de gran utilidad para la rehabilitación de miembros inferiores.

El siguiente capítulo comprende la rehabilitación y su desarrollo a lo largo de la fisioterapia en las enfermedades neurológicas, de ella se tendrá una definición y cuáles son sus objetivos durante el proceso. Con ello podremos dar inicio y dar un leve vistazo a la anatomía de los miembros inferiores (huesos y músculos que ayudan al movimiento). Posteriormente se procede a dar una introducción a las dos enfermedades neurológicas consideradas a atender con este proyecto.

Una vez que se tiene la base: los videojuegos musicales, la interfaz a utilizar, y el comportamiento de las enfermedades neurológicas en miembros inferiores, se procede a plantear una solución expuesta en el Capítulo 3. En este planteamiento se toman los requerimientos que el fisioterapeuta necesita para el sistema, así como los ejercicios/movimientos que el afectado puede realizar y con ello se limita el rango que el videojuego puede llegar a tener. A rango nos referimos como tal al público a quién va dirigido, al número de repeticiones entre cada serie y el descanso estimado entre cada rutina.

Con la base y los requisitos para el desarrollo del software, en los capítulos siguientes se plantea el diseño y desarrollo del videojuego, y con ello se realizan pruebas que ayudan a la mejora del mismo. Para ello se utilizó C# como lenguaje de programación, que junto al motor gráfico, Unity 3D, se llevó a cabo el desarrollo del videojuego. Posteriormente, se establecieron los requerimientos, la temática, los niveles y objetivos del videojuego. Una vez finalizado el desarrollo del producto, se realizaron las pruebas necesarias para valorar su funcionamiento y si éste se acoplaba a los requerimientos establecidos por el fisioterapeuta, este es uno de los puntos claves para decidir si el juego cambia o se mantiene, a partir de la realimentación tanto del fisioterapeuta como de ingenieros y personal encargado del Laboratorio de Investigación y Desarrollo de Aplicaciones Interactivas para la Neuro-rehabilitación (LARN) del Instituto de Fisiología Celular de la UNAM, en donde se desarrolló el proyecto.

Finalmente se establecen conclusiones a partir de las diferentes pruebas que se realizaron al videojuego, que sirvieron para diseñar los cambios necesarios para una mejor adaptación del videojuego a la terapia de rehabilitación y así tener el producto final.

## <span id="page-12-0"></span>**Planteamiento del problema**

En el país se calcula que el 10.5% de la población son adultos mayores (INEGI, 2017), de los cuales un 54% corresponde a mujeres mientras que el 46% a hombres, sin embargo, no se tiene un dato estimado sobre cuantos padecen una enfermedad neurológica.

Con la evolución de las consolas de videojuegos así, como de los móviles, los videojuegos han logrado llegar a un público jamás pensado, como es el caso de adultos mayores, sirviendo de apoyo a la mejora de algunas capacidades que se pierden con el paso de los años o bien, son ocasionadas por algunas enfermedades.

En la actualidad, los videojuegos han tomado gran relevancia en diversas áreas de estudio, donde estos pasan de ser sistemas de entretenimiento a sistemas de apoyo, siendo la fisioterapia dentro del campo de la medicina una de las que ha logrado adaptarse a ellos y complementar el proceso de rehabilitación; es bien sabido que este proceso es largo, doloroso y tedioso, y en muchas ocasiones el paciente no obedece las instrucciones del fisioterapeuta o bien se aburre de repetir los ejercicios y con ello recae; por tal motivo los videojuegos han logrado, de alguna manera, hacer que las sesiones sean más agradables y amigables, por tal motivo en este trabajo se plantea la creación de un prototipo de videojuego como apoyo a la fisioterapia en enfermedades neurológicas, teniendo como punto de partida la enfermedad cerebro vascular así como la enfermedad de Parkinson, enfocándose en la rehabilitación de los miembros inferiores y se tomará como alternativa los videojuegos musicales y los bailes de salón, en especial el danzón.

## <span id="page-13-0"></span>**Objetivos**

## <span id="page-13-1"></span>**Objetivo General**

Desarrollar un videojuego que sirva de apoyo en la fisioterapia para personas con problemas en extremidades inferiores, ocasionadas por enfermedades neurológicas, dicho videojuego propondrá series de ejercicios preestablecidas o bien secuencias aleatorias, tendrá como base un dispositivo *joystick* en el cual se ha de seguir el ejercicio determinado por el fisioterapeuta, así como, los pasos básicos de un típico baile de salón.

## <span id="page-13-2"></span>**Objetivos Particulares**

- Entender el funcionamiento del dispositivo a utilizar, en este caso el *Dance Pad.*
- Conocer la herramienta para el desarrollo del software, Unity 3D, como el motor gráfico para la creación de videojuegos, así como C# uno de los lenguajes de programación que soporta dicho motor.
- Conocer y entender los problemas en miembros inferiores que pueden tener las personas que sufren enfermedades neurológicas, siendo la enfermedad cerebro vascular (ECV) y la enfermedad de Parkinson (EP) el punto de partida para este proyecto.
- Adaptar los movimientos básicos del danzón para la realización de secuencias tanto programadas como aleatorias.

## <span id="page-14-0"></span>**Justificación**

Hoy en día el adulto mayor debe adaptarse al cambio que la sociedad sufre con los años y así manejar un óptimo estilo de vida, sin embargo, de este grupo, las enfermedades neurológicas son las que limitan sus capacidades funcionales y hacen de actividades cotidianas algo complicado de realizar, a tal punto de volverlos dependientes.

Por tal motivo, la rehabilitación debe ser un proceso activo en el cual el paciente necesitará nuevos o bien la reafirmación de conocimientos y habilidades, muchos de ellos los aprenderá del fisioterapeuta, y este a su vez debe estar especializado en la enseñanza y en el entrenamiento del paciente, para que en un futuro pueda realizar sus actividades cotidianas, dejar de ser dependiente y llegar a mejorar sus relaciones socio-familiares.

Varias han sido las instituciones que se dedican a la producción de videojuegos, son pocas las que tienen el fin de apoyar la discapacidad, en su mayoría el desarrollo está orientado a un público joven y solo se enfoca en extremidades superiores, por ello el presente trabajo toma la rehabilitación de los miembros inferiores, utilizando Unity 3D para la creación del videojuego, un joystick conocido como *Dance Pad* en donde se verán reflejados los ejercicios, y como ejercicios los movimientos básicos del danzón, además se tomará como otra referencia la enfermedad cerebro vascular y la enfermedad de Parkinson ya que son estas las restan independencia a adultos mayores.

El objetivo es hacer que el repetitivo trabajo de rehabilitación no se convierta en un largo y aburrido procedimiento, para que el paciente no pierda el interés en la terapia, sino que tendrá como fin ser agradable, divertido, recreativo, hasta llegar a ser motivador para que el paciente quiera y pueda seguir la ejecución de la terapia.

## **Capítulo 1. Antecedentes**

## <span id="page-15-1"></span><span id="page-15-0"></span>**Los Videojuegos**

 $\overline{a}$ 

## <span id="page-15-2"></span>1.1.1. ¿Qué son los videojuegos?

Los *videojuegos* son aplicaciones de software que puede ejecutarse en diferentes dispositivos electrónicos, donde existe una interacción entre uno o más usuarios, los cuales se involucran de manera activa con el contenido, para lograr esa interacción se utilizan periféricos determinados (*game pads o joysticks*) por los cuales se han de enviar órdenes y se han de reflejar en la pantalla del dispositivo donde se encuentre ejecutando, todo esto se lleva a cabo en tiempo real.

Sí bien, el objetivo principal de los videojuegos es entretener, estos han ayudado a introducir a niños y jóvenes a las Tecnologías de la Información y Comunicación (TIC), fomentando la reflexión, la concentración y el razonamiento estratégico, permitiendo la adquisición y aplicación de conocimientos, los cuales ayudan a desarrollar habilidades psicomotrices, desarrollando la autoestima, la superación, el trabajo en equipo así como de potenciar la imaginación y la creatividad.<sup>3</sup>

<sup>&</sup>lt;sup>3</sup> ROSSARO, Ana Laura (16 de Abril del 2012). "Aprender Jugando: Los videojuegos y su potencial educativo". Recuperado el 1 de Julio de 2017 de: [https://ineverycrea.net/comunidad/ineverycrea/recurso/Aprender-jugando-Los](https://ineverycrea.net/comunidad/ineverycrea/recurso/Aprender-jugando-Los-videojuegos-y-su-potencial-e/ba4316fb-a533-4db4-9d91-92e0768dd9e4)[videojuegos-y-su-potencial-e/ba4316fb-a533-4db4-9d91-92e0768dd9e4](https://ineverycrea.net/comunidad/ineverycrea/recurso/Aprender-jugando-Los-videojuegos-y-su-potencial-e/ba4316fb-a533-4db4-9d91-92e0768dd9e4)

## <span id="page-16-0"></span>**Clasificación de los Videojuegos**

En el mercado podemos encontrar gran variedad de videojuegos, cada uno dirigido a diferentes audiencias y con objetivos particulares, estos han de variar tanto por la audiencia como por el género que pudiese tener, sin perder su objetivo principal que es el de entretener. En la siguiente tabla se muestra una clasificación de los diferentes géneros que hay en los videojuegos, así como el nombre de algunos que destacan en el género (Tabla  $1.1.2.1$ )<sup>4</sup>.

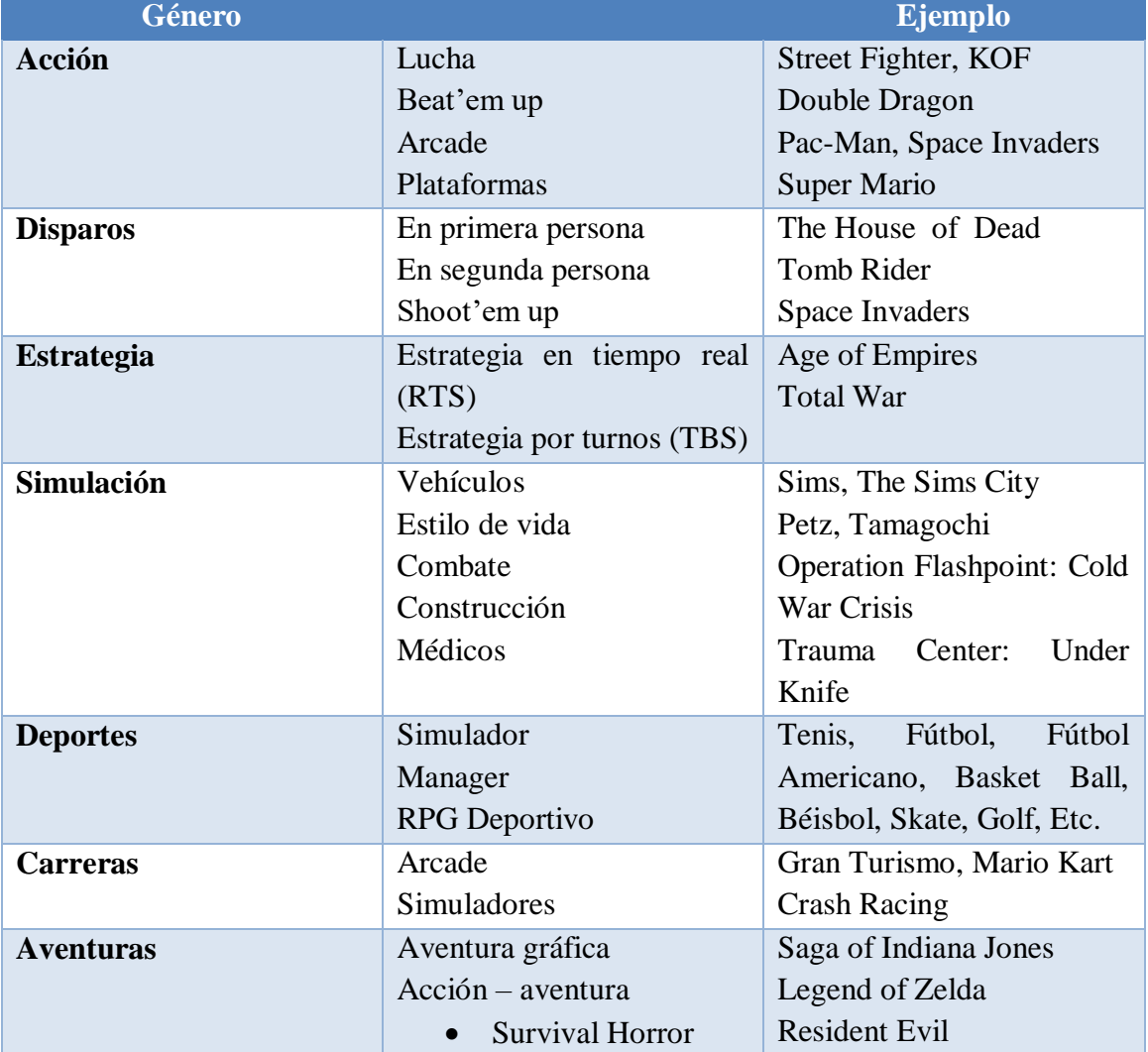

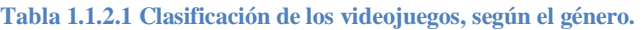

 $\overline{a}$ 

<sup>&</sup>lt;sup>4</sup> BELLI, Simon y LÓPEZ, Raventós Cristian (2008). "Breve historia de los videojuegos". Recuperado el 1 de Julio de 2017 de:<http://www.redalyc.org/html/537/53701409/>

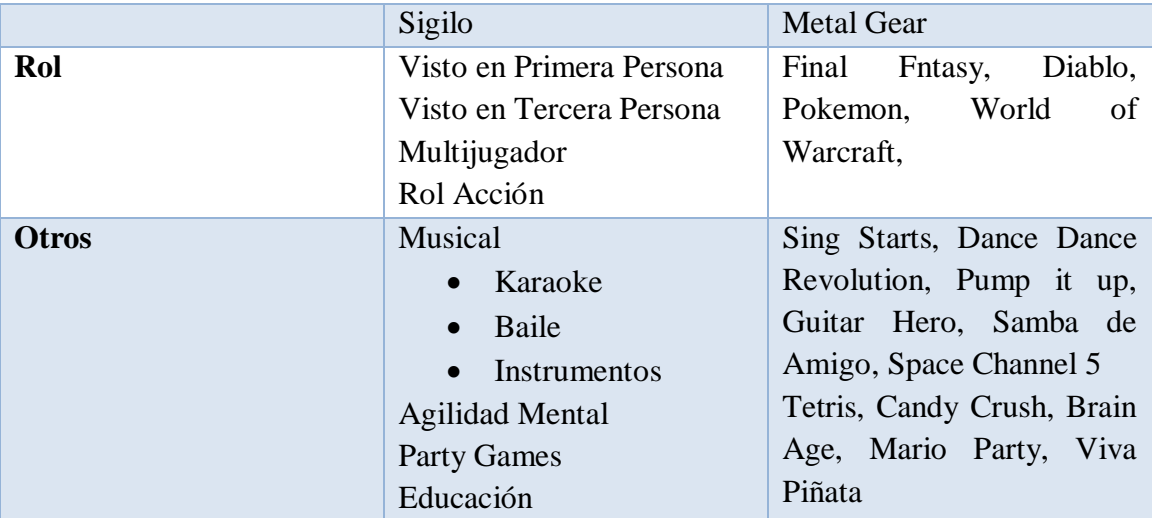

Otra clasificación que se podría tomar en cuenta abarcaría no tanto los géneros, la clasificación se llevaría por los motores gráficos, plataformas a las que van dirigidas, por la franquicia, por el número de jugadores, por la desarrolladora y por la clasificación según ESRB<sup>5</sup>. En la siguiente tabla se muestra dicha clasificación. (Tabla 1.1.2.2).<sup>6</sup>

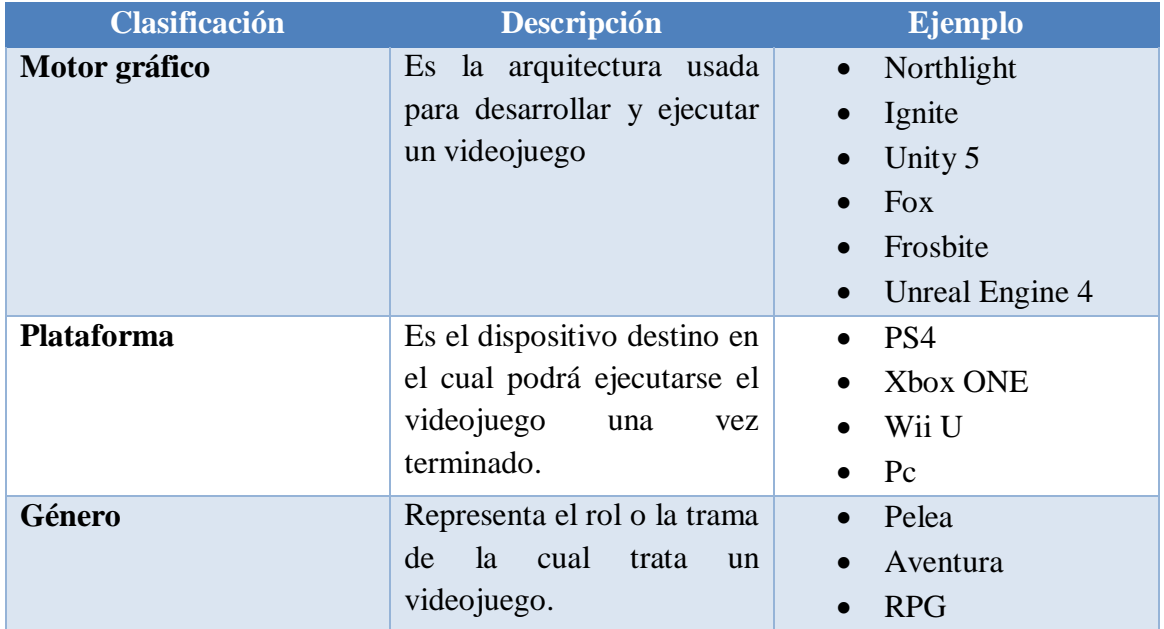

#### **Tabla 1.1.2.2 Clasificación de los Videojuegos.**

 $\overline{a}$ 

<sup>5</sup> ESRB (Entertainment Software Rating Board), proporciona información concisa y objetiva acerca del contenido de los videojuegos y aplicaciones, para que los consumidores, puedan tomar decisiones informadas. <sup>6</sup> MARQUEZ, Elguea José Antonio (2016). "Desarrollo de Videojuego como herramienta de apoyo para rehabilitación neuronal" pp. 22-23, Tesis de Licenciatura, Universidad Nacional Autónoma de México.

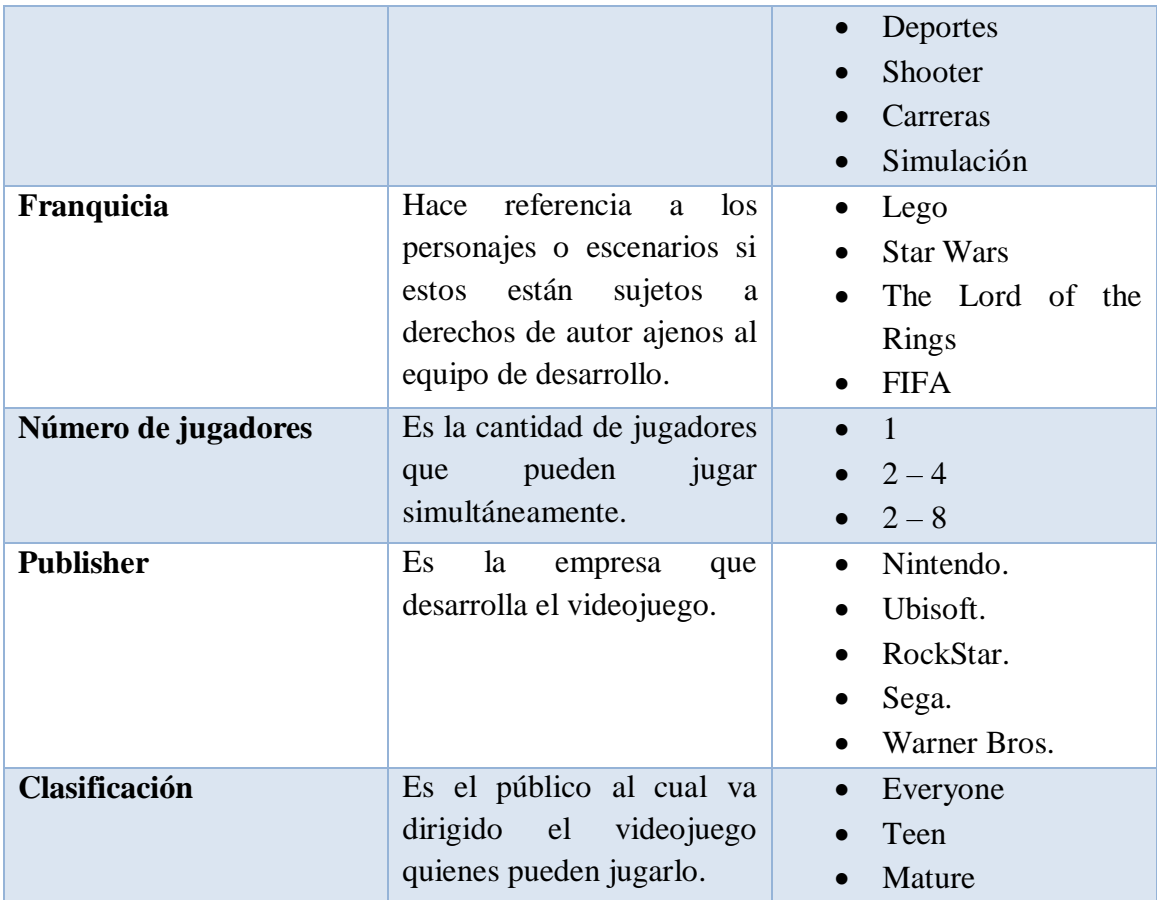

## <span id="page-18-0"></span>1.2. Interfaces

## <span id="page-18-1"></span>**Definición**

Al igual que las consolas, las **interfaces** fueron evolucionando desde un simple dial telefónico hasta llegar a controles totalmente inalámbricos o bien convertir el mismo cuerpo como uno de ellos, con base en esto podríamos definir como **interfaz** a aquellos dispositivos que ayudan al usuario a interactuar con la consola, mandando datos o señales que la consola se encargará de interpretar y que se verán reflejadas en una pantalla. Básicamente la interfaz es el control de mando que se encuentra en las consolas.

## <span id="page-19-0"></span>**Evolución<sup>7</sup>**

El primer videojuego como tal fue creado por Alexander S. Douglas, el *OXO*, se ejecutaba en la EDSAC donde el jugador competía con la máquina, el mando era un dial telefónico, donde el número correspondía a una casilla y este se veía reflejado en el osciloscopio ya sea con un "X" o con una "O". A la llegada del *Tennis for Two*, el mando era una perilla con un botón, donde la perilla controlaba la dirección de la pelota y el botón servía para pegarle (octubre 1958).

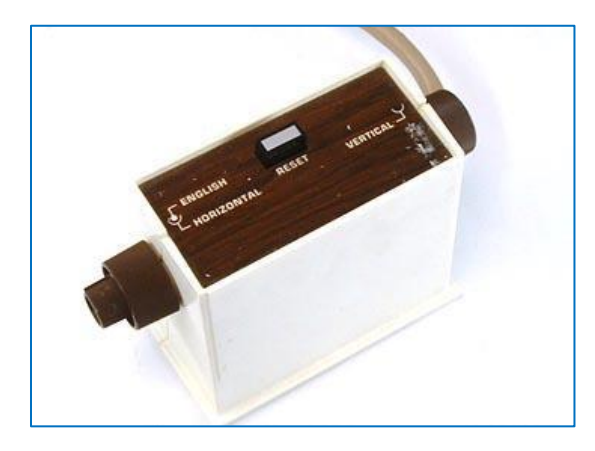

**Figura 1.2.2.1 Control del Magnavox Odyssey**

Con la llegada de la Magnavox Odyssey ya como una consola doméstica, sus controles manejaban dos perillas, una para el movimiento en vertical y otra para el movimiento en horizontal, además incluía un botón con el cual se le daba *reset* al juego (Figura 1.2.2.1). Para el caso de *Pong*, el primer juego de ATARI, los controles eran una

perilla, donde la barra de cada uno de los jugadores se movía verticalmente.

En 1977 ATARI se adentra al mercado de las consolas, presentando la ATARI 2600, un año después sale al mercado la Magnavox Odyssey 2, en ambos casos el control se ve mejorado, consistía en una palanca que se podía mover en ocho

 $\overline{a}$ 

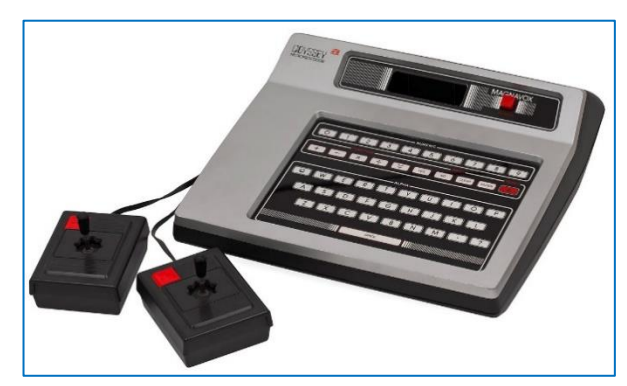

**Figura 1.2.2.2 Magnavox Odyssey 2**

<sup>7</sup> PATIÑO, Alejandro (20 de Mayo del 2013). "Evolución de los mandos: ¿Cuál es el mejor mando de la historia de las consolas?"). Recuperado el 1 de Julio del 2017 de: [http://gamercriteria.blogspot.mx/2013/05/controller-wars-cual](http://gamercriteria.blogspot.mx/2013/05/controller-wars-cual-es-el-mejor-mando.html)[es-el-mejor-mando.html](http://gamercriteria.blogspot.mx/2013/05/controller-wars-cual-es-el-mejor-mando.html)

direcciones junto con un botón de acción que dependiendo el videojuego podía realizar diferentes acciones (Figura 1.2.2.2).

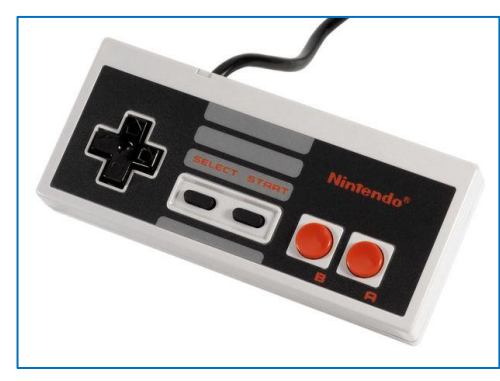

**Figura 1.2.2.3 Control de la NES**

Una vez pasada la crisis del videojuego (1983 - 1985), Nintendo con la NES, dieron las bases para la creación de nuevos controles, estos tenían *pads* direccionales (arriba, abajo, izquierda, derecha), dos botones de acción y otros dos para seleccionar y poner en pausa al juego. Los controles eran más ergonómicos resultando más

agradables y fáciles a la hora de manipular durante el juego (Figura 1.2.2.3).

A partir de ese momento, los controles siguieron las características básicas aplicadas por Nintendo, pero muchos de ellos fueron cambiando de acuerdo a la dificultad que a su vez los videojuegos suponían, se añadieron más botones, gatillos, se incluían una o más palancas, así como puertos donde se conectaba dispositivos para salva guardar la partida del juego, por ejemplo.

Con la llegada de la generación de los 16 bits, las consolas presentaban controles más ergonómicos, los botones de acción eran más coloridos siendo más llamativos y algo que innovó Nintendo en su época fue la integración de botones *trigger* en los costados del control. Años después con la llegada de la generación de 32 y 64 bits, los controles continuaron con las características de la generación pasada;

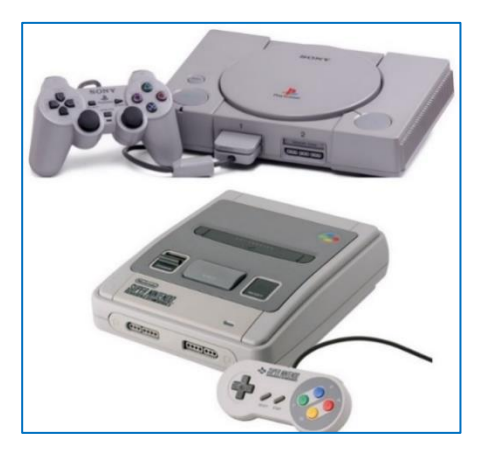

**Figura 1.2.2.4 Consola y control, Play Station y SNES**

pero fue Sony con el *Play Station* quienes añadieron botones *triggers* a los costados y a finales de la generación mejoraron el control, integrando pequeñas palancas con las cuales podían manejar

tanto al personaje como la cámara, además de ello integraron motores con las que hacían vibrar el dispositivo. (Figura 1.2.2.4).

A finales de los 90 Sega presenta su nueva y última consola al mercado, dando paso a una nueva generación, la de 128 bits, su control era más grande, el cual se ajustaba muy bien a las manos, presentaba gatillos, una pequeña palanca, contaba con los *pads* de dirección, los cuatro botones de acción y un

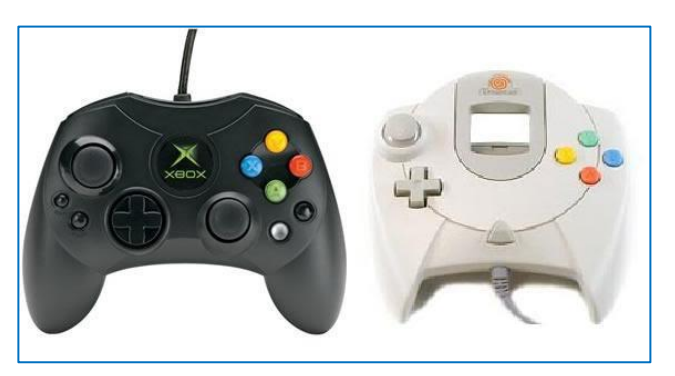

**Figura 1.2.2.5 Controles Xbox y Sega Dreamcast**

botón *Start*, presentaba ranuras donde se colocaba las tarjetas VMU *(Visual Memory Unit)*, las cuales aparte de servir como *Memory Stick*, ayudaban a mostrar información, así como para la descarga de mini-juegos. En esta misma generación Microsoft incursiona en el mercado de las consolas, con la Xbox, su control hacía un pequeño homenaje a la del *Dreamcast*, pero incluía al igual que las de *Play Station* dos palancas, una se encontraba arriba del *pad* de direcciones y la otra a un costado, su diseño resultaba ser tosco, pero ergonómicamente era bueno. (Figura 1.2.2.5).

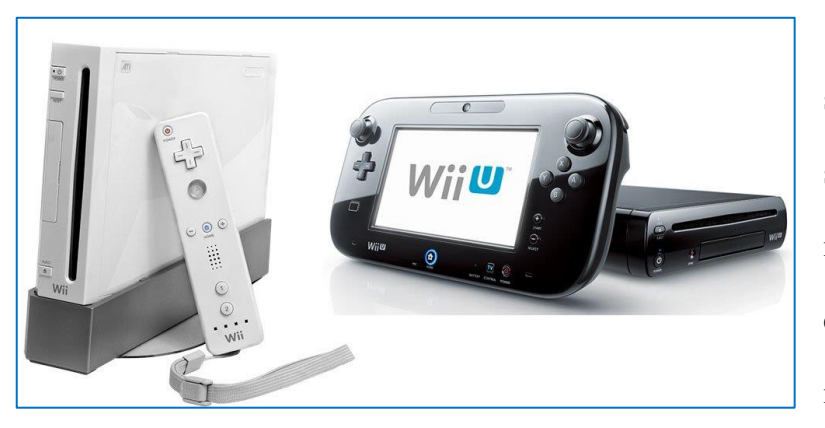

**Figura 1.2.2.6 Nintendo Wii y Wii U**

En el 2006 Nintendo presenta su consola Wii, su control dejó de ser alámbrico, incluía sensores de movimiento además de un altavoz, en cuanto a su diseño presentaba menos botones y parecía más a un control de televisión. Todo esto

permitió al jugador tener una sensación mucho más realista. Nintendo ofreció una nueva sensación

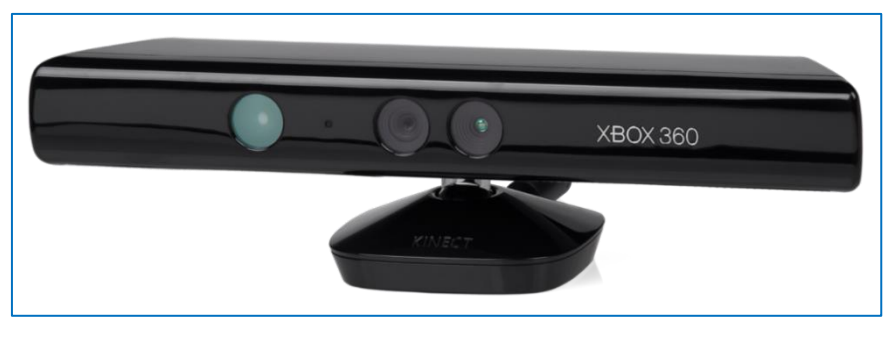

a los jugadores a coste de las mejoras que podía ofrecer a su consola. Años más tarde (2012) presentó al mercado la Wii U, los controles eran más grandes

**Figura 1.2.2.7 Kinect para Xbox 360**

debido a que incluían una pantalla táctil la cual permitía seguir jugando, además de incluir el *pad* de direcciones, los botones de acción y las palancas, incluía un micrófono y una cámara frontal, al ser un control más grande éste resultaba ser más incómodo para los jugadores, aún con esta innovación, Nintendo no pudo superar a sus competidoras. (Figura 1.2.2.6).

*"Tú eres el control"*, ese fue el eslogan con el que Microsoft presentó al mercado el Kinect, este dispositivo convertía a la consola en una plataforma de juegos interactivos donde ya no era necesario el uso de controles. El dispositivo contaba con una cámara y emisores infrarrojos que en conjunto podían escanear la escena, además incluía una matriz de micrófonos los cuales permitían localizar la fuente acústica y suprimir el ruido ambiental; en conjunto permitía la captura de movimiento en 3D junto al reconocimiento facial y de voz. (Figura 1.2.2.7).<sup>8</sup> En la siguiente Tabla  $(1.2.2.1)$  se muestra generación tras generación las características o por lo menos la más importante que han presentado a lo largo de su estancia.

**Tabla 1.2.2.1 Característica de los controles de acuerdo a la Generación.**

|                | Generación Característica               | <b>Consola</b>                    |
|----------------|-----------------------------------------|-----------------------------------|
| <b>Primera</b> | Perillas                                | Magnavox Odyssey                  |
| Segunda        | Palancas y botón de acción   Atari 2600 |                                   |
| <b>Tercera</b> | <b>Botones</b>                          | NES (Nintendo Enterteimen System) |

 $\overline{a}$ <sup>8</sup> ACEVEDO, Rámirez María Isabel y CADAVID, Laura (2005), "Historia del Xbox y el Kinect". Recuperado el 1 de julio del 2017 de[: https://sites.google.com/site/xboxcomodidadparatucasa/historia-del-xbox-y-el-kinec](https://sites.google.com/site/xboxcomodidadparatucasa/historia-del-xbox-y-el-kinec)

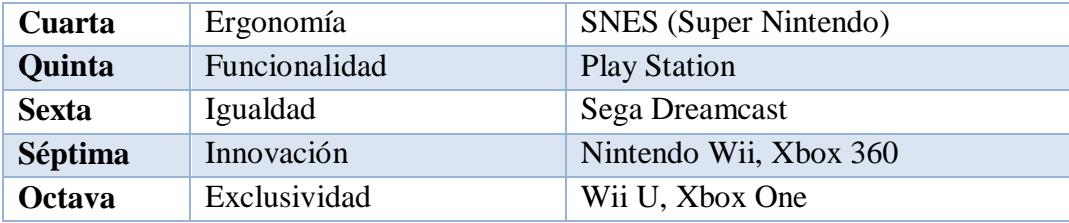

## <span id="page-23-0"></span>**Un género musical con peculiares controles**

La popularidad de los videojuegos musicales se debe a que se les puede encontrar en diferentes presentaciones, siguiendo la misma temática que es seguir patrones de acuerdo a una determinada canción; se les puede encontrar desde las secuencias de baile hasta convertidos en karaokes, pasando por el manejo de ciertos instrumentos y/o siguiendo secuencias por medio de simuladores o bien con simples botones.

Por otra parte, Nintendo ha sabido innovar, siendo con la Nintendo Wii con la que logró llegar a públicos totalmente diferentes, enganchando a aquellos que no estaban interesados en el tema, permitiendo experimentar una nueva sensación, logrando de algún modo que la diversión fuera más realista. Si bien su control resultó ser algo fuera de lo común, fueron los accesorios los que le permitieron atrapar a este sector, ya que se podía encontrar diferentes modelos.

En la siguiente Tabla (1.2.3.1), se muestra algunos controles con una breve descripción, solo se hace referencia para videojuegos del género musical. Como se puede observar, cada control va dirigido a un tipo específico de videojuego, pero cumpliendo el objetivo principal de éste que es seguir ciertas rutinas al son de la música, todos los periféricos que se muestran a excepción del Da*nce Pad* se manejan con las manos, algo nuevo hasta su momento.

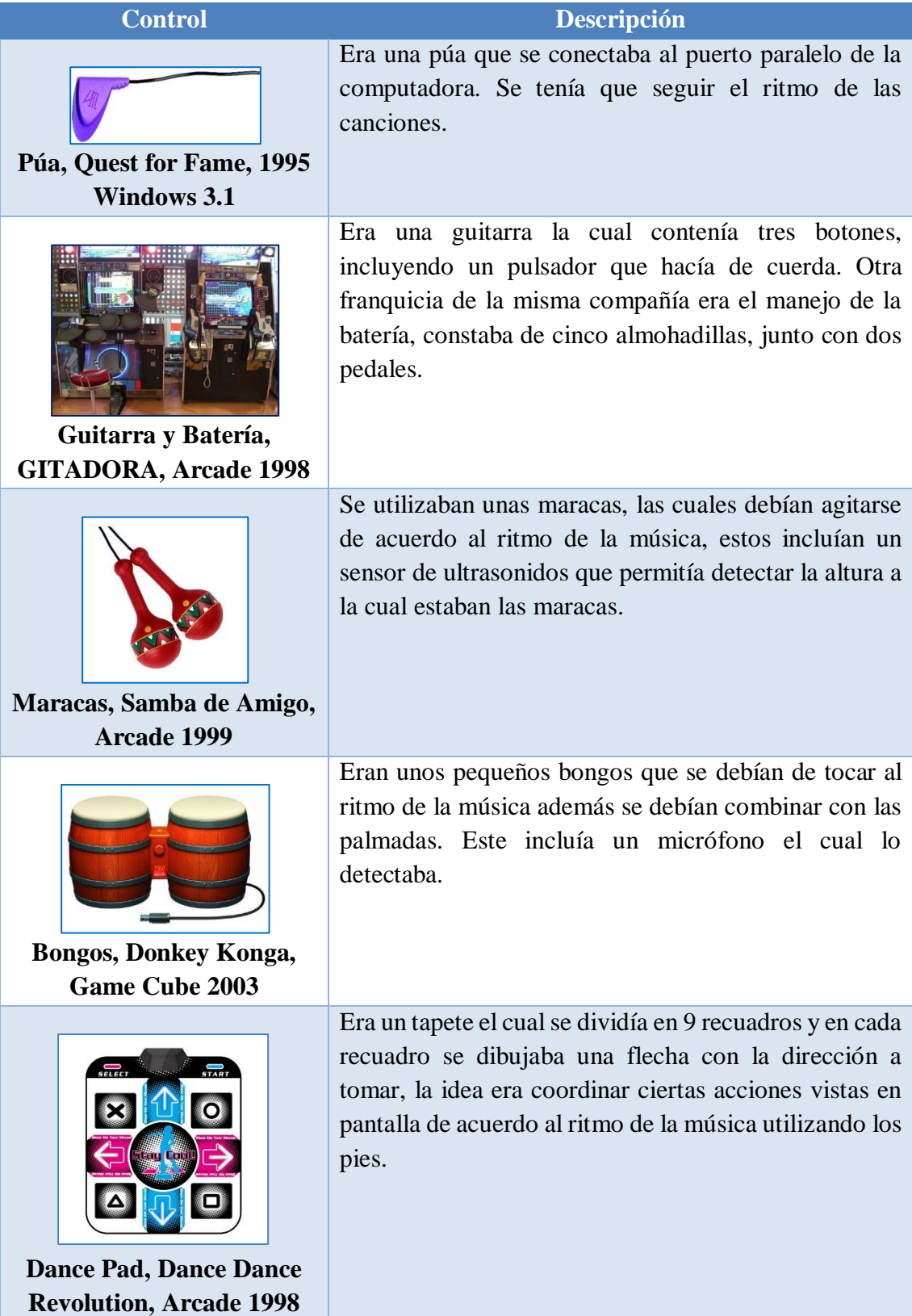

**Tabla 1.2.3.1 Ejemplo de Controles para Videojuegos Musicales.**

Si bien la *Dance Pad* tuvo gran éxito con la llegada de los simuladores de baile, la idea nació a mediados de los años 80, con la llegada de la NES, su antecesor se comercializó con el nombre *Power Pad*, (Figura 1.2.3.1), el cual consistía en un tapete con doce sensores de presión que se activaban al pisarlos, no fueron muchos los videojuegos creados para este dispositivo,

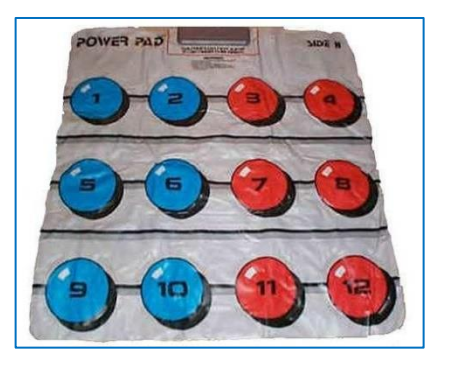

**Figura 1.2.3.1 Power Pad, antecesor de la Dance Pad**

pero en su mayoría estaban dirigidos hacia las competencias o bien cumplir retos como si de un programa de concursos se tratase.

La *Dance Pad* es el dispositivo que nos interesa y con el que enfocaremos este trabajo de tesis para la creación de un prototipo de videojuego que ayudará a que personas que con enfermedad de Parkinson o enfermedad cerebro vascular, puedan rehabilitar los miembros inferiores, haciendo pequeñas y sencillas rutinas al compás de la música.

## **Capítulo 2. Rehabilitación y Enfermedades Neurológicas**

## <span id="page-26-1"></span><span id="page-26-0"></span>**Introducción**

 $\overline{a}$ 

Según la Organización Mundial de la Salud  $(OMS)^9$ , la prevalencia de muchas condiciones no contagiosas, crónicas y progresivas irán en aumento, entre ellas las enfermedades neurológicas. Aproximadamente más de 6 millones de personas mueren cada año por accidentes cerebrovasculares, de los cuales cerca del 80% se produce en países de bajos ingresos.

Las enfermedades neurológicas representan un grupo de enfermedades que amenaza a la salud pública y afectan a la población general con importantes repercusiones socioeconómicas, estas enfermedades dañan el sistema nervioso central y periférico, entre estas enfermedades podemos encontrar a la enfermedad de Alzheimer, las enfermedades cerebrovasculares, la enfermedad de Parkinson, la epilepsia, etc. Las enfermedades y condiciones neurológicas afectan el funcionamiento del individuo y resultan en discapacidades o bien en la limitación de sus actividades restringiendo su participación en la sociedad.<sup>10</sup>

La rehabilitación puede mitigar los efectos de la enfermedad y con ello, evitar que se produzca un deterioro del funcionamiento social y ocupacional, también es uno de los componentes claves de la estrategia en el sector salud, junto con la promoción, la prevención y el

<sup>&</sup>lt;sup>9</sup> OMS (2016). "¿Qué son los trastornos neurológicos?". Recuperado el 01 de Julio del 2017 de: <http://www.who.int/features/qa/55/es/>

<sup>10</sup> OMS (Sin Fecha). "Temas de Salud: Accidente cerebrovascular". Recuperado el 01 de Julio del 2017 de: [http://www.who.int/topics/cerebrovascular\\_accident/es/](http://www.who.int/topics/cerebrovascular_accident/es/)

tratamiento. La promoción y prevención están dirigidas a los factores de riesgo, el tratamiento de enfermedades y la rehabilitación están orientadas hacia el funcionamiento humano.<sup>11</sup>

### <span id="page-27-0"></span>**Rehabilitación**

## <span id="page-27-1"></span>**Definición**

 $\overline{a}$ 

La *rehabilitación*, es un proceso activo mediante el cual una persona que ha sufrido una discapacidad como consecuencia de una lesión o enfermedad alcanza una recuperación total o parcial, además adquiere conocimientos y habilidades necesarias para una óptima función física, psicológica y social.<sup>12</sup>

Durante el proceso de rehabilitación el paciente debe ser el elemento central, este será apoyado por un equipo de profesionales específicamente capacitados y preparados, quienes se encargan de evaluar cualquier información nueva que han de recibir de los pacientes, para ello han de aplicar sus habilidades técnicas, interpersonales y educativas.

## <span id="page-27-2"></span>**Objetivo de la rehabilitación**

Dado el diagnóstico de una enfermedad o de una condición neurológica, la rehabilitación debe comenzar lo más pronto posible y se debe realizar dentro de la perspectiva de la rehabilitación comunitaria. En caso contrario, si el diagnostico se hace en etapas muy avanzadas, la rehabilitación se realizará de forma individual, ya que su objetivo es promover la independencia funcional del individuo durante el máximo tiempo posible y con la mejor calidad de vida.

<sup>11</sup> OMS (2008). "Trastornos Neurológicos: desafíos para la salud pública". Recuperado el 06 de julio del 2017 de: [http://www1.paho.org/hq/dmdocuments/2008/Trastornos\\_Neurologicos.pdf](http://www1.paho.org/hq/dmdocuments/2008/Trastornos_Neurologicos.pdf)

<sup>&</sup>lt;sup>12</sup> STOKES, Maria y Stack, Emma (2013). Cap. 1: Rehabilitación en la práctica: ¿cómo puede servirle este libro para ayudar a sus pacientes? "Fisioterapia en la rehabilitación neurológica" (pp. 1 - 5). España: Elsevier España, S. L.

El paciente y las personas que lo rodean viven con su enfermedad las 24 horas del día; su actitud, voluntad y capacidad para cambiar cuando reciben orientación influirán en el resultado durante la asistencia.<sup>13</sup>

## <span id="page-28-0"></span>**Miembros Inferiores**

 $\overline{a}$ 

El principal objetivo del sistema a desarrollar, es la rehabilitación de los miembros inferiores, debido a que estos se ven afectados dentro de las enfermedades cerebrovasculares en especial en el accidente cerebrovascular o bien en el avance de la enfermedad de Parkinson. Es por eso que una vez hecho el diagnóstico, la rehabilitación debe empezar lo antes posible, para evitar daños en los miembros, ayudando a retomar el movimiento después de una parálisis (hemiplejía) o bien mejorar el andar después de una bradicinesia.

Con respecto a lo anterior podemos decir que cada miembro inferior se encuentra formado por la nalga, el muslo, la pierna, el tobillo y el pie, y la función principal es sustentar el peso del cuerpo en posición bípeda y hacer posible los desplazamientos mediante la contracción de los músculos.<sup>14</sup>

<sup>&</sup>lt;sup>13</sup> CUDEIRO, Mazaira Francisco Javier (2015). Cap. 10: Utilidad de la Fisioterapia en la enfermedad de Parkinson. En: "Reeducción funcional en la enfermedad de Parkinson: una introducción a la terapias de apoyo" (pp. 119). España: Elsevier España, S. L.

<sup>14</sup> TORTORA, J. Gerard y DERRICKSON, Bryan (2006). Cap. 1. "Principios de Anatomía y Fisiología" (pp. 12). México: Editorial Médica Panamericana S.A. de C.V.

## <span id="page-29-0"></span>**2.3.1. Huesos<sup>15</sup>**

 $\overline{a}$ 

#### **Extremidad inferior**

Cada uno de los miembros inferiores contiene 30 huesos. Los huesos de cada miembro inferior son: el fémur, la rótula, la tibia, el peroné, los huesos del tarso, los metatarsianos y las falanges. Los 30 huesos se encuentran en cuatro localizaciones: 1) fémur en el muslo; 2) rótula; 3) tibia y peroné en la pierna; y 4) los siete huesos tarsianos del tarso (tobillo), los cinco metatarsianos del metatarso y las 14 falanges (huesos de los dedos) del pie, (Figura 2.3.1.1). Los huesos del pie están dispuestos en dos arcos: el arco longitudinal y el arco transverso, que actúan como sostén y como palancas.

Fémur: o también conocido como hueso del muslo, es el hueso más largo y más fuerte del cuerpo. El extremo proximal se articula con el acetábulo del hueso coxal, mientras que el extremo distal se articula con la tibia y la rótula.

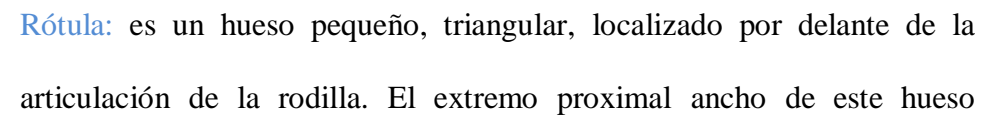

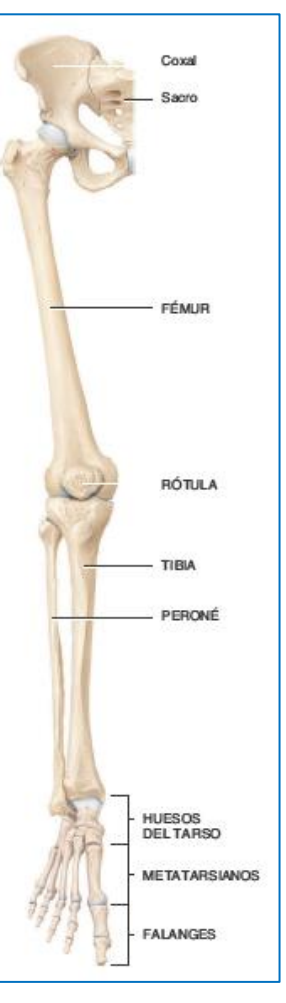

**Figura 2.3.1.1 Huesos que componen el miembro inferior**

sesamoideo, se le denomina base y el extremo distal angostado es el vértice. La rótula aumenta la acción de la palanca del tendón del músculo cuádriceps femoral, mantiene la posición del tendón cuando la rodilla está flexionada y protege la articulación de la rodilla.

<sup>15</sup> TORTORA, J. Gerard y DERRICKSON, Bryan (2006). Cap. 8. "Principios de Anatomía y Fisiología" (pp. 267 - 281). México: Editorial Médica Panamericana S.A. de C.V.

Tibia: es el hueso más grande de la pierna que dispuesta en sentido medial, soporta su peso. La tibia se articula en su extremo proximal con el fémur y el peroné y en su extremo distal con el peroné y el astrágalo del tobillo.

Peroné: es el hueso paralelo y lateral a la tibia, pero es considerablemente pequeño, éste no se articula con el fémur, pero ayuda a estabilizar la articulación del tobillo. El extremo proximal es la cabeza del peroné, ésta se articula con la superficie inferior del cóndilo lateral de la tibia, por debajo del nivel de la articulación de la rodilla. El extremo distal se parece a una punta de flecha

y se articula con el astrágalo del tobillo.

Huesos del tarso: el tarso (tobillo) es la región proximal del pie y está formado por siete huesos tarsianos. Entre estos huesos se encuentra el astrágalo y el calcáneo, siendo este hueso el más grande y más fuerte

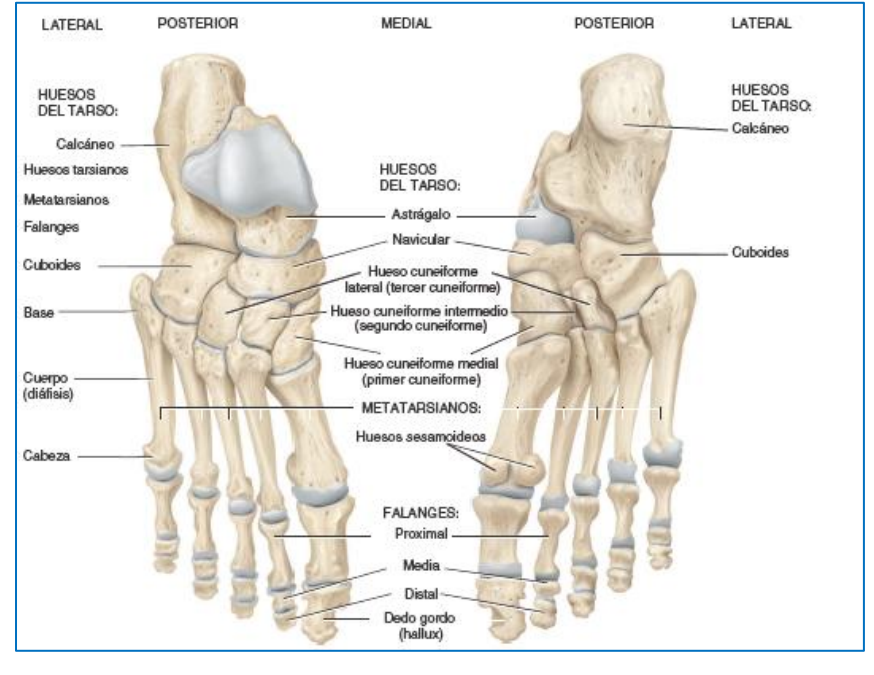

**Figura 2.3.1.2 Huesos que componen el miembro inferior: vista superior e inferior del pie derecho.**

del tarso. Los huesos tarsianos anteriores son: el navicular, tres huesos cuneiformes y el cuboides. Durante la marcha, el astrágalo trasmite alrededor de la mitad del peso del cuerpo al calcáneo. El resto es trasmitido a otros huesos del tarso. (Figura 2.3.1.2)

Metatarso: es la región intermedia del pie, se encuentra formado por cinco huesos metatarsianos. Cada metatarsiano tiene una base proximal, un cuerpo intermedio y una cabeza distal. Los metatarsianos se articulan proximalmente con los huesos cuneiformes medial, intermedio y lateral y con el cuboides, mientras que distalmente se articulan con la fila proximal de falanges. El primer metatarsiano es más grueso que los otros porque soporta más peso. (Figura 2.3.1.2).

Falanges: son el componente distal del pie y se asemejan a las de la mano en número y disposición. Cada falange tiene una base proximal un cuerpo intermedio y una cabeza distal. El dedo gordo, tiene dos falanges grandes pesadas, denominadas falanges proximal y distal mientras que los cuatro dedos restantes presentan tres falanges cada uno, proximal, media y distal. (Figura 2.3.1.2).

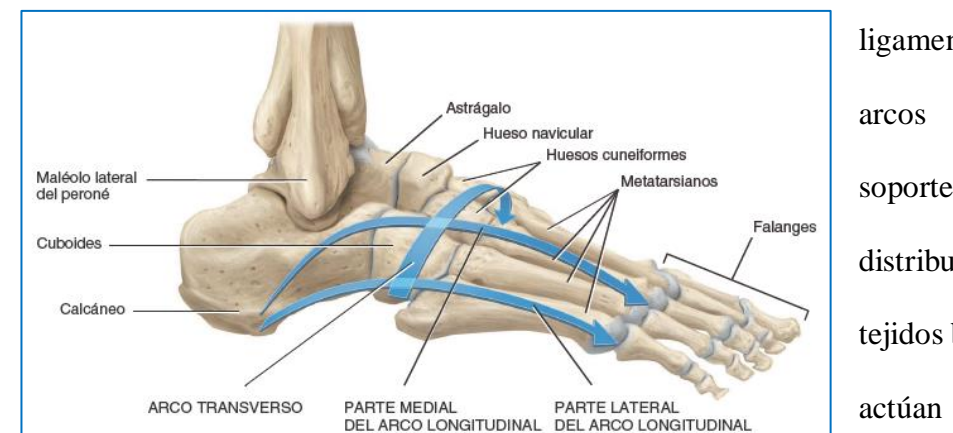

Arcos del pie: los huesos del pie están dispuestos en dos arcos mantenidos en su posición por

**Figura 2.3.1.3 Huesos que componen el miembro inferior: vista lateral de los arcos**

ligamentos y tendones. Los arcos permiten que el pie soporte el peso del cuerpo, distribuyendo el peso sobre los tejidos blandos y duros del pie y actúan como palancas al caminar. (Figura 2.3.1.3)

Arco longitudinal: presenta dos

partes, que están constituidas por huesos del tarso y metatarsianos dispuestos para formar un arco desde la región anterior hasta la posterior del pie. La parte medial del arco longitudinal, que se origina en el calcáneo se eleva hasta el astrágalo y desciende a través del navicular, los tres huesos cuneiformes y las cabezas de los tres metatarsianos mediales. La parte lateral del arco longitudinal también comienza en el calcáneo. Se eleva en el cuboides y desciende hasta la cabeza de los metatarsianos laterales. La porción medial del arco longitudinal es tan alta que la zona medial del pie no toca el suelo al caminar sobre la superficie dura.

Arco transverso: se localiza entre los bordes medial y lateral del pie y está formado por el navicular, los tres huesos cuneiformes y las bases de los metatarsianos.

Los huesos proveen sostén y protección a los órganos, almacenan y liberan calcio, que es necesario para el normal funcionamiento de la mayoría de los tejidos. Además, aportan puntos de inserción para los músculos y actúan como palanca, a fin de posibilitar los movimientos corporales; la contracción del músculo esquelético requiere iones de calcio.

## <span id="page-32-0"></span>**Músculos<sup>16</sup>**

 $\overline{a}$ 

Los músculos de los miembros inferiores son más grandes y más potentes, su función es la estabilidad, la locomoción y el mantenimiento de la postura. Además, los músculos de los miembros inferiores a menudo cruzan dos articulaciones y actúan igualmente sobre ambas.

<sup>&</sup>lt;sup>16</sup> TORTORA, J. Gerard y DERRICKSON, Bryan (2006). Cap. 11. "Principios de Anatomía y Fisiología" (pp. 423 -440). México: Editorial Médica Panamericana S.A. de C.V.

## <span id="page-33-0"></span>**2.3.2.1. Músculos de la región glútea que mueven el fémur**

Los músculos de la región glútea que mueven el fémur se originan, en su mayoría, en la cintura pélvica y se insertan en el fémur, estos músculos son más grandes y potentes que los músculos del miembro superior. (Figuras 2.3.2.1, 2.3.2.2 y 2.3.2.3).

Músculo iliopsoas: conformado por los músculos psoas mayor y el músculo ilíaco, ambos comparten una inserción común (el trocánter menor del fémur). Actuando juntos, flexionan el músculo en la articulación de la cadera y flexionan el tronco sobre la cadera, como al pasar del decúbito a la posición sedente.

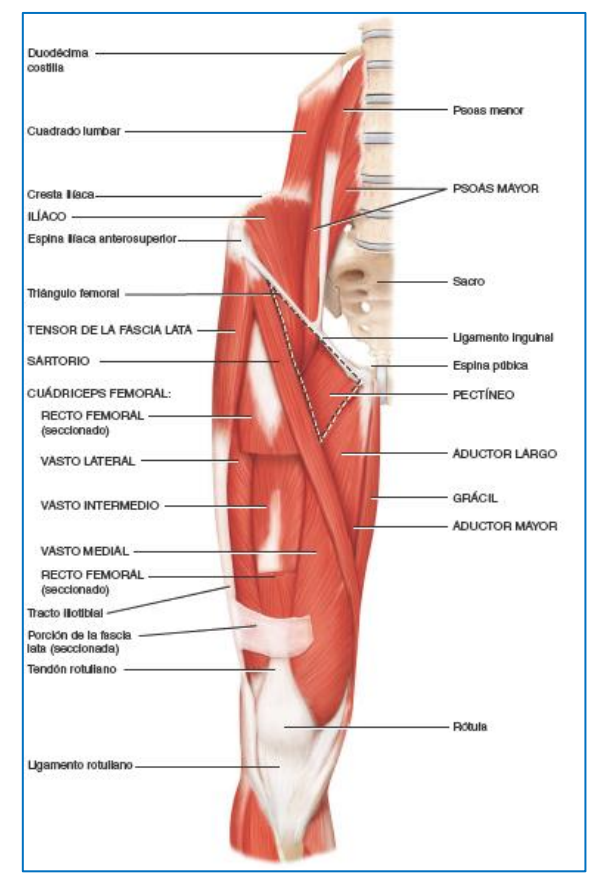

**Figura 2.3.2.1 Músculos que conforman el miembro inferior, del fémur a la rótula. Vista anterior superficial.**

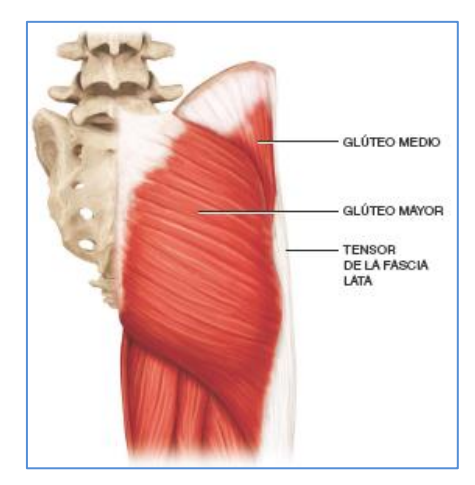

**Figura 2.3.2.2 Músculos que conforman el miembro inferior, músculos glúteos.**

Músculos glúteos: existen tres músculos glúteos; el glúteo mayor es el más grande y pesado de los tres así como de todo el cuerpo, es el principal extensor del fémur. Además extiende el muslo en la articulación de la cadera y rota lateralmente el muslo; ayudando a bloquear la rodilla en extensión. El glúteo medio se encuentra, por debajo del glúteo mayor y es un abductor potente del fémur en la articulación de la cadera. El glúteo menor es el más pequeño de los tres y se localiza por debajo del glúteo medio. Ambos músculos ayudan a rotar el muslo en sentido medial.

Músculo tensor de la fascia lata: se localiza sobre la superficie lateral del muslo, junto con los tendones de los músculos tensor de la fascia lata y glúteo mayor, forma una estructura llamada tracto iliotibial, el cual se inserta en el cóndilo lateral de la tibia. Ayuda a flexionar y abducir el muslo en la articulación de la cadera.

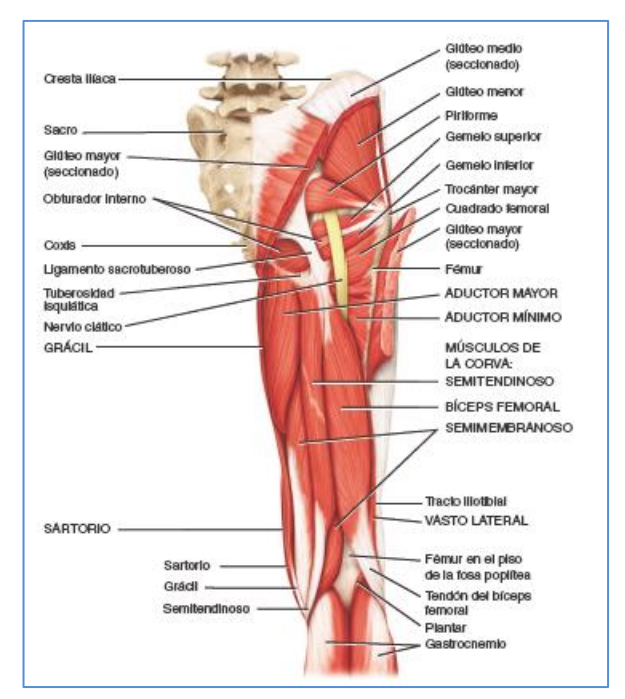

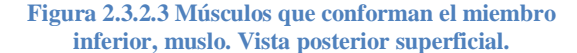

Los músculos piriforme, obturador interno, obturador externo, gemelo superior, gemelo inferior y cuadro femoral se localizan por debajo del glúteo mayor y todos actúan como rotadores laterales del fémur en la articulación de la cadera.

El muslo cuenta con tres músculos, aductor largo, aductor corto y aductor mayor, tienen origen en el pubis y se insertan en el fémur. Estos aducen el muslo y son únicos con capacidad de rotar el muslo tanto en sentido medial como lateral. El músculo aductor largo flexiona el muslo, mientras que el músculo aductor mayor extiende el muslo. El músculo pectíneo también aduce y flexiona el muslo en la articulación de la cadera.

## <span id="page-35-0"></span>**2.3.2.2. Músculos del muslo que mueven el fémur y la tibia y el peroné**

Los músculos del muslo que mueven el fémur y la tibia y el peroné están separados en compartimientos medial (aductor), anterior (extensor) y posterior (flexor), (Figuras 2.3.2.3 y 2.3.2.4).

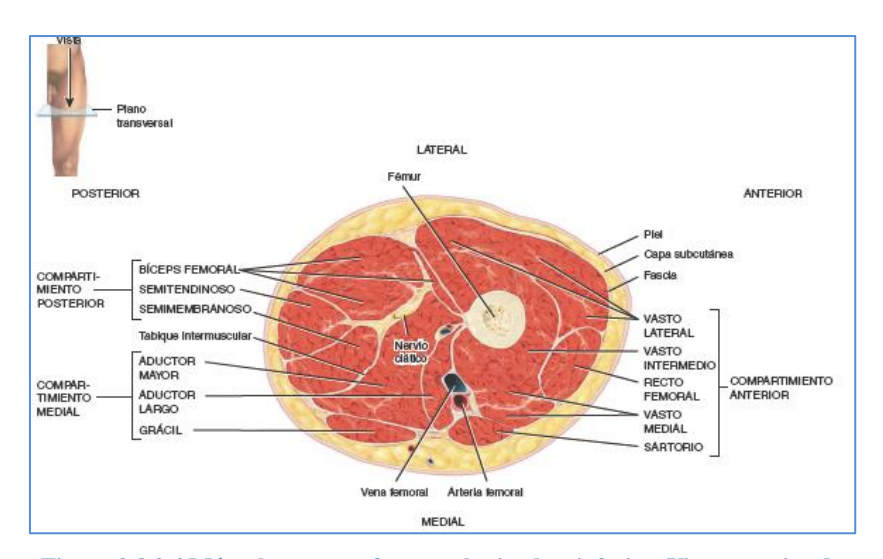

Los músculos que se encuentran en el compartimiento medial (aductor) del muslo (aductor mayor, largo, corto y pectíneo), tienen una orientación similar y aducen el fémur en la articulación de la cadera. Otro músculo que se

**Figura 2.3.2.4 Músculos que conforman el miembro inferior. Vista superior de un corte transversal del muslo.**

encuentra dentro de este compartimiento es el grácil, es un músculo largo que se encuentra en la cara medial del muslo y la rodilla. Este no solo aduce el muslo, sino que rota en sentido medial el muslo y flexiona la pierna en la articulación de la rodilla.

Por otra parte, podemos encontrar los músculos cuádriceps femoral y sartorio dentro del compartimiento anterior (extensor) del muslo, los cuales extienden la pierna y flexionan el muslo. De estos dos músculos, el cuádriceps femoral es el más grande del cuerpo y cubre la mayor parte de las superficies anterior y laterales del muslo, también es el músculo extensor principal de la pierna, dicho músculo se compone por cuatro independientes: 1) recto femoral, en la cara anterior del muslo; 2) vasto lateral, en la cara lateral del muslo; 3) vasto medial en la cara interna del muslo
y 4) vasto intermedio, se localiza por debajo del recto femoral entre el vasto lateral y el medial. El músculo sartorio es largo y angosto, que forma una banda a través del muslo desde el ilion del hueso de la cadera hasta la cara medial de la tibia. Produce diversos movimientos como la flexión de la pierna en la articulación de la rodilla y flexión, abducción y rotación lateral en la articulación de la cadera.

El compartimiento posterior (flexor) del muslo, se encargan de la flexión en la pierna y extensión del muslo, se encuentra compuesto por tres músculos denominados músculos de la

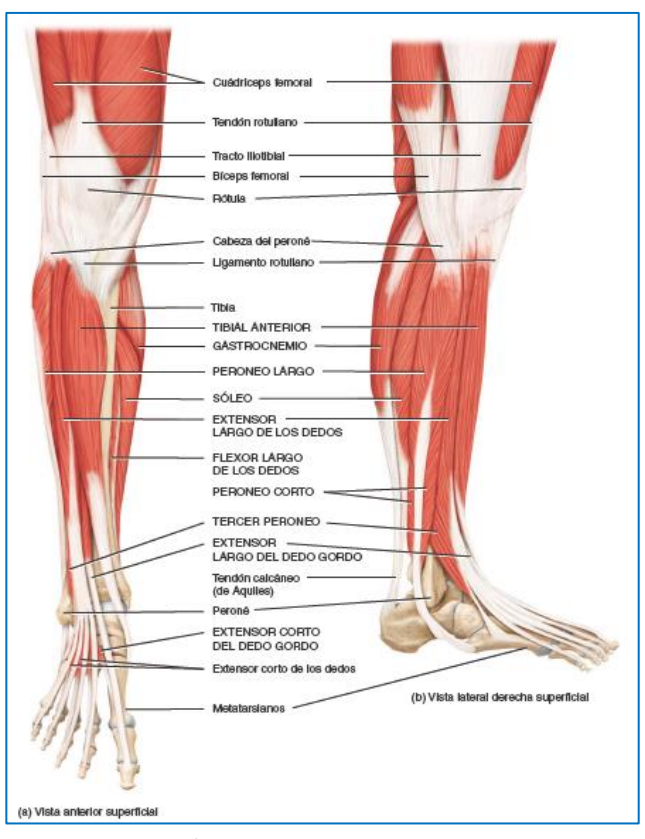

**Figura 2.3.2.5 Músculos que conforman el miembro inferior. a) Vista anterior superficial y b) Vista lateral derecha superficial**

corva: 1) bíceps femoral, 2) semitendinoso y 3) semimembranoso. Se les denomina de esa manera porque sus tendones son largos y similares a cordones en el hueco poplíteo. Estos músculos son extensores del muslo y flexores de la pierna.

### **2.3.2.3. Músculos de la pierna que mueven el pie y los dedos**

Los músculos que mueven el pie y el tobillo se encuentran en la pierna, y se dividen tres compartimientos anterior, lateral y posterior (Figuras 2.3.2.5 y 2.3.2.6).

El compartimiento anterior de la pierna contiene músculos que dorsiflexionan el pie. Dentro de este compartimiento se encuentra el tibial anterior, músculo largo y grueso localizado contra la superficie lateral de la tibia. El extensor largo del dedo gordo es un músculo delgado localizado entre el tibial anterior y el extensor largo de los dedos. Este músculo, similar a una pluma, es lateral al músculo tibial anterior. El músculo tercer peroneo forma parte del extensor largo de los dedos, con el que comparten un origen en común.

El compartimiento lateral (peroneo) de la pierna contiene dos músculos que permiten la flexión plantar y la eversión del pie: peroneo largo y peroneo corto.

El compartimiento posterior de la pierna se compone por músculos de grupos superficial y profundo. Los músculos superficiales comparten un tendón de inserción común: el tendón de Aquiles, siendo el más resistente del cuerpo. Los músculos superficiales del comportamiento posterior son: el gastrocnemio, el sóleo y el plantar, denominados músculos de la pantorrilla. Su gran

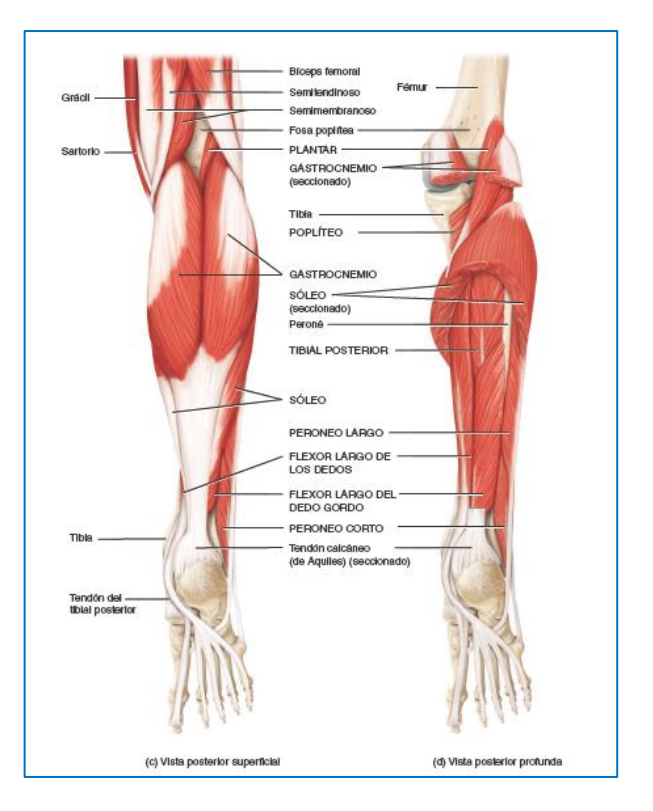

**Figura 2.3.2.6 Músculos que conforman el miembro inferior. a) Vista posterior superficial y b) Vista posterior profunda**

tamaño está directamente relacionado con la bipedestación. El gastrocnemio es el músculo más superficial y forma la prominencia de la pantorrilla. El sóleo, se localiza debajo del gastrocnemio, es ancho y plano. El plantar es un músculo pequeño que transcurre en dirección oblicua, entre los músculos gastrocnemio y sóleo.

El poplíteo, el tibial posterior, el flexor largo de los dedos y el flexor largo del dedo gordo, forman parte de los músculos profundos del compartimiento posterior. El poplíteo es un músculo triangular que forma el piso de la fosa poplítea. El tibial posterior es el músculo más profundo del compartimiento posterior, transcurre dentro del músculo flexor largo de los dedos y el dedo gordo. El flexor largo de los dedos es más pequeño que el del dedo gordo, aunque el primero flexiona cuatro dedos y el último, solo el dedo gordo en la articulación interfalángica.

### **2.3.2.4. Músculos intrínsecos del pie que mueven los dedos**

Los músculos del pie que mueven los dedos se les denominan músculos intrínsecos, porque se originan y se insertan dentro del pie, a diferencia de los de la mano, estos músculos se limitan a las funciones de sostén y locomoción. La fascia profunda del pie forma la aponeurosis plantar, la cual se extiende desde el hueso calcáneo hasta las falanges de los dedos, este sostiene el arco longitudinal y contiene los tendones flexores del pie, (Figura 2.3.2.7).

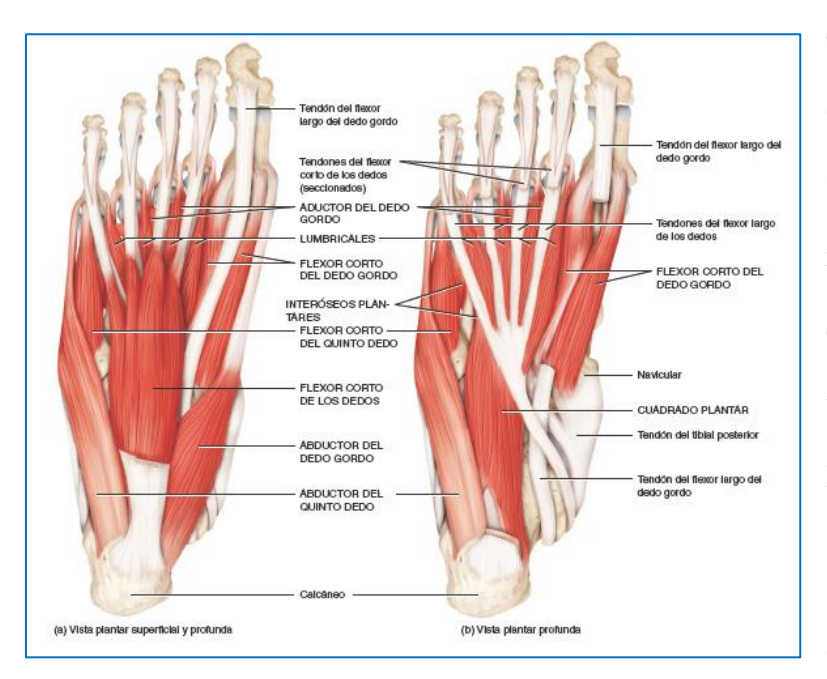

Los músculos intrínsecos se dividen en dos grupos: dorsal y plantar. Del primero

encontramos dos, el extensor corto del dedo gordo y el extensor corto de los dedos, siendo este último un músculo de cuatro partes, que se encuentra localizado debajo de los tendones del músculo extensor largo de los dedos.

Los músculos plantares están dispuestos en cuatro planos. Se denomina primer plano al más

**Figura 2.3.2.7 Músculos que conforman el miembro inferior.: Pie derecho a) Vista plantar superficial profunda. b) Vista plantar profunda.**

superficial y presenta tres músculos. El abductor de dedo gordo; se localiza a lo largo del borde medial de la planta y abduce al dedo gordo en la articulación metatarsofalángica; el flexor corto de los dedos, se encuentra en el medio de la planta y flexiona los dedos en las articulaciones interfalángicas y metatarsofalángicas; y el abductor del quinto dedo, se localiza a lo largo del borde lateral de la planta y abduce el quinto dedo.

El segundo plano está formado por el cuadro plantar, un músculo rectangular que flexiona los dedos en las articulaciones metatarsofálangicas, y los lumbricales, cuatro músculos pequeños que flexionan las falanges proximales y extienden las falanges distales de los dedos.

El tercer plano se compone por tres músculos: el flexor corto del dedo gordo, adyacente a la superficie plantar del metatarsiano del dedo gordo que flexiona el dedo gordo; el aductor del dedo gordo, que tiene una cabeza oblicua y una transversa, este músculo aduce el dedo gordo; y el flexor del quinto dedo que se localiza por encima del metatarsiano del quinto dedo que ayuda a la flexión del quinto dedo.

El cuarto plano es el más profundo y está formado por dos grupos musculares. Los interóseos dorsales y los tres interóseos plantares, los primeros son cuatro músculos que abducen los dedos 2- 4, flexionan las falanges proximales y extienden las falanges distales, mientras que los segundos abducen los dedos  $3 - 5$ , flexionan las falanges proximales y extienden las falanges distales.

El sistema muscular y los tejidos musculares producen movimientos del cuerpo, estabilizan sus posiciones, movilizan sustancias en el organismo y generan calor que ayuda a mantener la temperatura corporal normal. Además el músculo esquelético produce movimientos de las distintas zonas del cuerpo, al traccionar de las inserciones óseas; el músculo esquelético confiere estabilidad a huesos y articulaciones.

### **Enfermedades Neurológicas: Accidente Cerebrovascular**

### **Definición**

 $\overline{a}$ 

Según la Organización Mundial de la Salud (OMS, 1998), un accidente cerebrovascular (ACV) se define como un accidente con aparición rápida de signos clínicos de alteración focal o global de la función cerebral, con síntomas que duran 24 horas o más que conducen a la muerte, sin una causa aparente, aparte del origen vascular. Como se mencionó, el accidente cerebrovascular destaca como la causa más común de incapacidad en adultos y es la quinta causa de muerte en el país.

Un accidente cerebrovascular es una lesión cerebral de origen vascular, caracterizado habitualmente por la deficiencia sensitivomotora en el lado del cuerpo contrario al de la lesión.<sup>17</sup>

Un accidente cerebrovascular puede ocurrir cuando una arteria se obstruye, produciendo interrupción o pérdida repentina del flujo sanguíneo cerebral o bien, ser el resultado de la ruptura de un vaso, dando lugar un derrame. Dado que este puede afectar uno o los dos hemisferios del cerebro, el signo clínico habitual es una hemiparesia<sup>18</sup> sensitivomotora o una hemiplejía<sup>19</sup> en el lado contrario al de la lesión cerebral.

### **Clasificación del accidente cerebrovascular**

El accidente cerebrovascular se clasifica en dos grupos principales: isquémicos y hemorrágicos. El **accidente cerebrovascular isquémico** se genera por la interrupción de la

<sup>17</sup> STOKES, Maria y Stack, Emma (2013). Cap. 2: Enfermedades Neurológicas y Neuromusculares: Accidente Cerebrovascular. En: "Fisioterapia en la rehabilitación neurológica" (pp. 9 – 28). España: Elsevier España, S. L. <sup>18</sup> La hemiparesia es la debilidad en un lado del cuerpo y es producida por la falta de oxígeno en el cerebro.

 $19$  La hemiplejia es una parálisis total del brazo, la pierna y el tronco en un lado del cuerpo.

irrigación sanguínea. Mientras que el **accidente cerebrovascular hemorrágico** se produce por la ruptura de un vaso sanguíneo. En un accidente cerebrovascular isquémico disminuye la irrigación sanguínea en una región determinada del encéfalo, alterando la función en dicha región irrigada por el vaso sanguíneo afectado. Las causas principales de un accidente isquémico son los siguientes:

- o Trombosis: el flujo de sangre en una arteria cerebral se bloquea debido a un coágulo que se forma dentro de la arteria. La aterosclerosis<sup>20</sup> causa un estrechamiento de los vasos sanguíneos y con frecuencia es responsable de la formación de dichos coágulos.
- o Embolia: el coagulo se origina en alguna parte alejada del cerebro. Una porción se desprende y es arrastrado por la corriente sanguínea al cerebro, este llega a un punto donde no puede continuar y tapa el vaso, cortando el abastecimiento de sangre.

El accidente cerebrovascular hemorrágico puede ser de dos tipos, intracerebral o intracraneal. En una **hemorragia intracerebral,** la sangre se vierte directamente en el tejido encefálico, formando un hematoma. La **hemorragia intracraneal** es la acumulación de sangre en cualquier zona dentro del cráneo, entre el cráneo y las meninges que rodean el encéfalo y la médula espinal. Los accidentes cerebrovasculares hemorrágicos son más frecuentes en los vasos pequeños y las causas probables son hipertensión, traumatismo, coagulopatías, drogadicción y malformaciones vasculares.

 $\overline{a}$ 

<sup>&</sup>lt;sup>20</sup> Aterosclerosis: acumulación de depósitos grasos en las paredes de las arterias.

### **Factores de riesgo en el accidente cerebrovascular.<sup>21</sup>**

Hay ciertas afecciones y situaciones que pueden aumentar el riesgo de padecer un accidente cerebrovascular. Algunos pueden ser tratables y hay otros que no. Para disminuir el riesgo de padecer un accidente cerebrovascular hay que modificar el estilo de vida.

### **2.4.3.1. Factores de riesgo tratables.**

 $\overline{a}$ 

- o Hipertensión: Es el principal factor de riesgo cerebrovascular, el control de esta reduce el riesgo de sufrirla, a menudo puede controlarse con ejercicio físico, una alimentación sana y medicamentos.
- o Enfermedades cardiovasculares: Las personas afectadas por alguna de estas enfermedades corren el doble de riesgo de sufrir un accidente cerebrovascular, controlando el hábito de fumar, el colesterol en la sangre y la hipertensión, que son los principales factores de riesgo, pueden ayudar a reducir el riesgo de sufrir un accidente cerebrovascular.
- o Aterosclerosis: Se caracteriza por la acumulación de materias grasas, colesterol y calcio en las paredes internas de las arterias, la acumulación de grasa puede obstruir los vasos sanguíneos.
- o Recuento elevado de glóbulos rojos: un elevado número de glóbulos rojos hace más espesa la sangre, lo cual puede dar lugar a la formación de coágulos.
- o Apnea del sueño: Mientras duermen las personas dejan de respirar, a veces por un minuto y tanto como 60 veces por noche, este factor eleva la presión arterial y disminuye la concentración de oxígeno en la sangre.

<sup>21</sup> Texas Heart Institute (2016). "Centro de Información Cardiovascular: factores de riesgo cerebrovascular". Recuperado el 06 de Julio del 2017 de: [http://www.texasheart.org/HIC/Topics\\_Esp/Cond/strokrsp.cfm](http://www.texasheart.org/HIC/Topics_Esp/Cond/strokrsp.cfm)

### **2.4.3.2. Factores de riesgo inalterables.**

- o Edad: El riesgo de sufrir un accidente cerebrovascular aumenta con la edad a partir de los 55 años aumenta el doble.
- o Diabetes: Las personas que tienen esta enfermedad tienen mayores probabilidades de sufrir un accidente cerebrovascular. En este caso afecta más a las mujeres diabéticas que a los hombres diabéticos.
- o Enfermedad de las arterias carótidas: Se puede obstruir con la acumulación de grasa y es la principal arteria entre el corazón y el cerebro. Se puede intervenir quirúrgicamente según el grado de obstrucción.

### **Diagnóstico. <sup>22</sup>**

La valoración clínica y los estudios imagenológicos ayudan al diagnóstico del accidente cerebrovascular, tales como la resonancia magnética (RM) o la tomografía computarizada (TC). Si se diagnostica la enfermedad es importante realizar pruebas complementarias como:

- o Ecografía.
- o Electrocardiograma (ECG).
- o Monitor de Holter.
- o Angiografía.

 $\overline{a}$ 

o Análisis de sangre.

La tomografía computarizada (TC) puede mostrar si el paciente ha tenido un accidente cerebrovascular y con ello se puede identificar de qué tipo es, isquémico o hemorrágico. En la fase

<sup>22</sup> Texas Heart Institute (2016). "Centro de Información Cardiovascular: diagnóstico de accidente cerebrovascular". Recuperado el 06 de Julio del 2017 de: [http://www.texasheart.org/HIC/Topics\\_Esp/Cond/strokdsp.cfm](http://www.texasheart.org/HIC/Topics_Esp/Cond/strokdsp.cfm)

aguda de un accidente cerebrovascular isquémico es preferible utilizar la resonancia magnética (RM), ya que su sensibilidad y especificidad son mucho mayores a las de la tomografía computarizada (TC). Mientras que para diagnosticar un accidente cerebrovascular hemorrágico ambas tienen una parecida sensibilidad y especificidad.

### **Tratamiento<sup>23</sup>**

 $\overline{a}$ 

Los tratamientos van desde la administración de anticoagulantes, la asistencia hospitalaria, la rehabilitación y en otros casos la cirugía. Ante todo esto la prevención es la mejor recomendación. Si se conoce los síntomas de alerta y se controlan los factores de riego, es posible reducir el riesgo de sufrir un accidente cerebrovascular.

Hay diferentes tipos de medicamentos para tratar los accidentes cerebrovasculares. Algunos medicamentos pueden ser beneficiosos para uno pero a su vez pueden incrementar el daño causado por otro tipo.

En un accidente cerebrovascular isquémico, cuanto antes se restablezca la irrigación sanguínea al encéfalo menos células cerebrales mueren. En este caso el tratamiento va dirigido a deshacer el coágulo mediante la medicación (trombolis) <sup>24</sup> o por medios mecánicos (trombectomía). <sup>25</sup> Otras medidas se centran en disminuir el tamaño del coágulo o en la prevención de la formación de nuevos coágulos con fármacos como el ácido acetilsalicílico, el clopidogrel o

<sup>&</sup>lt;sup>23</sup> Texas Heart Institute (2016). "Centro de Información Cardiovascular: tratamiento y apoyo en caso de un accidente cerebrovascular". Recuperado el 06 de Julio del 2017 de: [http://www.texasheart.org/HIC/Topics\\_Esp/Cond/stroktsp.cfm](http://www.texasheart.org/HIC/Topics_Esp/Cond/stroktsp.cfm)

 $^{24}$  La trombolisis es la disolución de un coagulo sanguíneo, esta se realiza con activador del plasminógeno tisular (tPA), que es un disolvente de coágulos, este ha demostrado ser eficaz en el tratamiento de un accidente cerebrovascular isquémico cuando se administra dentro de las tres horas siguientes a la aparición de los síntomas.

<sup>&</sup>lt;sup>25</sup> La tombectomía es la extracción de un coágulo mediante un dispositivo mecánico, si la trombólisis está contraindicada o bien no ha sido efectiva, para restablecer el flujo sanguíneo se utiliza este método, donde se extrae mecánicamente el coágulo, introduciendo un catéter en la arteria femoral, se toma el coágulo con un dispositivo y se extrae del cuerpo.

el dipiridamol, también es conveniente ajustar la glucemia, además de que el paciente debe recibir oxígeno y líquidos intravenosos de modo apropiado.

Mientras que un accidente cerebrovascular hemorrágico lo más importante es detener la hemorragia, para esto en ocasiones los pacientes requieren de neurocirugía; por tal motivo algunos fármacos utilizados en el accidente cerebrovascular isquémico, no deben de ser utilizados ya que pueden incrementar el daño ya causado, ocasionando un derrame de sangre en el cerebro.

### **Rehabilitación y fases<sup>26</sup> <sup>27</sup>**

Una vez que el paciente ha sido diagnosticado con un accidente cerebrovascular y este se encuentre estable, la rehabilitación debe comenzar lo antes posible, el objetivo principal es maximizar la recuperación del movimiento y la independencia en la vida cotidiana para disminuir aquellas complicaciones que conllevan riesgo de lesión.

Con la rehabilitación la mayoría de los sobrevivientes pueden mejorar su calidad de vida, durante le proceso se le enseña nuevas maneras de realizar tareas para compensar cualquier discapacidad, y así maximizar su potencial físico, mental y social.

### **2.4.6.1. Fase aguda**

 $\overline{a}$ 

Un accidente cerebrovascular es un acontecimiento brusco, este cambio puede ser aterrador, confuso e impresionante tanto para el afectado como para la familia. El objetivo principal de la rehabilitación en los primeros días es asegurar una respiración normal, el cuidado

<sup>26</sup> OMS (Sin Fecha). "Discapacidades y rehabilitación: Atención médica y rehabilitación". Recuperado el 06 de Julio del 2017 de:<http://www.who.int/disabilities/care/es/>

<sup>&</sup>lt;sup>27</sup> National Institute of Neurological Disorders and Stroke (2012). "Rehabilitación posterior al ataque cerebral". Recuperado el 06 de Julio del 2017 de: [https://espanol.ninds.nih.gov/trastornos/rehabilitacion\\_posterior\\_al\\_ataque\\_cerebral.htm](https://espanol.ninds.nih.gov/trastornos/rehabilitacion_posterior_al_ataque_cerebral.htm)

de la piel y el tratamiento de la movilidad; inicialmente es necesario iniciar cambios de posición o movimientos pasivos para mantener la longitud de los tejidos blandos y la amplitud de movimiento, en especial si los músculos actúan en más de una articulación.

Sí el estado clínico es estable se debe comenzar con la movilización, y hay que ayudar al paciente a sentarse lo antes posible. En este proceso el fisioterapeuta debe valorar cuanta ayuda necesita, cuanto puede colaborar y si puede cumplir las órdenes. En esta fase, el paciente puede confundirse si recibe más de una orden al mismo tiempo.

La movilidad activa y la pasiva se pueden valorar en la fase inicial en más de una posición si el estado lo permite, durante este proceso el fisioterapeuta puede conocer el grado de deficiencia que sufre la persona, su capacidad para controlar el movimiento, en concreto la postura de la cabeza y el tronco, y su capacidad para cumplir órdenes e iniciar el movimiento.

### **2.4.6.2. Fase subaguda**

En esta fase la persona presenta estabilidad clínica estable, y puede comenzar en cualquier momento, entre pocas horas o días después del accidente cerebrovascular. La intervención se caracteriza por programas de rehabilitación, mediante la valoración y participación activa en los tratamientos. La primera valoración es la referencia para evaluar la recuperación o el deterioro y la efectividad del tratamiento.

Las valoraciones deben identificar las capacidades, el potencial, la deficiencia y el daño, ocasionado por el accidente cerebrovascular, además es conveniente fomentar la participación activa en programas físicos durante y entre las sesiones terapéuticas con sesiones prácticas en el hospital o en el ámbito comunitario.

### **2.4.6.3. Fase crónica**

Aunque en los primeros meses sucede la recuperación después del accidente cerebrovascular, los cambios conductuales, la adaptación y las mejoras pueden continuar durante mucho tiempo. El papel a largo plazo de la rehabilitación es ayudar a las personas a identificar las actividades importantes para ellas y ayudarlas a ajustar y a cambiar su papel y su identidad con el tiempo.

Existen al menos dos puntos críticos en el proceso de rehabilitación en una persona que ha sufrido un accidente cerebrovascular. El primero sucede cuando el paciente sale del hospital y el segundo cuando finaliza del programa de fisioterapia.

Muchas personas se sienten asustadas, desprotegidas, olvidadas y solas, durante el proceso de pasar de ser un paciente interno a ser uno externo, por ello es recomendable examinar a cada paciente y modelo de familia, para mejorar la comunicación y el apoyo y así reducir la ansiedad y los miedos que esto conlleva.

Al finalizar el programa de fisioterapia, la comunicación es esencial debido a que los pacientes no están preparados para el cambio interno a externo. El final del tratamiento debe estar planeado, estructurado y comunicado en tiempo, en tal caso los fisioterapeutas deben estar conscientes de que los pacientes mantendrán altas expectativas respecto al resultado del tratamiento. El reto es encontrar modo alguno de generar expectativas realistas sin alterar el proceso de rehabilitación activo y de adquisición de habilidades.

Durante el proceso de rehabilitación, el fisioterapeuta debe tener en cuenta algunos aspectos importantes los cuales pueden afectar el desempeño y el avance de la persona afectada.

- o Tratamiento respiratorio, se debe mantener la vía respiratoria despejada.
- o Deficiencias visuales, en muchos casos pasan desapercibidos.
- o Dolor neuropático, después de un accidente cerebrovascular es recomendable aliviar el dolor.
- o Cansancio, pueden limitar la tolerancia del paciente a las sesiones de rehabilitación.
- o Problemas de comunicación y trastornos de la deglución, las personas con dificultad de comunicación tienen más probabilidad de sufrir aislamiento.
- o Problemas cognitivos, para el proceso de rehabilitación el aprendizaje y la memoria son requisitos indispensables.
- o Problemas espaciales y perceptuales, los pacientes afectados no responden a los estímulos presentados en el lado afectado debido al deterioro visual.
- o Dispraxia, los movimientos voluntarios son difíciles de ejecutar a pesar de una movilidad y sensibilidad en la extremidad.
- o Problemas psicosociales, estos pueden influir en el proceso de rehabilitación.
- o Disfunción urinaria y fecal, ambos problemas influyen en las sesiones de rehabilitación y producen incomodidad al paciente.
- o Daños en los tejidos blandos, este se debe evitar en todas las fases mediante posturas y movilización adecuada.
- o Dolor en el hombro, el brazo afectado tiene riesgo de sufrir daños durante la fase aguda y subaguda.
- o Caídas, son frecuentes en las personas con accidente cerebrovascular.

### **Enfermedades Neurológicas: Enfermedad de Parkinson**

### **Definición<sup>28</sup> <sup>29</sup>**

La enfermedad de Parkinson es un trastorno neurodegenerativo progresivo y una causa importante de discapacidad, especialmente en personas de la tercera edad. Aunque es un trastorno que se caracteriza por síntomas motores, también se le conocen síntomas no motores.

Si bien la enfermedad dificulta el movimiento, esta no causa parálisis, y puede ser tratada y controlada eficazmente. A pesar de que la causa de la enfermedad es desconocida, los síntomas son consecuencia de la muerte paulatina de neuronas dopaminérgicas de la parte compacta de la sustancia negra.

### **Factores de riesgo**

 $\overline{a}$ 

La enfermedad de Parkinson se presenta con mayor frecuencia en personas de la tercera edad, el principal factor de riesgo es la presencia de antecedentes heredofamiliares, además los hombres tienen mayor probabilidad de desarrollar la enfermedad que las mujeres. Otro factor a destacar es la exposición a toxinas en especial a compuestos como MPTP<sup>30</sup>, que se pueden encontrar en los herbicidas y pesticidas, los cuales pueden implicar un riesgo levemente mayor para desarrollar la enfermedad.

<sup>28</sup> STOKES, Maria y STACK, Emma (2013). Cap. 6: Enfermedades Neurológicas y Neuromusculares: Enfermedad de Parkinson. En: "Fisioterapia en la rehabilitación neurológica" (3ra Edición) (pp. 117 - 140). España: Elsevier España, S. L.

<sup>&</sup>lt;sup>29</sup> CENETEC (Sin Fecha). "Guía de práctica clínica: diagnóstico y tratamiento de la enfermedad de Parkinson inicial en el primer nivel de atención". Recuperado el 06 de Julio de 2017 de: [http://www.cenetec.salud.gob.mx/descargas/gpc/CatalogoMaestro/305\\_SSA\\_10\\_PARKINSON\\_3ER\\_NVL/GRR\\_P](http://www.cenetec.salud.gob.mx/descargas/gpc/CatalogoMaestro/305_SSA_10_PARKINSON_3ER_NVL/GRR_Parkinson.pdf) [arkinson.pdf](http://www.cenetec.salud.gob.mx/descargas/gpc/CatalogoMaestro/305_SSA_10_PARKINSON_3ER_NVL/GRR_Parkinson.pdf)

<sup>30</sup> MPTP siglas de la neurotoxina 1-metil-4-fenil-1, 2, 3, 6-tetrahidropiridina.

## **Síntomas<sup>31</sup> <sup>32</sup>**

Los síntomas de la enfermedad de Parkinson aparecen lentamente y sin un orden en especial. Para establecer un diagnóstico, es necesario que se presente por lo menos dos de tres signos esenciales. Estos signos son la bradicinesia, rigidez y temblor en reposo.

### **2.5.3.1. Cardinales**

#### **Bradicinesia**

La bradicinesia es la disminución del movimiento voluntario, con un inicio más lento del movimiento y una disminución gradual de la velocidad y de la amplitud de acciones repetitivas, así como la dificultad para ajustar la posición corporal; a menudo se observa cuando los pacientes tratan de enlazar diferentes secuencias de movimiento.

#### **Rigidez**

La rigidez es la resistencia a los movimientos pasivos, provoca agarrotamiento o dolor. El aumento del tono provoca resistencia constante, al cual se le denomina rigidez en "tubería de plomo". Mientras el aumento del tono acompañado con temblor produce rigidez en "rueda dentada".

#### **Temblor en reposo**

 $\overline{a}$ 

Es el síntoma que socialmente identifica a la enfermedad de Parkinson, es el síntoma inicial en el 70% de los pacientes. Suele iniciarse en la parte distal de los miembros superiores de forma

<sup>31</sup> CHOUZA, Insua M., RAPOSO, Vidal I., FERNÁNDEZ, Cervantes R., GONZÁLEZ, Doniz L., MARTÍNEZ, Rodríguez A., FERNÁNDEZ, García M.A. (2001). "Protocolo de Fisioterapia en el paciente parkinsoniano", Fisioterapia Vol. 23 No. 4, (pp. 33 – 41).

<sup>32</sup> CUDEIRO, Mazaira Francisco Javier (2015). Cap. 1: Una introducción a la enfermedad de Parkinson. Evolución histórica. En: "Reeducación funcional en la enfermedad de Parkinson: una introducción a la terapias de apoyo". (2da Edición) (pp. 3 - 20). España: Elsevier España, S. L.

unilateral y se caracteriza por movimientos rítmicos. Se encuentra presente en reposo, disminuye con el movimiento, en un principio es asimétrico y más adelante se propaga.

#### **Inestabilidad postural**

La inestabilidad postural suele ser el último síntoma en manifestarse. Está asociado con las alteraciones de la marcha y tiende a ser el más limitante. El paciente adopta una posición con el cuerpo encorvado, los miembros flexionados y los brazos colocados por delante del cuerpo, lo que se ha considerado como una forma de compensación de la pérdida del equilibrio.

#### **Alteraciones de la marcha**

La alteración en la marcha combina alguno de los síntomas mencionados anteriormente y constituye como uno de los déficits que más autonomía motora resta al paciente. La marcha se ve alterada por la pérdida de patrones automáticos de movimiento, apareciendo una marcha patológica con pasos lentos, cortos y torpes. Los trastornos del equilibrio se deben a la pérdida de los reflejos posturales y de enderezamiento, las cuales se encuentran también dificultadas por la rigidez.

#### **2.5.3.2. Otros síntomas**

Podemos encontrar síntomas menores que son derivados de los síntomas cardinales, como por ejemplo: la disfonía que es la incapacidad de elevar la voz con la perdida de entonación, volviéndose monótona y poco audible, esta se encuentra asociada a la acinesia y rigidez de los músculos de la fonación; la micrografía que es la reducción del tamaño de las letras y se deriva de la progresión hipocinesia-bradicinesia; la facies de máscara, perdida de expresividad en el rostro, es una derivación de la acinesia facial; y la disfagia la cual se caracteriza por la dificultad de tragar los alimentos y la saliva, produciendo un babeo, y se debe a la acinesia de los músculos de deglución.

Sin embargo, existen síntomas que no se derivan de las deficiencias motoras. Los síntomas no motores también alteran la calidad de vida en la enfermedad de Parkinson. En este tipo de síntomas podemos encontrar que los pacientes pueden presentar alteraciones en el sueño, síntomas autonómicos como la hipotensión ortostática, sudoración excesiva, disfunción sexual, disfunciones del sistema urinario con alteración en la frecuencia, la nicturia o la urgencia urinaria, síntomas gastrointestinales como estreñimiento, incontinencia de las heces, dolor y parestesias, pérdida de peso, fatiga y seborrea. Además se puede observar sintomatología neuropsiquiátrica como depresión, apatía, demencia, alucinaciones y déficit de atención.

### 2.5.4. Diagnóstico

Aunque el avance tecnológico ha permitido desarrollar herramientas y técnicas que pueden facilitar el diagnóstico de la enfermedad de Parkinson, como la resonancia magnética funcional o la tomografía por emisión de positrones, la evaluación clínica y exploración física son la principal referencia a la hora de hacer un diagnóstico.

La exploración física debe realizarse en forma completa y debe incluir: la frecuencia cardiaca, la frecuencia y el tipo de respiración, la presión arterial tanto en pie como estando sentado, el peso, la estatura, además tiene que incluir una completa exploración neurológica y se debe hacer hincapié en el tono muscular, marcha y el temblor.

El diagnóstico se deberá realizar de acuerdo a los criterios establecidos por *UK Parkinson's Disease Society Brain Bank*, el cual se basa en la presencia de bradicinesia y otro de los síntomas cardinales o motores de la enfermedad (rigidez muscular, temblor en reposo e inestabilidad postural); paralelamente se deben presentar al menos tres manifestaciones clínicas de apoyo al diagnóstico, y ausencia de ciertas manifestaciones de exclusión (Tabla 2.5.4.1). Asimismo se ha propuesto el diagnóstico de la enfermedad basándose en la presencia de dos síntomas cardinales, sin necesidad de que uno de ellos sea la bradicinesia.

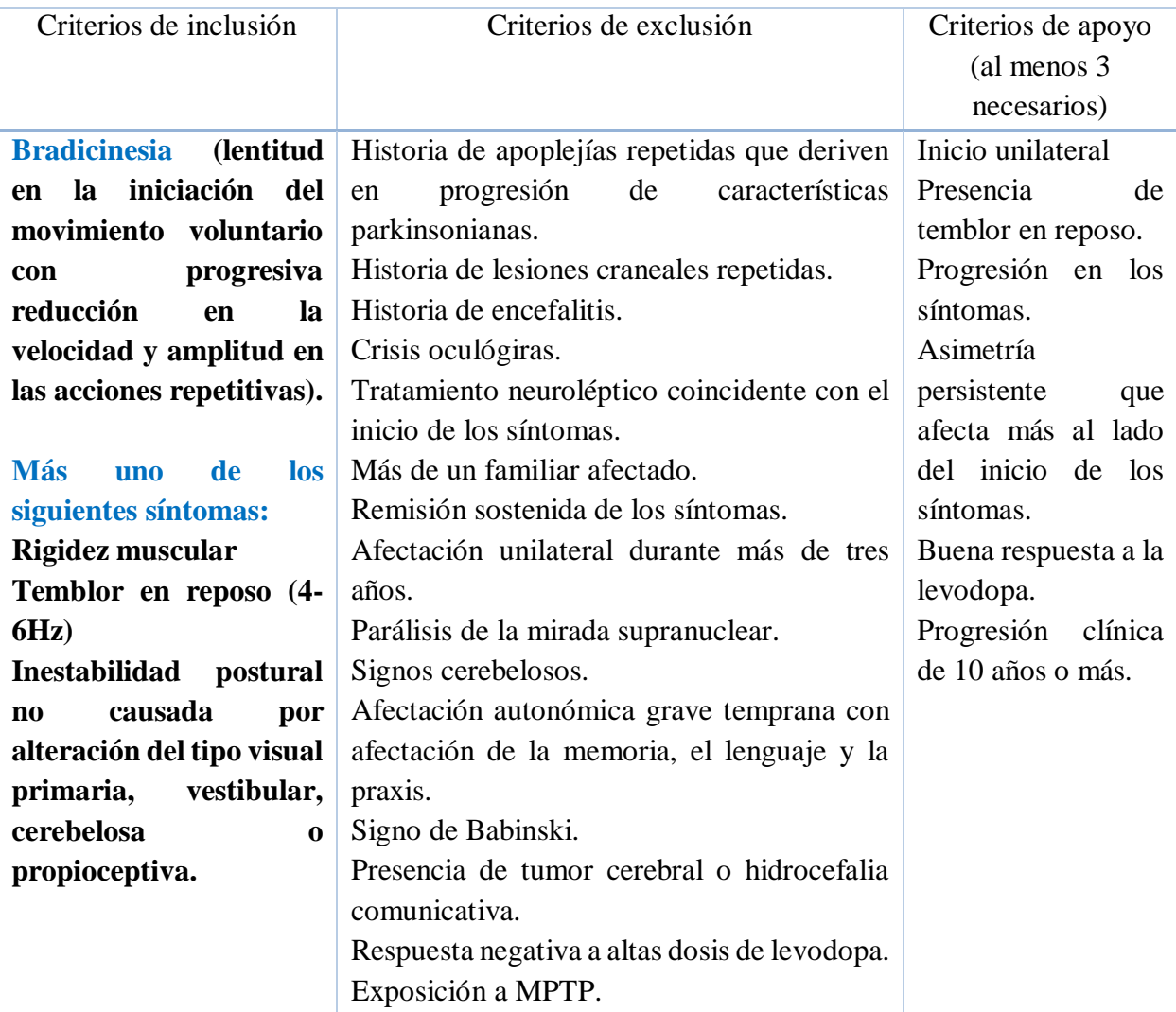

**Tabla 2.5.4.1 Criterios de diagnóstico clínico según el UK Parkinson's Disease Society Brain Bank.**

### **2.5.5. Tratamiento**

 $\overline{a}$ 

### **2.5.5.1. Tratamiento farmacológico**

El tratamiento de la enfermedad de Parkinson debe ser continuo, teniendo como beneficio la mejoría de los síntomas y la capacidad de mantener una actividad física adecuada. Esencialmente el tratamiento consiste en la administración de medicamentos específicos y en la rehabilitación.

Los síntomas se tratan reponiendo la función dopaminérgica perdida, fármacos como L-Dopa mejoran la rigidez, la marcha y la postura; mientras que el temblor mejora con el empleo de Biperiden. El tratamiento para mejorar el estado de ánimo es a base de antidepresivos, el tratamiento debe ser continuo ya que si se deja los síntomas reaparecerán. La respuesta a los medicamentos varía de persona a persona, una dosis puede ser eficaz para uno mientras que para otro puede ser insuficiente.

Otro tratamiento consiste en utilizar el fármaco L-deprenilo, esta sustancia inhibe la monoaminooxidasa, que es a responsable de destruir la mayor parte de la dopamina después de su secreción, prolongando así la estadía de la dopamina en los ganglios basales. En combinación con L-Dopa resultan mucho mejor que el empleo en solitario de los fármacos.<sup>33</sup>

Una alternativa al tratamiento con L-Dopa es el uso de agonistas de la dopamina, los cuales actúan directamente en el receptor postsináptico y, a diferencia de la L-Dopa no depende de las neuronas dopaminérgicas.

<sup>&</sup>lt;sup>33</sup> GUYTON, C. Arthur. (1971). Cap. 57. "Tratado de fisiología médica" (11<sup>ª</sup> ed.). Philadelphia: Nueva Editorial Interamericana

### **2.5.5.2. Tratamiento quirúrgico**

El tratamiento quirúrgico es más apropiado para los pacientes jóvenes (menores a 70 años), con buen estado físico que sufren complicaciones motoras resistentes al tratamiento farmacológico, pero que han respondido previamente a la L-Dopa y no tienen una alteración relevante de la salud mental.

Tratamiento mediante trasplante de células dopaminérgicas fetales. El trasplante de células secretoras de dopamina, obtenidas de fetos abortados, al núcleo caudado y al putamen se ha empleado para tratar la enfermedad de Parkinson con cierto éxito a corto plazo. Sin embargo las células no sobreviven más que unos meses.

Tratamiento mediante a destrucción de parte del circuito de retroalimentación de los ganglios basales. Debido a que las alteraciones están ocasionadas por señales anormales emitidas desde los ganglios basales hacia la corteza motora. Durante algunos años, las lesiones quirúrgicas se realizaron en los núcleos ventrolateral y ventroanterior del tálamo, lo que interrumpía parte del circuito de retroalimentación que va desde los ganglios basales hasta la corteza.

### **Rehabilitación y estadios**

La enfermedad de Parkinson causa una pérdida progresiva de las habilidades funcionales y una disminución de la capacidad para llevar una vida independiente. La intervención fisioterapéutica puede actuar en la corrección parcial y en la compensación de los problemas motores, previniendo complicaciones secundarias, mejorando la calidad de la marcha y la ejecución de las actividades de la vida diaria.

Al tratarse de una enfermedad degenerativa progresiva es importante realizar evaluaciones periódicas y con ello adecuar los objetivos del tratamiento de acuerdo a los estadios de la evolución del paciente. En la Tabla 2.5.6.1, podemos encontrar la agrupación de los objetivos a corto y largo plazo.

| Objetivos a corto plazo                                                                                                    | Objetivos a largo plazo                                                               |
|----------------------------------------------------------------------------------------------------|---------------------------------------------------------------------------------------|
| Promover la relajación y disminuir la ansiedad.<br>Mantener y/o incrementar el rango de movimiento de las<br>articulaciones.                                           | Mejorar<br>la simetría,<br>el<br>alineamiento y la consciencia<br>corporal.           |
| Incrementar la fuerza muscular de los miembros y l<br>estabilidad del tronco.                                                                                          | Prevenir<br>la<br>aparición<br>de<br>contracturas<br>musculares<br>y<br>deformidades. |
| Mejorar las reacciones de enderezamiento y equilibrio estático<br>y dinámico.<br>Mantener o mejorar la función respiratoria.                                           | Mantener la independencia<br>funcional<br>el mayor tiempo<br>posible.                 |
| Mantener y/o restaurar las habilidades funcionales del<br>paciente.                                                                                                    | Evitar<br>complicaciones<br>pulmonares.                                               |
| Trabajar las actividades funcionales, como los patrones de<br>marcha y otras actividades de la vida diaria, así como enseñar<br>estrategias para superar los bloqueos. |                                                                                       |
| Incentivar la práctica de ejercicios de forma cotidiana por<br>parte de los pacientes.                                                                                 |                                                                                       |
| Informar al paciente, familiares y a los cuidadores sobre la<br>enfermedad.                                                                                            |                                                                                       |

**Tabla 2.5.6.1 Objetivos del tratamiento de rehabilitación. Objetivos a corto y largo plazo.**

# **2.5.6.1. Técnicas utilizadas para el tratamiento de la enfermedad de Parkinson**

#### **Relajación terapéutica**

Las técnicas de relajación y masoterapia ayudan a aliviar la tensión muscular prolongada, la cual limita el movimiento, causando espasmos musculares y cuadros de dolor, estas técnicas ayudan a disminuir el tono muscular y facilitan el movimiento a lo largo de la sesión. A través de los ejercicios de relajación los pacientes pasan a ser conscientes de los sitios que experimentan tensión y pueden aprender a controlarlos e incluso inhibirlos.

#### **Estiramiento muscular**

Los ejercicios de estiramiento provocan el elongamiento de las estructuras de tejido blando acortadas y ayudan a la mejora de la marcha. Los estiramientos deben realizarse de forma lenta, en la máxima amplitud, sin provocar dolor y acompañando el ritmo respiratorio para facilitar el control por parte de los pacientes. Músculos cervicales, rotadores internos del hombro, aductores y flexores en los miembros inferiores son los que merecen una mayor atención.

#### **Ejercicios de movilidad**

La cinesiterapia estimula la actividad biológica, aportando nutrientes a los componentes de la articulación, mantiene el rango de movimiento y previene la formación de contracturas. Se debe trabajar todas las articulaciones, con especial atención a las grandes articulaciones y al tronco.

#### **Fortalecimiento muscular**

El fortalecimiento muscular es indispensable para actuar contra la postura flexora característica y atenuar las complicaciones a lo largo de la enfermedad. El objetivo principal es la adquisición de resistencia muscular y no la hipertrofia. No solo se debe trabajar la flexibilidad sino

también la estabilidad del tronco y de los músculos proximales para favorecer el control de la postura y del equilibrio.

#### **Trabajo postural**

Las alteraciones de la postura empeoran por la pérdida progresiva de los estímulos propioceptivos y de la cinestesia, con la consecuente disminución de las respuestas de enderezamiento, protección y equilibrio. El trabajo postural identifica el posible origen de la descompensación, la utilización de procedimientos específicos para facilitar el trabajo de músculos antigravitatorios y la concienciación del enfermo sobre su propio cuerpo para mantener los cambios adquiridos.

#### **Entrenamiento del equilibrio**

La inestabilidad postural obedece al déficit de las reacciones de equilibrio y enderezamiento, esto se debe a la bradicinesia y a rigidez. En los pacientes con enfermedad de Parkinson el centro de gravedad se localiza sobre la parte anterior de los pies, a veces delante de sus pies y su base de soporte es reducida. El entrenamiento del equilibrio es necesario para mantener la postura en el espacio y para el movimiento controlado y coordinado, y es, por tanto indispensable para ayudar al paciente a volver a las actividades funcionales deseadas.

#### **Fisioterapia respiratoria**

Es imprescindible para evitar la neumonía, la cual es una de las mayores causas de muerte entre pacientes con Parkinson. Existen algunas técnicas que se pueden aplicar, pero seleccionar una u otra depende del estado clínico del paciente.

o Técnica de expansión o reexpansión pulmonar: se aplica para prevenir o tratar cuadros obstructivos pulmonares ya instaurados.

50

- o Técnica de higiene bronquial: se utilizan cuando el paciente presenta secreciones pulmonares.
- o Técnicas de reclutamiento alveolar: se emplean para mejorar el intercambio gaseoso.
- o Técnicas de entrenamiento muscular respiratorio: utilizan dispositivos de resistencia a la inspiración para incrementar la fuerza y la resistencia, con el fin de evitar fatiga muscular.

### **2.5.6.2. Estadios de la enfermedad de Parkinson**

Los estadios de evolución de la enfermedad fueron definidos por Hoehn y Yahr en 1967 y han sido aceptados internacionalmente, esta escala clasifica al paciente en varios estadios en función del grado de desarrollo de la enfermedad. Tabla 2.5.6.2.

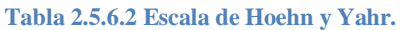

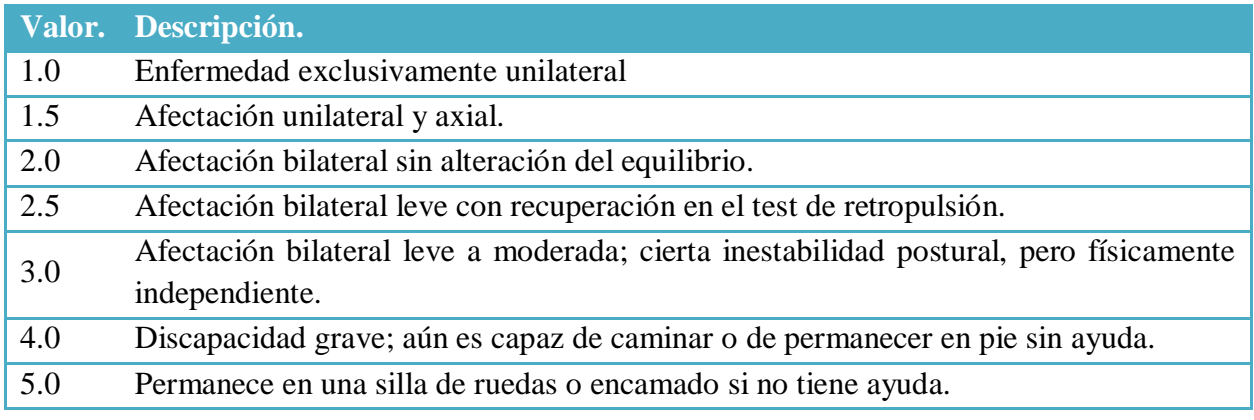

#### **Afectación leve: estadio 1-1.5 de Hoehn y Yahr**

Comprende el inicio de la enfermedad, los pacientes presentan un acometimiento unilateral y/o axial, los primeros síntomas en aparecer son la rigidez, el temblor y la bradicinesia. En esta fase los signos y los síntomas son incómodos y la incapacidad funcional es mínima.

#### **Afectación moderada: estadio 2 de Hoehn y Yahr**

Los síntomas pasan a ser bilaterales, el temblor sigue presente y puede haberse extendido a la cara. El paciente presenta bradicinesia, con una disminución del balanceo de los brazos durante la marcha y puede presentar lentitud para la ejecución de algunas actividades. La incapacidad aún es mínima o discreta y no hay déficit de equilibrio.

#### **Procedimientos fisioterapéuticos utilizados**

Antes de iniciar la fisioterapia se debe informar al paciente sobre la enfermedad y los efectos esperados con el tratamiento. Las sesiones deben iniciar con técnicas de relajación general. Los ejercicios de estiramiento se asocian a la relajación, y deben enfatizar el trabajo de la musculatura proximal. Estas fases son las más apropiadas para iniciar el trabajo de reeducación postural además de iniciar la estimulación propioceptiva. A pesar de que los pacientes son independientes, presentan un grado de inseguridad, por lo que el entrenamiento del equilibrio en diferentes posturas se debe iniciar.

#### **Afectación moderada a grave: estadio 2.5-3 de Hoehn y Yahr.**

Los pacientes presentan alteraciones de la marcha e inestabilidad postural, debido a la rigidez del tronco se observan cambios posturales significativos. Durante la marcha se observa la pérdida del balanceo delos brazos, una disminución en la amplitud de los pasos y un aumento de la cadencia. El paciente sufre caídas espontaneas, camina con pasos progresivamente acortados hasta correr de forma incontrolada (marcha festinante).

#### **Procedimientos fisioterapéuticos utilizados**

Las técnicas de relajación siguen siendo indicadas. Los ejercicios de estiramiento se ejecutaran en un tiempo mayor, y deben enfatizar el cuello, los miembros superiores, la musculatura del tronco, los flexores y aductores de la cadera, flexores de la rodilla y el pie. Los ejercicios de movilidad se han de centrar en el movimiento de rotación en el tronco. Los ejercicios de fortalecimiento son indispensables para el buen mantenimiento de la postura y el equilibrio. El trabajo del equilibrio debe incrementarse con los ejercicios de estabilización de segmentos. Se debe practicar diferentes tipos de marcha a velocidad y amplitud variada, con paradas, cambios de dirección y giros.

#### **Afectación muy grave: estadio 4 de Hoehn y Yahr**

Con la progresión de la enfermedad, las limitaciones se hacen más acentuadas y las dificultades con los patrones de movimiento más aparentes. El paciente todavía es capaz de levantarse y caminar sin ayuda, pero ya no puede vivir solo. Las reacciones de equilibrio y de enderezamiento se encuentran bastante afectadas por lo que incrementan los episodios de caída.

#### **Procedimientos fisioterapéuticos utilizados**

En esta fase los estiramientos deben ser asistidos, las áreas que requieren atención especial son el cuello, los hombres, el tronco, las rodillas y los aductores de la cadera. El objetivo en esta fase es mantener o aumentar la movilidad que permita al paciente ejecutar actividades de la vida diaria de forma independiente. El entrenamiento del equilibrio estático debe ser trabajado ampliando las actividades simultáneas con los miembros superiores. En esta fase se debe dedicar atención al trabajo respiratorio para incrementar la fuerza muscular respiratoria y prevenir complicaciones.

#### **Afectación muy grave: estadio 5 de Hoehn y Yahr**

Los pacientes se encuentran limitados a la cama o a una silla de ruedas y son completamente dependientes. La permanencia durante demasiado tiempo en la misma postura puede producir úlceras de decúbito. Los movimientos automáticos se encuentran reducidos y por ello hay riesgo de infecciones respiratorias. La presencia de secreción en las vías respiratorias es frecuente debido a la disminución considerable de la capacidad pulmonar y puede llevar a cuadros de bronconeumonías, una de las causas de mortalidad en estos pacientes.

#### **Procedimientos fisioterapéuticos utilizados**

Se deben mantener los procedimientos mencionados con anterioridad. Los objetivos centrales en esta fase son conservar la movilidad necesaria para facilitar al cuidador el manejo del paciente durante la realización de las necesidades básicas y así evitar la infección respiratoria. Se debe prestar mucha atención a la fisioterapia respiratoria. La ayuda a la ventilación con los cambios en la postura y las técnicas de reexpansión son indispensables durante las sesiones.

# **Capítulo 3. Propuesta de Solución**

### **3.1. Requerimientos**

Entretenido, agradable, sencillo y de fácil manipulación, son algunos requerimientos que se han de tomar en cuenta para la creación del prototipo de videojuego, haciendo de la terapia algo más agradable y divertida para el paciente.

Otros puntos importantes a tomar para el desarrollo del videojuego son: la duración de la terapia, a qué tipo de persona va dirigido, así como, que ejercicios se podrán realizar, y el más importante a que extremidad o extremidades se llevará a cabo el ejercicio de rehabilitación; en este caso serán las extremidades inferiores y se pondrá más atención sobre la marcha, ya que esta es la que más independencia resta al paciente.

## **Área de rehabilitación**

Los miembros inferiores son el área a rehabilitar, ya que estos experimentan daño cuando el paciente sufre una enfermedad cerebrovascular o bien la marcha se ve perjudicada conforme la enfermedad de Parkinson evoluciona. Siendo que los miembros inferiores son una parte fundamental en la independencia de cualquier persona y al verse alterada, tienden a presentar depresión y una baja autoestima ya que pasan de estar en pie a estar postrados en cama, reduciendo totalmente su independencia.

## **Plasticidad Neuronal**

Una vez que se ha hecho el diagnóstico, cuando el paciente todavía es independiente y los síntomas no son muy visibles, es recomendable dar inicio al tratamiento. A pesar de sufrir un déficit de aprendizaje y necesitar más tiempo de práctica, estos tienen la capacidad de aprender un procedimiento. La clave se fundamenta con las capacidades plásticas del cerebro y consecuentemente con el aprendizaje.

Según la Organización Mundial de la Salud (OMS), se define como plasticidad neuronal a la capacidad que tienen las células que conforman el sistema nervioso para reconstruirse de forma anatómica y funcional, después de ciertas patologías, enfermedades o incluso traumatismos. Sin embargo, no solo se encuentran en anomalías sino también se encuentra presente en las bases de cualquier aprendizaje. $34$ 

Se conoce como aprendizaje a la capacidad de adquirir información o habilidades nuevas, a través de la instrucción o la experiencia. Donde la memoria es el proceso por el cual se almacena y recupera la información adquirida mediante el aprendizaje. Para que una experiencia pase a formar parte de esta, debe provocar cambios estructurales y funcionales persistentes, que representan la experiencia en el cerebro. A esta capacidad de cambio asociada con el aprendizaje se le denomina plasticidad del cerebro o plasticidad neuronal.

La plasticidad del neuronal tiene la capacidad de modificar la conducta, en respuesta a un estímulo del medio externo o interno. A nivel neuronal, los cambios pueden consistir en brotes de nuevas dendritas, síntesis de nuevas proteínas y modificaciones en los contactos sinápticos con otras neuronas.

 $\overline{a}$ 

<sup>&</sup>lt;sup>34</sup> Clínica de Neurorehabilitación Neurocell Institute (15 de Abril de 2017), "Plasticidad Neuronal, el cerebro adaptado". Recuperado el 02 de Octubre de 2017 de: [http://clern.es/2015/04/17/plasticidad-neuronal-el-cerebro](http://clern.es/2015/04/17/plasticidad-neuronal-el-cerebro-adaptado/)[adaptado/](http://clern.es/2015/04/17/plasticidad-neuronal-el-cerebro-adaptado/)

### **Neuro-rehabilitación**

La neuro-rehabilitación es un sistema de rehabilitación dirigida a personas que han sufrido alguna lesión neurológica, en el cual se combinan de forma integral diferentes técnicas y procedimientos terapéuticos, para lograr la mayor recuperación del individuo en el menor tiempo posible con el fin de proporcionar una mejor calidad de vida. <sup>35</sup>

Tiene un carácter intensivo que está dado por la cantidad de actividades que se han de programar y desarrollar durante el tratamiento, también está encaminado al empleo de ejercicios físicos especializados a la formación y reeducación de las habilidades motrices y a mejorar la postura corporal, aplicando diferentes medios físicos.

Su objetivo es estimular al sistema nervioso para que forme nuevas conexiones neuronales, a esto se le conoce como plasticidad neuronal la cual es la base y fundamento de los procesos experimentales y clínicos de la neuro-rehabilitación.

### **Tipos de movimientos**

 $\overline{a}$ 

Los miembros inferiores presentan los siguientes movimientos, los cuales son de gran ayuda al momento de realizar las sesiones de rehabilitación. Tabla 3.2.3.1.<sup>36</sup>

<sup>&</sup>lt;sup>35</sup> NEURAE (Sin Fecha), "Neurorehabilitación". Recuperado el 18 de Septiembre de 2017 de: <http://www.neurae.com/neurorehabilitacion/>

<sup>&</sup>lt;sup>36</sup> MARTÍN, Jorge (26 de Octubre de 2016). "Posibilidades del Movimeinto". Recuperado el 05 de Octubre de 2017 de[: http://agendadejorge.blogspot.mx/2016/10/posibilidades-del-movimiento-5-bach.html](http://agendadejorge.blogspot.mx/2016/10/posibilidades-del-movimiento-5-bach.html)

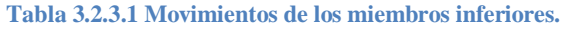

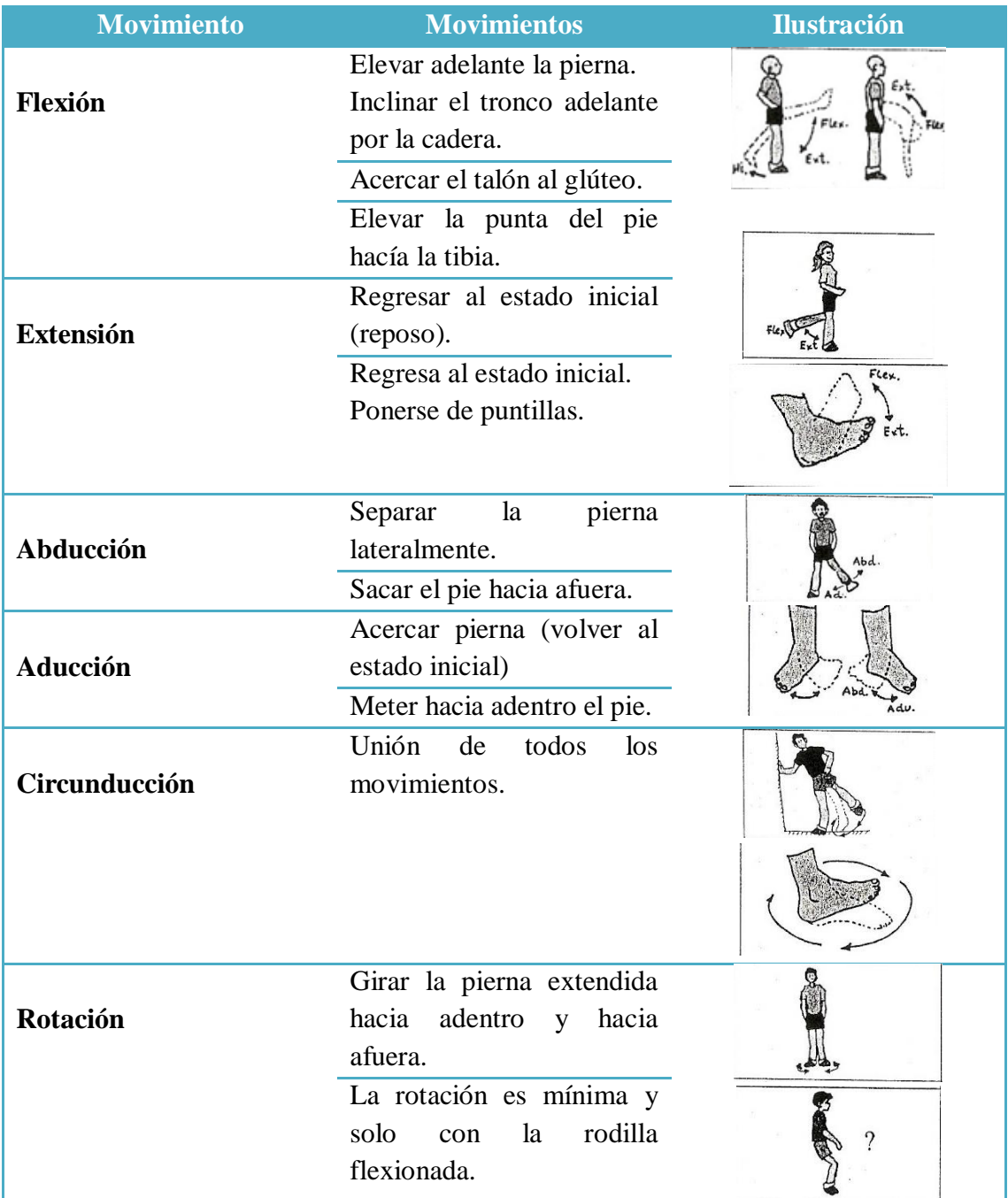

# **3.2.4. Marcha**

Se considera que la marcha es uno de los factores más importantes para ser independientes, esta se puede describir como la facilidad que tiene el paciente para andar, con cierto ritmo, velocidad, y una cierta longitud en la zancada, los pacientes que presentan una alteración neurológica a menudo manifiestan inhabilidad de llevar el peso corporal sobre los miembros afectados, lo cual puede darse por el miedo a caerse, por patrones anormales en la marcha, debilidad muscular, o la disminución en el equilibrio.

La marcha se define como el desplazamiento que se realiza para ir de un lugar a otro en posición bípeda, con una serie de movimientos alternos y rítmicos de las extremidades y del tronco, que determinan un desplazamiento hacia delante del centro de gravedad con un mínimo gasto de energía.

El ciclo de la marcha comienza cuando un pie hace contacto con el suelo y termina con el siguiente contacto del mismo pie, a la distancia entre estos dos puntos de contacto con el suelo se le conoce como paso completo. El ciclo se puede dividir en dos principales componentes: la fase de apoyo y la de balanceo. <sup>37</sup>

### **3.2.4.1. Fase de apoyo**

 $\overline{a}$ 

La fase de apoyo está dividida en cinco intervalos:

- o Contacto del talón. Instante en que el talón toca el suelo.
- o Apoyo plantar. Contacto de la parte anterior del pie con el suelo.
- o Apoyo medio. Momento en que el trocánter mayor se encuentra alineado verticalmente con el centro del pie.
- o Elevación del talón. Instante en el que el talón se eleva del suelo.
- o Despegue del pie. Momento en el que los dedos se elevan del suelo.

<sup>37</sup> HERNÁNDEZ, Stegele Francisco (2008). "Diseño y construcción de prototipo neumático de prótesis de pierna humana", pp. 37 – 46. Tesis de Licenciatura. Escuela de Ingeniería y Ciencias, Universidad de las Américas Puebla.

### **3.2.4.2. Fase de balanceo**

La fase de balanceo se divide en tres intervalos:

- o Aceleración. Se caracteriza por la rápida aceleración del extremo de la pierna inmediatamente después que los dedos tocan el suelo.
- o Balanceo medio. La pierna en movimiento rebasa a la pierna de apoyo como un péndulo.
- o Desaceleración. La pierna desacelera al acercarse al final del intervalo.

### **3.2.4.3. Metas de la rehabilitación en la marcha**

La rehabilitación de la marcha tiene las siguientes metas $^{38}$ :

- o Mejorar la fuerza muscular en miembros inferiores.
- o Aumentar la estabilidad funcional y el equilibrio para el desarrollar la marcha.
- o Facilitar el aprendizaje de los patrones de movimiento normal.
- o Mejorar el control de la postura y el movimiento.
- o Lograr buen control de tronco y de desplazamiento de peso.

### **Duración de la terapia**

 $\overline{a}$ 

La duración de la terapia dependerá de diversos factores, entre ellos y la más importante, la gravedad que presente el paciente para ejecutar los movimientos, ya que no sería coherente integrar los mismos ejercicios en pacientes que se encuentran en la fase inicial como en pacientes que se encuentran en fases avanzadas.

<sup>&</sup>lt;sup>38</sup> Terapia Física en Enfermedades y Tratamientos (Sin Fecha), "Rehabilitación de la marcha". Recuperado el 05 de Octubre de 2017 de:<http://www.terapia-fisica.com/rehabilitacion-de-la-marcha/>

Los ejercicios dependerán tanto del tipo de movimiento así como el número de series propuestas por el fisioterapeuta, la fatiga en cualquiera de los ejercicios será inminente y por ello se incluyen lapsos en los que el paciente descasará y así reanudar el ejercicio hasta terminarlo. En otros casos al ser por un tiempo limitado el ejercicio se realizará sin interrupciones.

Es recomendable que la sesión se realice en un lapso de no mayor a 45 minutos ya que un menor tiempo podría suponer un estímulo insuficiente y el sobrepasar ese tiempo podría repercutir negativamente en los objetivos que se pretenden. También es recomendable que las sesiones se lleven de tres a cinco días a la semana para así tener un efecto positivo, ya que en el primer mes es cuando se observará efectos beneficiosos.

### **¿A quién va dirigido?**

Debido a que el videojuego no incluye escenas de acción/violencia o una temática similar, este podrá ser jugado por cualquier tipo de persona, si bien puede ser dirigido a todo público, se verá limitado por algunas características que ayudarán a la rehabilitación en personas que hayan sufrido una alteración en la marcha.

A pesar de que la enfermedad cerebrovascular afecta a cualquier persona adulta y en cualquier rango de edad, es la enfermedad de Parkinson la que delimita la muestra a la que será dirigida, es decir, se limitará a personas de la tercera edad.

# **Capítulo 4. Diseño y Desarrollo de la Solución**

### **Introducción**

### **Videojuegos musicales**

La diversión y una diferente forma de jugarlo, fueron algunos aspectos que destacan en este tipo de videojuegos, además de incluir accesorios fuera de lo normal, haciendo de este una gran y mejor experiencia.

La coordinación motriz y los reflejos son puestos a prueba en este tipo de videojuegos, siendo que la dificultad va en aumento conforme el avance de la misión, las series de repetición que a lo largo se han de llevar a cabo, suelen ser repetitivas y muchas de estas tienden a ser complejas, llegando a ser difíciles de ejecutar; la música también juega un papel importante, ya que contribuye de gran manera durante la partida de cualquier videojuego, llenando al espectador de sensaciones y emociones que hacen de este una gran experiencia.

Teniendo en cuenta que la temática de estos videojuegos es algo similar a los ejercicios que se realizan a lo largo de la terapia de rehabilitación, es este género el punto clave para poder dar inicio a lo que es y será nuestro videojuego, teniendo en cuenta que este será dirigido a personas de la tercera edad y que las secuencias a realizar deben ser lo más sencillas posibles para su fácil ejecución. En la siguiente tabla 4.1.1.1, se muestran algunos videojuegos, los cuales han servido de inspiración para la elaboración de este prototipo.

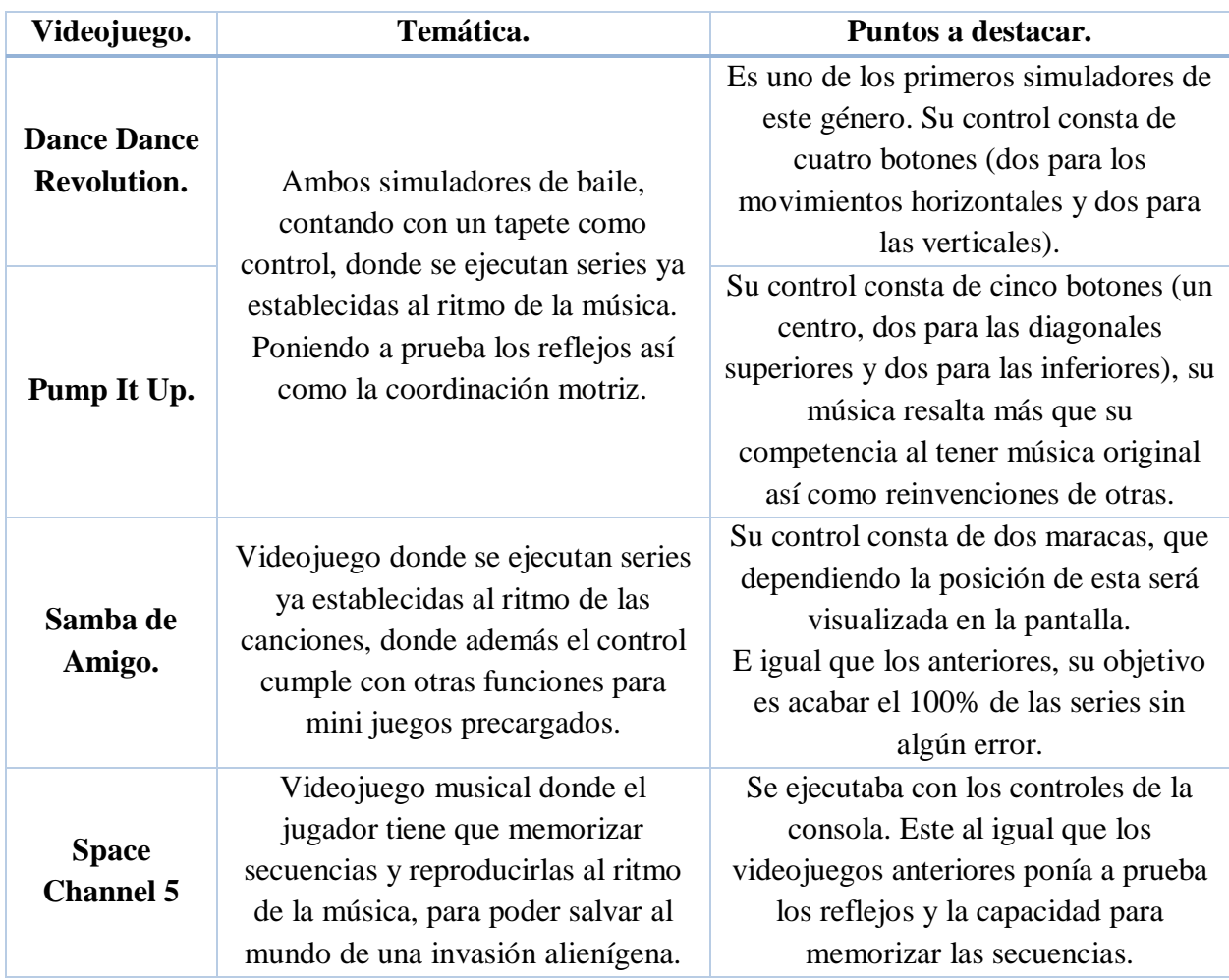

#### **Tabla 4.1.1.1 Videojuegos musicales.**

### **Bailes de salón**

Los movimientos e interacciones de este tipo de baile se ajustan a patrones previamente establecidos que en pareja se deben ejecutar de manera coordinada siguiendo el ritmo de la música. Además es considerado como una actividad expresiva que contribuye al bienestar psíquico, físico y social en personas de la tercera edad, mejorando de manera positiva su calidad de vida.
Algunas características del envejecimiento que pueden mejorar con la práctica del baile son: la masa muscular, los reflejos, se mantiene en buenas condiciones las funciones del corazón, los pulmones y el aparato locomotor, ayuda a eliminar la depresión.<sup>39</sup>

Dentro de este tipo de bailes podemos encontrar el merengue, la bachata, el cha cha cha, el mambo, samba y bolero, la cumbia, salsa y el danzón, por mencionar algunos. De estos bailes hemos de destacar el danzón ya que es una parte esencial para el videojuego.

#### **4.1.2.1. Danzón**

De origen cubano el danzón es un baile romántico que permite una posición cercana en la pareja, siendo popular tanto en su país de origen como en México. El danzón puede ser un baile complicado con pasos elaborados, pero también se puede bailar de manera sencilla. A continuación se explican tres pasos básicos del danzón.<sup>40</sup>

#### **Columpio**

 $\overline{a}$ 

En este paso, el líder de la pareja, inicia el movimiento con el pie izquierdo, la pareja debe seguir el movimiento con el pie derecho.

- 1. Se mueve el pie izquierdo hacia adelante.
- 2. Se desliza el pie derecho hacia adelante, siendo un paso más alargado y lento.
- 3. Se hace un paso rápido hacia adelante con el pie izquierdo, de manera que ambos pies queden en línea paralela.

<sup>39</sup> DELIA, Bailes de Salón (26 de Abril de 2008), "Los Bailes de Salón como recurso educativo y motriz, para niños y personas mayores". Recuperado el 15 de Marzo de 2018 de: [http://deliabs.blogspot.mx/2008/04/los-bailes-de-saln](http://deliabs.blogspot.mx/2008/04/los-bailes-de-saln-como-recurso.html)[como-recurso.html](http://deliabs.blogspot.mx/2008/04/los-bailes-de-saln-como-recurso.html)

<sup>&</sup>lt;sup>40</sup> TIERRA, Corazón. (04 de Junio de 2017). "Pasos de Danzón Básicos: Empieza a bailar Danzón con estas explicaciones sencillas". Recuperado el 15 de Marzo de 2018 de: [https://www.aboutespanol.com/pasos-de-danzon](https://www.aboutespanol.com/pasos-de-danzon-basicos-298270)[basicos-298270](https://www.aboutespanol.com/pasos-de-danzon-basicos-298270)

- 4. Se mueve el pie izquierdo hacía atrás.
- 5. Con el pie derecho se hace un movimiento rápido hacia atrás, de manera que ambos pies quedan en línea paralela.

#### **Laterales**

Este es uno de los pasos más sencillos, y se utiliza para caminar en el espacio o para conectar otros pasos más elaborados.

- 1. Se mueve el pie izquierdo hacia el lado izquierdo.
- 2. Se mueve el pie derecho hacia la izquierda, quedando el pie justo al lado del pie izquierdo.
- 3. El pie derecho se mueve a la derecha.
- 4. Se mueve el pie izquierdo a la derecha, quedando el pie justo al lado del pie derecho.

Este paso puede repetirse hacia la misma dirección en secuencias varios tiempos.

#### **Cuadro básico**

El cuadro es otro paso del danzón y es sencillo. Consiste en un paso lateral y de un paso hacia adelante o hacia atrás.

- 1. Se mueve el pie izquierdo a la izquierda.
- 2. El pie derecho se mueve a la izquierda, quedando paralelas una de la otra.
- 3. Se mueve el pie izquierdo hacia adelante.
- 4. Se mueve el pie derecho hacia arriba del lado derecho, quedando en paralelo del pie izquierdo.
- 5. Se mueve el pie izquierdo hacia la derecha, quedando a lado del pie derecho.
- 6. Se mueve el pie derecho hacia atrás.
- 7. Se mueve el pie izquierdo hacia atrás del lado izquierdo, quedando en paralelo del pie derecho.
- 8. Se mueve el pie derecho a la izquierda, quedando a lado del pie izquierdo.
- 9. Se repiten los pasos 3 al 6.
- 10. Se mueve el pie izquierdo hacia abajo.

La adaptación de estos sencillos pasos han de sufrir modificaciones para poderse ejecutar en el *Dance Pad*, siendo aún más fácil que personas de la tercera edad puedan ejecutarlas.

## **Arquitectura**

Retomando los requerimientos del capítulo anterior, así como lo visto en la primera parte de este capítulo, la solución propuesta es un sencillo videojuego (software), el cual servirá como apoyo a la fisioterapia para pacientes que sufran alguna alteración en los miembros inferiores debido al avance de la enfermedad de Parkinson así como a la enfermedad cerebrovascular.

El software a diseñar tendrá como objetivo principal el ayudar a mejorar la marcha, así como la estabilidad al momento de realizar secuencias con una o más combinaciones; además de ello el software se encargará de la creación de los pequeños escenarios para cada rutina que el fisioterapeuta asigne así como de la lógica que este necesite para la obtención de datos a través del *Dance Pad*, siendo que este es considerado como un dispositivo de entrada.

El *Dance Pad* es el dispositivo principal para la desarrollo de este software, pero se han de utilizar otros como de apoyo, como lo son las bocinas, debido a que tendrá la misma temática de los videojuegos musicales así como del danzón; la música juega un papel importante ya que este ayudará a sumergir al usuario en el videojuego mientras realiza la rutina establecida por el fisioterapeuta, además se utilizará el mouse y el teclado para la toma de datos en las rutinas a realizar así como de la selección de estos o bien la selección de un tema musical.

## **Ciclo de vida del videojuego**

Debido a que el software ha presentado o puede presentar cambios en un futuro, este se ha desarrollado con un **ciclo de vida evolutivo,** (Figura 4.2.1.1), debido a que este modelo acepta que los requerimientos del usuario pueden cambiar en cualquier momento, donde se demuestra que es difícil obtener todos los requerimientos al comienzo del proyecto, no solo por la dificultad del usuario en expresar la idea, sino por el hecho de que los requerimientos evolucionan a lo largo del mismo. 41

Durante el desarrollo, el modelo de ciclo de vida evolutivo afronta el problema mediante una iteración de ciclos *requerimientos-desarrollo-evaluación*, por cada desarrollo se obtiene una nueva versión del software. Este modelo resulta ser útil cuando se desconoce y/o los requerimientos no se encuentran completos.

 $\overline{a}$ 

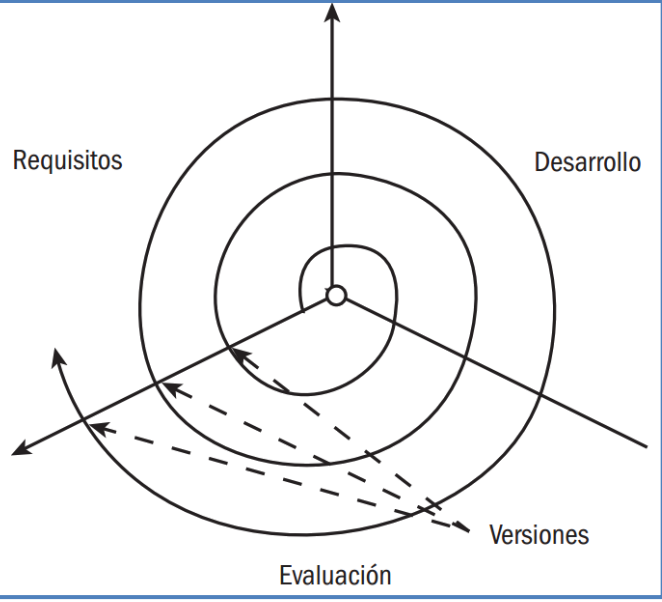

**Figura 4.2.1.1 Diagrama de ciclo de vida evolutivo.**

#### **Actividades realizadas en cada etapa del ciclo de vida**

Durante la etapa de *requerimientos*, se obtiene la información necesaria, las funcionalidades que el software tendrá de acuerdo a las limitaciones físicas de los pacientes, así

<sup>41</sup> CANTONE, Dante. (15 de Septiembre de 2006). Cap. 1 Ciclo de Vida del Software. En: "La Biblia del Programador Implementación y Debugging."(pp. 16-36). Argentina: MP Ediciones.

como los movimientos que estos pueden realizar. Posteriormente a estos requerimientos básicos, el fisioterapeuta encargado indica que lo ideal es seguir algún baile de salón y propone que sea el danzón, ya que es un baile popular y de fácil ejecución al ritmo de una canción.

Al obtener la información básica sobre el videojuego, se procedió a hacer un análisis sobre lo comentado por el fisioterapeuta y con ello a establecer ideas sobre el diseño del videojuego, tomando como idea principal los movimientos básicos del danzón, *(etapa de análisis y diseño)*. Terminada esta etapa se comenzó el desarrollo del videojuego y conforme se iba avanzando se hacían las pruebas necesarias para el buen funcionamiento tanto del software como del dispositivo a utilizar, *Dance Pad*, *(etapa de implementación y pruebas)*.

Una vez finalizada la etapa anterior se obtuvo una primera versión del videojuego, el cual se utilizó para observar si el sistema cumplía con los requerimientos que inicialmente el fisioterapeuta había propuesto, *(etapa de validación)*, y con ello obtener realimentación para una futura versión y así adecuarse tanto a las necesidades del paciente como a los del fisioterapeuta, *(etapa de redefinición de requerimientos)*.

Regresando a la *etapa de redefinición de requerimientos,* el fisioterapeuta junto con el personal encargado del laboratorio proponen las siguientes ideas, para una primera versión general del videojuego:

- 1. Además del danzón, se considera agregar movimientos básicos, como lo son movimientos hacia adelante, atrás a los lados, en diagonal, estos movimientos han de respetar los movimientos que el tapete de baile puede ofrecer.
- 2. Al agregar movimientos básicos, se desea que estos se realicen para un pie o para ambos, con o sin descanso, esto último aplica para ambos casos.

68

- 3. Como se trata de una rutina de ejercicio, hay que hacerla lo más agradable posible, tratando de que no sea aburrida y tediosa para el paciente.
- 4. La música a escoger para el videojuego, debe ser relajante, mas no aburrida, movida mas no estresante, para que el paciente pueda relacionar la canción junto con los movimientos.
- 5. Los menús vidsualmente deben ser atractivos e intuitivos.

Teniendo en cuenta cada punto, se comenzó a realizar el análisis y diseño para la nueva etapa del juego así como la implementación y las pruebas necesarias para lograr una buena adaptación entre software y dispositivo.

# **Plataforma de desarrollo**

 $\overline{a}$ 

### **¿Qué es un motor gráfico?**

Si bien son la parte más importante en el desarrollo de videojuegos, los motores gráficos se encargan de controlar, gestionar y actualizar los gráficos en tiempo real, además de ello ayuda a la creación de gráficos que mediante rutinas de programación permiten el diseño, la creación y la representación de videojuegos.<sup>42</sup> Estos motores ofrecen diversas herramientas que ayudan a la creación, animación, a la detección de colisiones así como para la iluminación, rotación y escalamiento de personajes, escenarios u objetos, que se han de encontrar a lo largo del videojuego.

La selección del motor gráfico depende de varios factores, como las características que ofrece, la facilidad de uso y sobre todo la plataforma a la que el videojuego se dirija; ya que el

<sup>42</sup> PALAZUELOS, Félix (01 de Abril del 2015). "Qué son los motores gráficos y cuáles son los más populares". Recuperado el 15 de Marzo de 2018 de:<https://blogthinkbig.com/motores-graficos>

éxito del videojuego se basará más en este, sirviendo de puente entre el usuario y el videojuego para lograr una satisfactoria experiencia. 43

## **Unity 3D**

Unity 3D es un motor gráfico multiplataforma que permite el desarrollo de videojuegos, aplicaciones interactivas, visualizaciones y animaciones en 2D y 3D que se pueden ejecutar en tiempo real. <sup>44</sup> Por el hecho de ser una plataforma amigable, sencilla de utilizar, teniendo una documentación tan amplia para la creación de videojuegos, Unity ofrece innumerables funcionalidades para la creación de videojuegos, haciendo que el proceso sea más simple.

# **Lenguajes de programación**

Los lenguajes de programación son un conjunto notacional que el usuario tiene a disposición para construir y adecuar aplicaciones, que a su vez puede ser utilizado para controlar el comportamiento de una computadora, además describen operaciones computacionales en una forma legible tanto para la computadora como para el ser humano. 45

#### **4.3.3.1. C#**

 $\overline{a}$ 

C# es un lenguaje orientado a objetos, que permite crear una gran variedad de aplicaciones, este se encuentra desarrollado y estandarizado por Microsoft como parte de su plataforma .NET. La sintaxis utilizada es muy similar a la  $C/C++$  y utiliza el modelo de objetos similar al de Java.<sup>46</sup>

<sup>&</sup>lt;sup>43</sup> (Sin Autor y Fecha). "Desarrollo de videojuegos 3D". recuperado el 15 de Marzo de 2018 de: [http://www.ub.edu/matefest\\_infofest2011/triptics/motoresgraficos.pdf](http://www.ub.edu/matefest_infofest2011/triptics/motoresgraficos.pdf)

<sup>44</sup> EcuRed: Coocimientos con todos y para todos (Sin Fecha), "Unity3D". Recuperado el 15 de Marzo de 2018 de: <https://www.ecured.cu/Unity3D>

<sup>45</sup> KENNETH, C. Louden (2003), "Programming Languages: Principles and Practice", (2ª ed.), Brooks Cole.

<sup>&</sup>lt;sup>46</sup> WAGNER, Bill, WENZEL, Maira (20 de Junio de 2015), "Introduction to the C# Language and the .NET Framework". Recuperado el 15 de Marzo de 2018 de: [https://docs.microsoft.com/en-us/dotnet/csharp/getting](https://docs.microsoft.com/en-us/dotnet/csharp/getting-started/introduction-to-the-csharp-language-and-the-net-framework)[started/introduction-to-the-csharp-language-and-the-net-framework](https://docs.microsoft.com/en-us/dotnet/csharp/getting-started/introduction-to-the-csharp-language-and-the-net-framework)

Unity 3D soporta dos lenguajes de programación C# y JavaScript, siendo C# el lenguaje en el que se basa la mayoría de la documentación, además de ser uno de los más utilizados por su comunidad, la similitud que presenta con C, C++ y Java, lo hacen fácil de utilizar, es por estas razones que se ha optado por utilizarlo a lo largo de la creación del videojuego.

#### *Dance Pad*

Retomando lo visto en el primer capítulo (1.2.3, Tabla 1.2.3.1), la principal característica del *Dance Pad* es el manejo de los pies, donde se pisa cada recuadro como si el jugador estuviera bailando. Este se divide en una matriz de 3x3, donde cuatro recuadros corresponden a la dirección mientras que los otros cuatro son botones (no en todos los tapetes estos cuatro botones están disponibles, puede que solo haya dos o ninguno), además de ello hay una casilla que se encuentra inactiva, esta se encuentra en el centro y sirve como de reposo, en algunos otros casos podemos encontrar dos botones más que servirían para pausar y seleccionar opciones del menú.

Si bien hoy en día podemos encontrar periféricos que utilizan la tecnología del Wii así como la del Kinect, el *Dance Pad* fue uno de los primeros en utilizar los miembros inferiores, siendo los simuladores de baile en los cuales alcanzó gran popularidad. Debido a ello, su forma y tamaño, así como al modo de interacción, se ha propuesto emplear el tapete para: trabajar la coordinación de pies así como para ejercicios de estimulación.

# *Dance Pad* **como un periférico de entrada**

Al mandar solo datos, el *Dance Pad* se considera como un periférico de entrada y como tal se ha de tratar a largo de la programación del videojuego, si bien este dispositivo se puede encontrar como un simple control, en el mercado podemos encontrar adaptadores que convierten la salida he

dicho control a USB, o bien este adaptador puede crearse con la programación y con la electrónica adecuada.

# **4.4.1.1. Adaptador** *Play Station Gamepad – USB*

ya sea incluido

como un software

adicional al

adaptador o bien

descargable, ayude

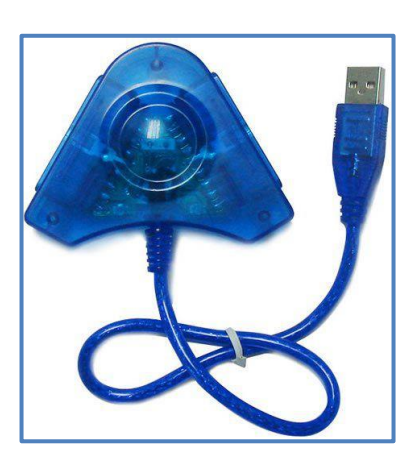

**Figura 4.4.1.2 Adaptador Play Station Gamepad - USB**

 $\overline{a}$ 

a éste a funcionar tal cual como un periférico más para la computadora. Estos adaptadores funcionan con un microchip, (Figura 4.4.1.2), que ayuda a que el dispositivo (control) sea reconocido como un hardware, dado que se utiliza USB como estándar,

1N4148 1N4148 PSX Gamepad USB Interface vcc. (c) Simon Nield 1999 1k DATA ACK U<br>B  $18$ 47 C<br>O<br>T CMD **ATT** CLK. 16 ė GND D 4 U<br>B l<br>R  $7k5$ ≷ C<br>A<br>B<br>L<br>E GND  $\begin{array}{c} \circ \\ \circ \\ \circ \\ \circ \end{array}$  ATT /CC GND  $2u2$ CLK<br>Not Used © CLK<br>⊙ Not U<br>© ACK 6MHz n finnski

Hoy en día podemos encontrar en el mercado diferentes

dispositivos que ayudan a adaptar el control de Play Station a una

entrada USB, (Figura 4.4.1.1), el cual por medio de controladores,

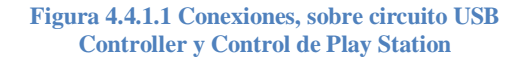

el cual permite la transferencia de información hacia otros periféricos y donde se define las clases de dispositivos,<sup>47</sup> este ayuda a detectar el dispositivo como un HID (*Human Interface Device)*, el cual interactúa directamente con el humano, toma las entradas que provee la persona y entrega una salida. Gracias a esto último ya no es necesario el tener controladores específicos para el periférico.

<sup>47</sup> ASSÉNAT, Raphaël (15 de Octubre de 2016), "Circuit for USB controller with 12 inputs (8 buttons + 4 directions)". Recuperado el 15 de Marzo de 2018 de: [http://www.raphnet.net/electronique/usb\\_game12/index\\_en.php](http://www.raphnet.net/electronique/usb_game12/index_en.php)

# **4.4.1.2. Unity 3D: Input Manager**

 $\overline{a}$ 

Al ser un software muy amigable y contar con una amplia documentación, Unity 3D ofrece al programador la capacidad de utilizar dispositivos de entrada que generalmente son utilizados en los videojuegos (teclados, mouse, joysticks, etc.), esto se realiza mediante el *Input Manager*.

El *Input Manager* nos ayuda a crear botones y ejes virtuales, que pueden ser configurados y asociados a los botones y/o teclas correspondientes de un joystick, teclado, mouse, etc., para después tener acceso a ellos mediante un *script* y así tener el control de sus acciones.<sup>48</sup>

<sup>&</sup>lt;sup>48</sup> Unity: Documentation. (2016), "Input Convencional de Juego", Recuperado el 15 de Marzo de 2018 de: <https://docs.unity3d.com/es/current/Manual/ConventionalGameInput.html>

#### **Configuración Propiedades del Control (Windows)**

La configuración se hace mediante esta herramienta de Unity 3D, pero para saber la distribución de los botones, hemos de utilizar una herramienta integrada dentro de Windows, (Figura 4.4.1.3), la cual nos ayudará a testear cada uno de los

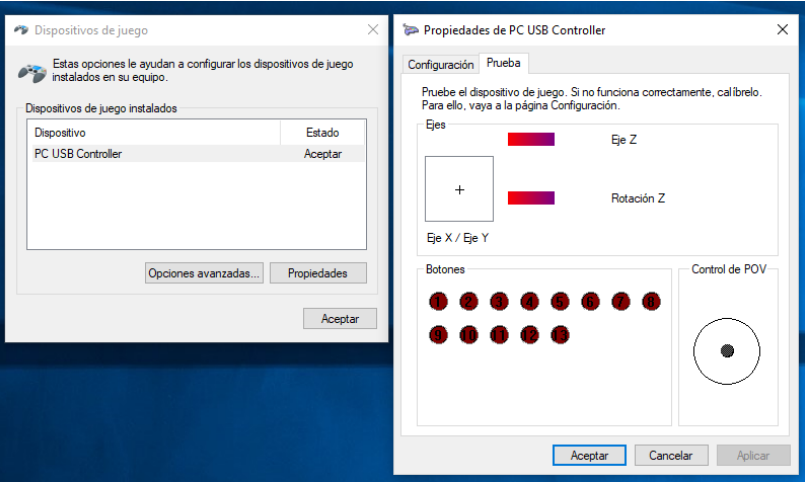

**Figura 4.4.1.3 Propiedades del Control Windows**

botones. La configuración del dispositivo se lleva mediante las propiedades del control. En la Tabla 4.4.1.1, se observa la distribución de los botones con respecto al configurador del control.

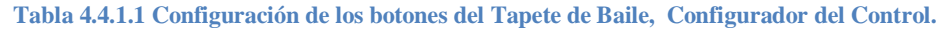

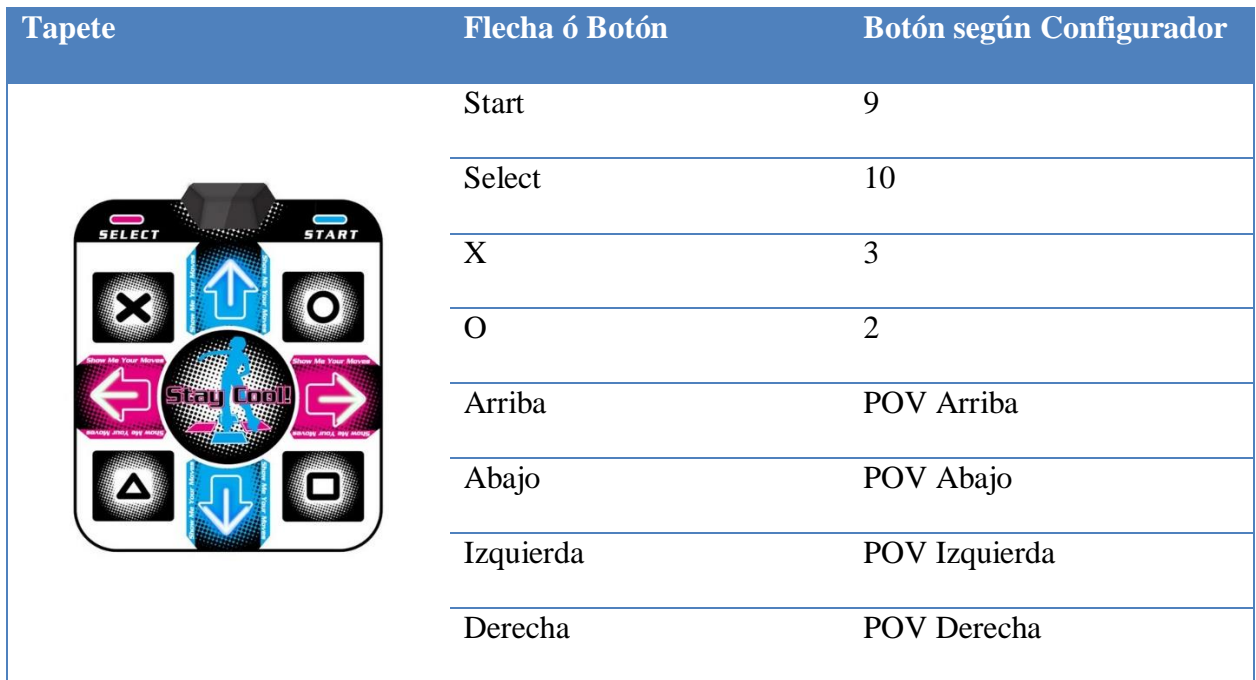

#### **Configuración Input Manager**

Se puede utilizar el Input Manager (Figura 4.4.1.4) de Unity 3D para configurar los botones del *Dance Pad*, pero como se vio en la Tabla 4.4.1.1, las flechas son ejes y los botones no corresponden a lo mostrado en la tabla.

La configuración de este caso se hace mediante prueba y error ya que esto

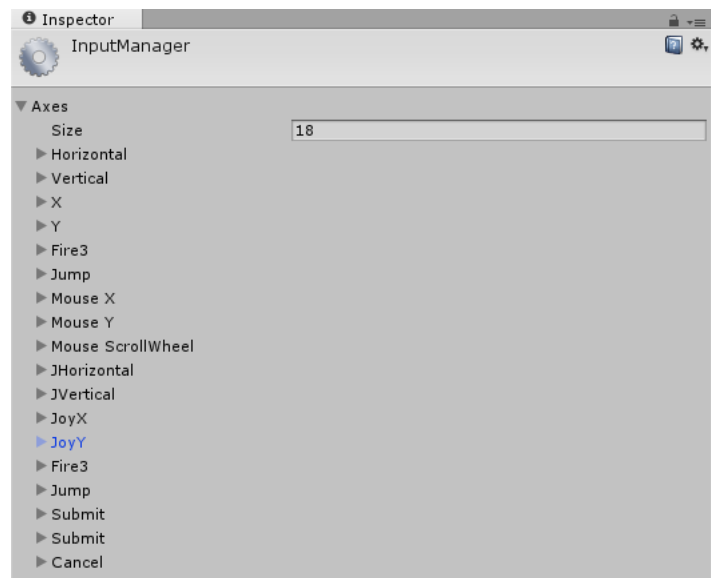

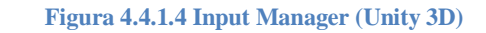

nos ha de ayudar a encontrar los ejes y botones correctos y así poder llamarlos mediante los *scripts* correspondientes. En la Tabla 4.4.1.2, se muestra la distribución de los botones, pero ahora utilizando el Input Manager de Unity 3D.

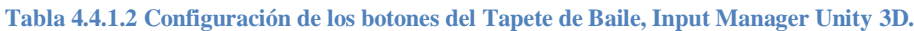

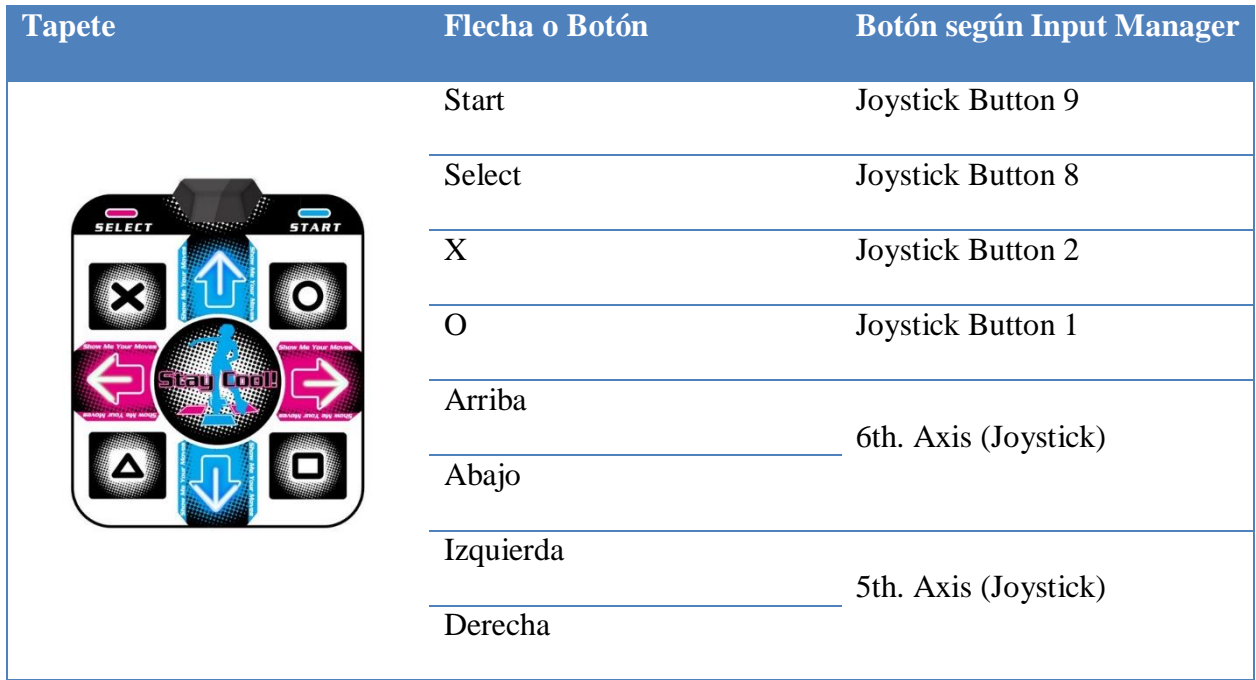

# **Características e implementación del videojuego**

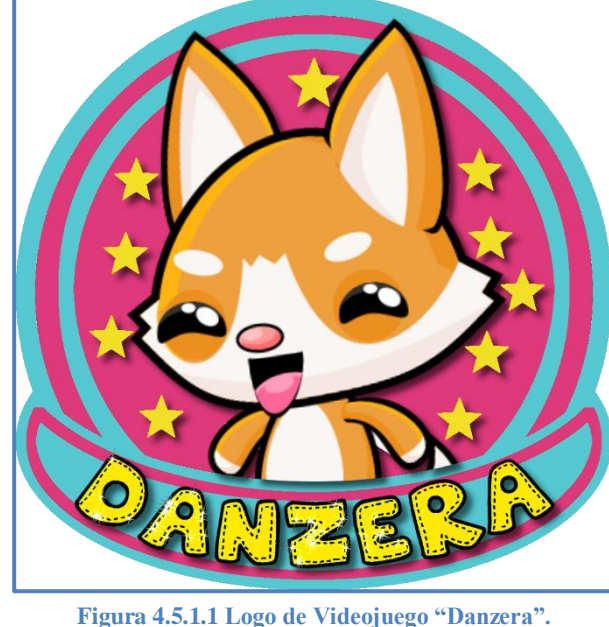

# **4.5.1. Danzera**

El videojuego lleva como nombre Danzera (ダンセラ) el cual está dada por la unión de dos palabras en japonés ダンス (dansu), que significa baile y セラピー (serapii) que significa terapia, terapia de baile en otras palabras, siendo que este tipo de terapia ayuda al adulto mayor a estimular sus capacidades físicas. Además de ello, el nombre está dado por el concepto que por años ha manejado el *Dance* 

*Pad* así como por el hecho de que son los miembros inferiores los que se han de poner en rehabilitación.

# **Temática**

Una parte importante durante la creación de un videojuego es la temática además del público alque está dirigido, el videojuego que se propone tendrá como género el educativo y didáctico, este tipo de videojuegos tiene como fin el fomentar o estimular el aprendizaje teniendo un objetivo en particular, todo esto mientras el paciente se divierte. A lo largo del juego, el paciente tendrá que cumplir con rutinas establecidas por el fisioterapeuta, en estas rutinas se destacan los movimientos de extensión, abducción y aducción de los miembros inferiores, dichos movimientos tendrán el fin de ayudar al paciente a mejorar su marcha.

# **Escenarios**

# **4.5.3.1. Menús**

Una vez que se inicia la aplicación, se muestra una pantalla de bienvenida, que es la portada del videojuego, en ella se puede observar el logo de Danzera, (Figura 4.5.3.1), y un mensaje que le indica que para dar inicio al juego es necesario dar *click* en el logo y así poder continuar. A continuación se pasa al menú principal, (Figura 4.5.3.2), en donde se podrán encontrar los tres mini-juegos que componen el software: *Run Cat!, Jumping Cat!, y Lets Dance!.*

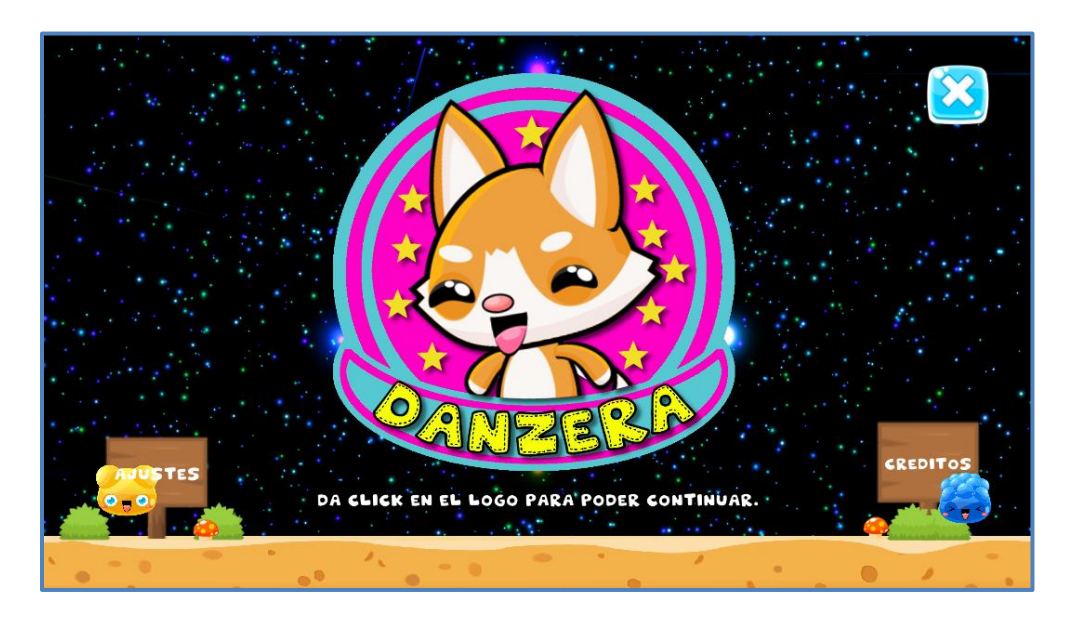

**Figura 4.5.3.1 Menús: Portada del Juego.**

Dependiendo el juego que se seleccione, este incluirá un submenú diferente, donde se ha de seleccionar el miembro a mover (pie izquierdo, pie derecho o ambos pies), las series a realizar a lo largo de la rutina, así como el incluir o no algún descanso, una vez hecho esto se puede escoger el movimiento a realizar.

En el caso de *Run Cat!*, los movimientos básicos (adelante, atrás, lados y diagonales), son los que se han de realizar, mientras que en el caso de *Jumping Cat!*, se realizan los movimientos básicos del danzón, en el caso de este mini-juego, no se incluye el pie a mover ya que se considera el movimiento de ambos, además en esta opción se ha de seleccionar una canción que se ha de ejecutar durante el ejercicio. Finalmente, en *Lets Dance!*, solo se cuenta con el submenú de selección de canción, aquí solo se ha de seleccionar la canción a "bailar" a lo largo de la rutina, cada una varía en velocidad así como en cantidad de movimientos a realizar.

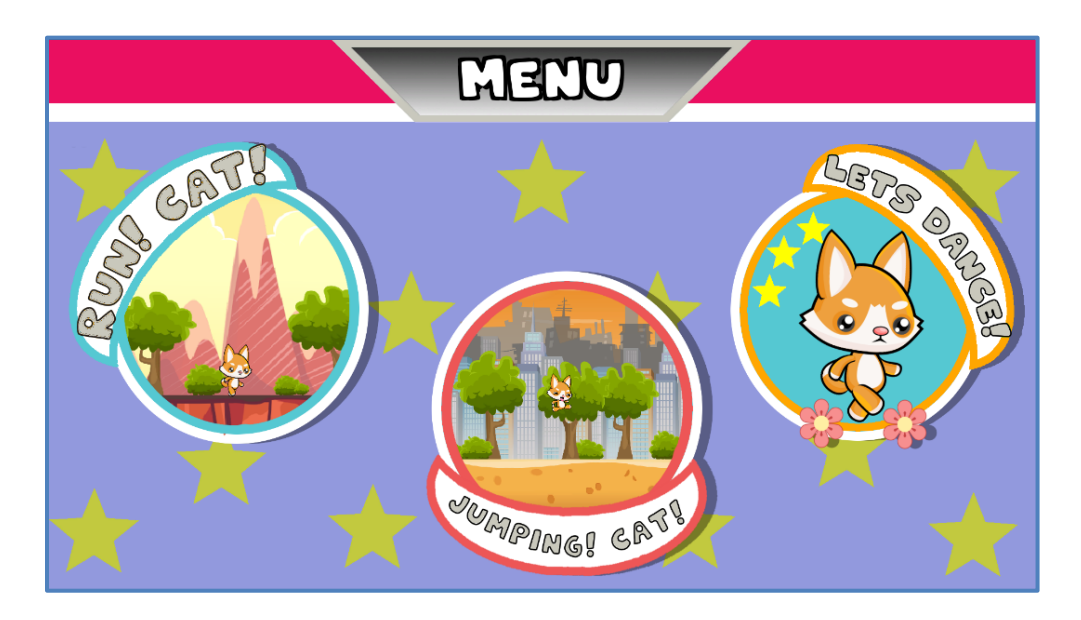

**Figura 4.5.3.2 Menús: Menú Principal y Selección de Ejercicios.**

Cada menú y submenú, ha sido diseñado, de tal manera que resulte intuitivo y de fácil entendimiento, tanto por el paciente como por el fisioterapeuta encargado, para una vez que haya sido llenado y seleccionado con los datos correspondientes, este pueda ejecutarse y el paciente pueda realizar la rutina de ejercicios.

En la siguiente imagen, (Figura 4.5.3.3), se muestra un diagrama de flujo, el cual representa la navegación sobre el videojuego que se tomó como base para la creación de la interfaz mostrada anteriormente y de la cual se dará detalle en el siguiente capítulo.

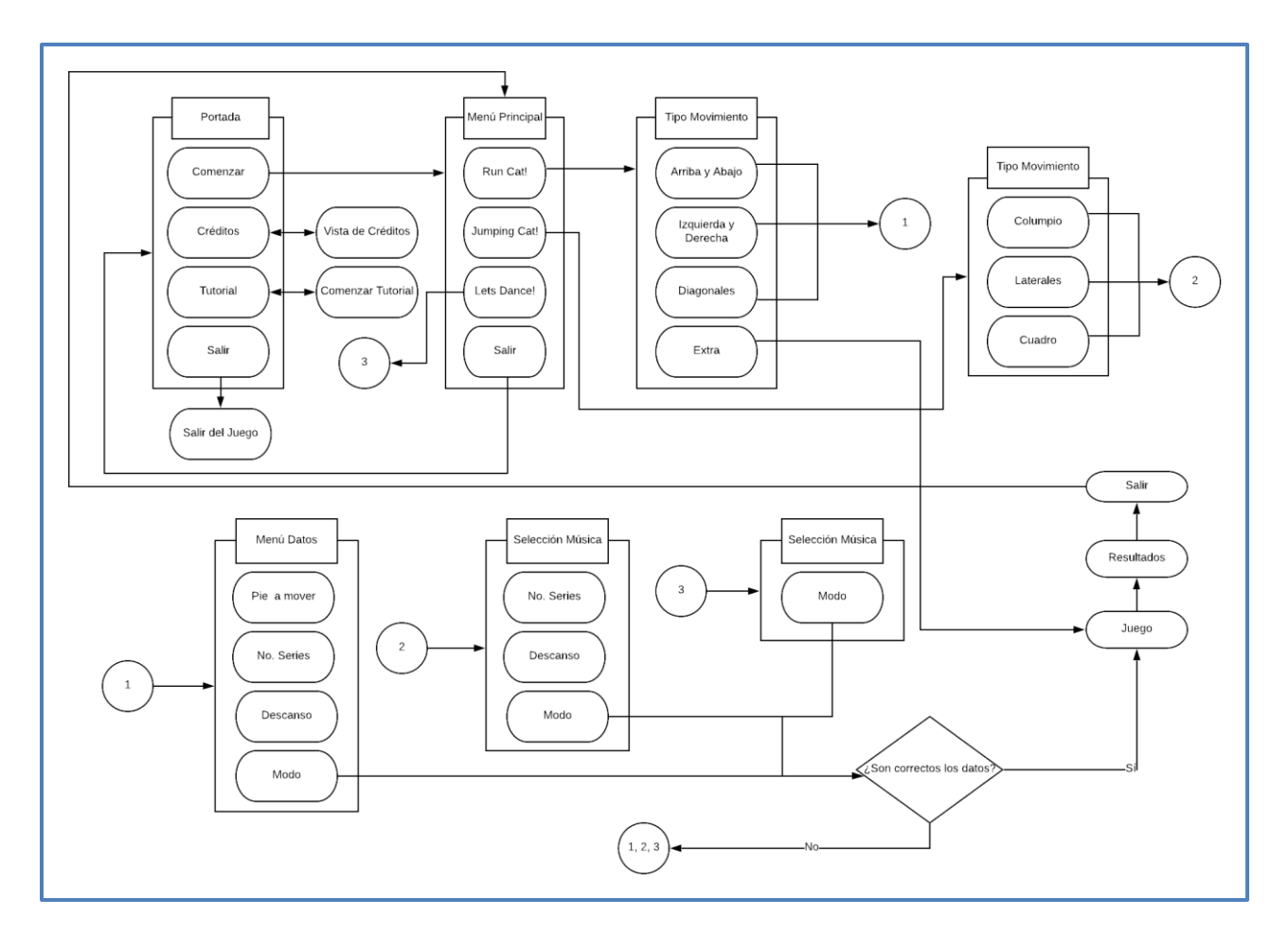

**Figura 4.5.3.3 Diagrama de flujo, representa la navegación de los menús en el juego.**

Una vez que se ha finalizado la rutina de ejercicio, dependiendo el resultado obtenido, se mostrará un mensaje ya sea de felicitación, en caso de haber concluido el ejercicio de manera satisfactoria, o bien otros dos que lo invitan a seguir practicando. Además se podrá visualizar la cantidad de flechas que se pisaron, los errores que se tuvieron así como el combo máximo que se logró antes del primer error. En la siguiente imagen, (Figura 4.5.3.4), se muestran los mensajes que se obtienen al finalizar la rutina.

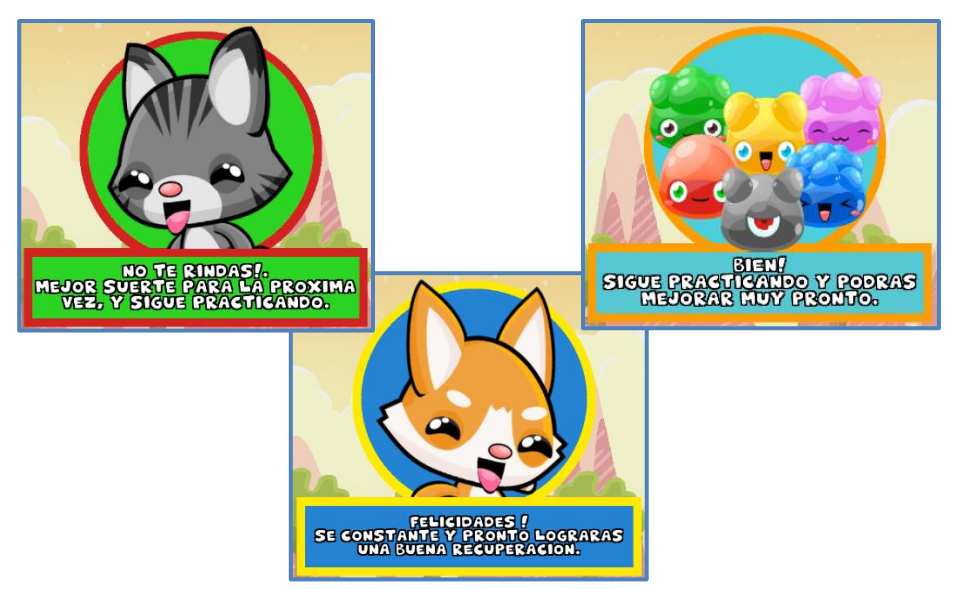

**Figura 4.5.3.4 Mensajes al final de cada rutina.**

# **4.5.3.2. Niveles: Objetivos**

El videojuego consta de tres mini-juegos, el primer juego se llama *Run Cat!*, en él se realizan movimientos básicos; el segundo *Jumping Cat!* se realizan los movimientos básicos del danzón, y el último reúne todo lo anterior llevando como nombre *Lets Dance!* Enseguida se explica más a detalle cada mini juego.

#### *Run Cat!*

En *Run Cat!*, (Figura 4.5.3.5), el paciente toma el papel de *Little Cat*, quien tiene como objetivo llegar y competir contra *Kitty Big*, pero para llegar hacia él, *Little Cat* tendrá que enfrentarse a pequeños enemigos, que para derrotarlos tendrá que imitar sus pasos. Una vez que los ha derrotado llegará el momento de enfrentarse a *Kitty Big,* también tendrá que imitar sus

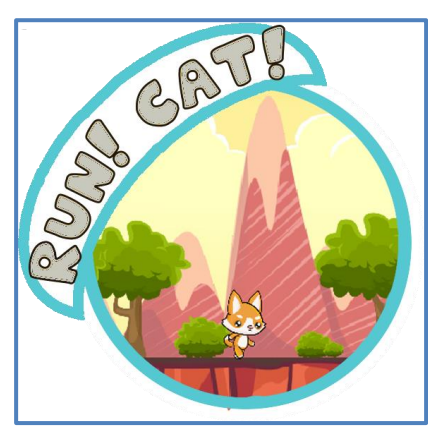

**Figura 4.5.3.5 Run Cat!**

movimientos para poder derrotarlo y así terminar la partida, pero a comparación con la batalla

anterior, el paciente tendrá que memorizar una a una la secuencia que *Kitty Big* le vaya estableciendo.

#### *Jumping Cat!*

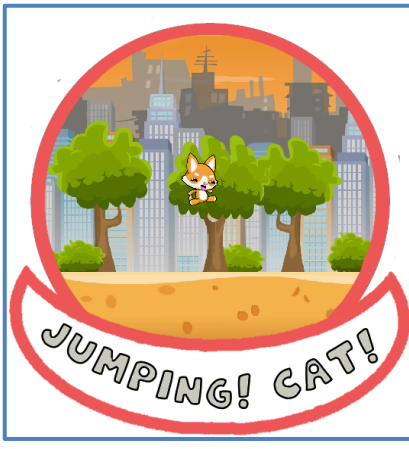

**Figura 4.5.3.6 Jumping Cat!**

Al parecer *Kitty Big* no se da por vencido, así que en *Jumping Cat!*, (Figura 4.5.3.8), el paciente sigue tomando el papel de *Little Cat,* que para poder detenerlo y llegar hacia él, tendrá que evadir grupos de enemigos; pero ¡sorpresa!, *Kitty Cat* no está solo, ahora viene con un gran número de secuaces que de igual manera se tendrá que evadir para poder alcanzarlo y así ponerle fin a sus travesuras.

En ambos juegos, puede o no existir descanso entre cada serie, además sí el paciente no logra completar la serie establecida por el fisioterapeuta, el jefe *Kitty Big* huirá y se dará por terminada la rutina. Cabe señalar que ambos casos se cuenta con la opción de seguir la rutina de *Kitty Big*, como un extra, ya que al ser rutinas un poco extensas y que se salen de la zona de confort del paciente estas presentan una gran dificultad para su ejecución.

#### *Lets Dance!*

*Lets Dance!,* utiliza un concepto diferente, a comparación de los otros mini-juegos que utilizan *Parallax* como concepto general, este tendrá el concepto clásico de los videojuegos musicales. El objetivo principal es completar una rutina ya establecida siguiendo el ritmo de la canción, en este caso no existe descanso y se supera la misión cuando se pisa la mayoría de las flechas y se falla cuando no pise más de la mitad.

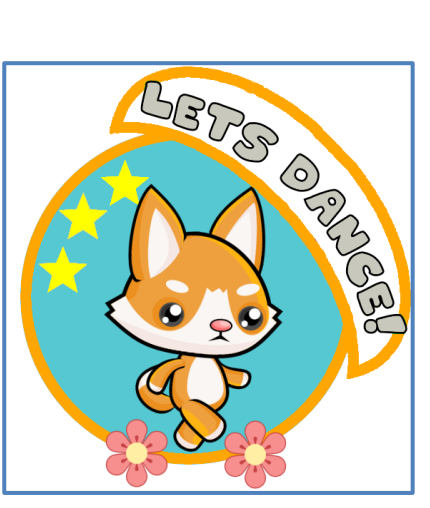

**Figura 4.5.3.7 Lets Dance!**

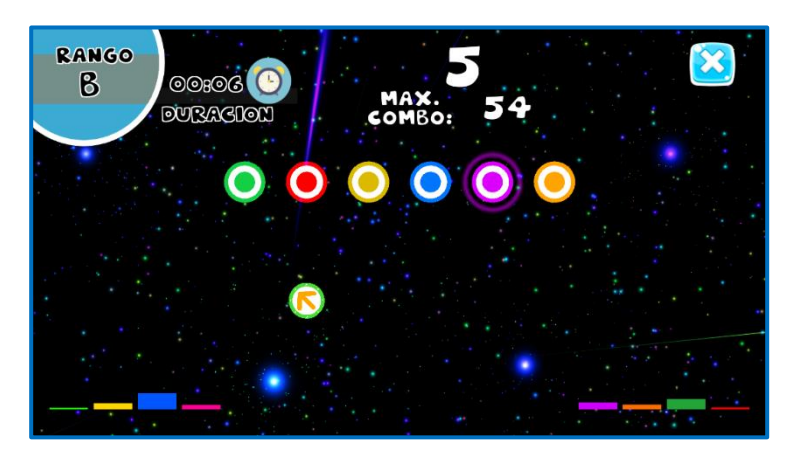

**Figura 4.5.3.8 Interfaz Lets Dance**

Para esta última etapa existen dos modos de juego, el primero tiene como objetivo completar la serie con cualquier número de errores (sin barra de vida), mientras que el otro modo contiene un número limitado de errores que al superarse tienden a terminar el juego.

## **4.5.3.3. Recomendación**

Como se ha mencionado, cada mini-juego cuenta con un objetivo principal, cada uno fue diseñado pensando en las limitaciones que los pacientes pudiesen presentar en los miembros inferiores. Es por eso que se recomienda iniciar primero con los movimientos básicos, *Run Cat!*, a pesar de ser uno de los niveles más simples, tanto visualmente como en la ejecución del ejercicio, ayudará al paciente a entrar en confianza con los movimientos que realiza ya que aquí no importa el tiempo en que lo realice, se dice que entrará en confianza, debido a que en algunos casos habrá daño en uno de los miembros, lo cual hará que dependa más de uno que de otro (hemiplegía en ACV).

Una vez que se termina el mini-juego, es recomendable seguir con los movimientos básicos del danzón, *Jumping Cat!*, ya que aquí se pondrán a prueba los reflejos del paciente, comenzará a realizar rutinas donde habrá combinación de pasos, se utilizará ambos miembros y aquí importará mucho el tiempo en el que pise la flecha, debido a que los pasos se muestran por pequeños lapsos de tiempo.

Ya terminado ambos mini-juegos, lo ideal es seguir practicando para poder seguir con el último que es *Lets Dance!*, aquí se pondrá a prueba tanto los reflejos del paciente como su capacidad de realizar cambios entre cada miembro, ya que a comparación de los anteriores, aquí importa el tiempo así como la pisada que haga el paciente, la cual se evaluará siendo correcta o no, serán rutinas un poco extensas pero ya siguiendo el ritmo de la música.

## **Música**

El objetivo de este trabajo es hacer que el paciente que se encuentre en rehabilitación no pierda el interés en lo que hace, que no se aburra y que realice los ejercicios lo más que pueda para lograr así una pronta recuperación; es por ello que una parte importante de este videojuego es la música, debido a que durante la ejecución de los ejercicios de rehabilitación se ha recomendado el uso de algunos estímulos auditivos, en especial los de naturaleza rítmica, con el fin de que el paciente pueda sincronizar sus movimientos.

En el videojuego se cuenta con diferentes tipos de música, los que se reproducen al inicio del juego, como una especie de bienvenida, los que se encuentran en los menús y submenús, y los que se ejecutan a lo largo de los ejercicios. Se ha decidido incluir música con un tono alegre como por ejemplo jazz, blues o bien con ritmos latinos, cuyas tonadas son rítmicas y repetitivas.

Cuando se están ejecutando los menús, (a excepción del que muestra las canciones a escoger durante el ejercicio), la música ha de cambiar a un tono más suave que no provoque tensión o estrés en el paciente. Y por último, cuando se ejecuta el menú de canciones a escoger, así como cuando se encuentra ejecutando el escenario donde se ha de realizar la terapia, la música a utilizar serán canciones alegres, rítmicas y repetitivas. La duración de cada canción ha de variar, todo depende del nivel así como del número de repeticiones, siendo que podrían ir desde dos minutos y volverse a repetir hasta durar ocho minutos como máximo, siendo esto una etapa final.

## **Puntuaciones y resultados**

Al finalizar la rutina, en cualquiera de los mini-juegos, se despliega en pantalla una tabla de puntuación, donde se visualiza los aciertos y errores que el paciente obtiene a lo largo de la partida, en ella se puede observar mensajes de apoyo para que siga mejorando y continúe realizando la terapia.

En este caso, la puntuación es el resultado de la suma de varias variables, las cuales se van actualizando dentro del juego conforme va avanzando la rutina, en ella también se puede visualizar el número total de pisadas hechas así como el combo máximo que se logró hacer antes de una equivocación. En la Figura 4.5.5.1, se muestra la tabla correspondiente, así como un mensaje de apoyo, dicha tabla se encuentra tanto en *Run Cat!* como en *Jumping Cat!*

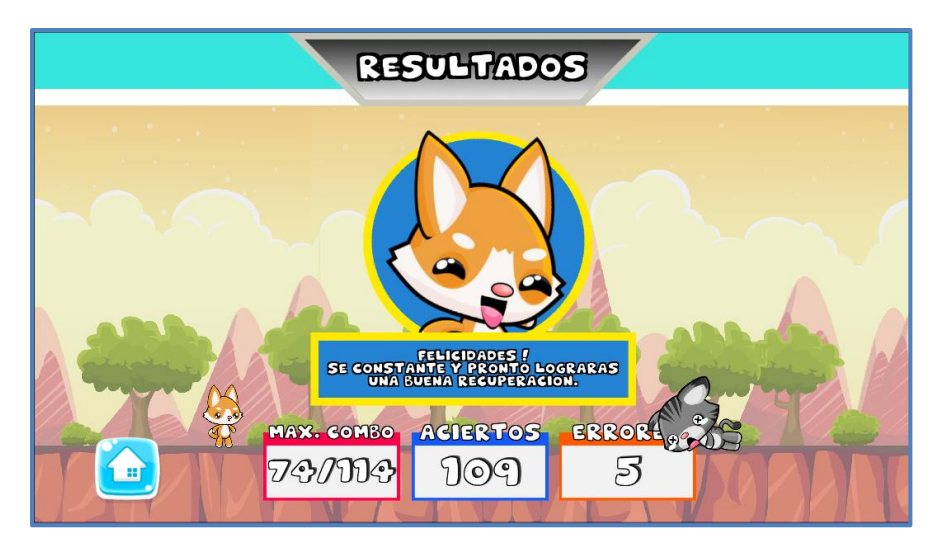

**Figura 4.5.5.1 Tabla de Resultados Run Cat! & Jumping Cat!.**

En el caso de *Lets Dance!*, (Figura 4.5.5.2), la pantalla muestra otros datos, como lo son el *Nombre de la Canción* y el *Modo* en el que se juega, así como *Max. Combo, Perfect, Great, Miss* y *Sin Detectar*, siendo este último las flechas que no se lograron pisar pero que tampoco fueron contabilizadas como *Miss*, es un caso particular que se da cuando el paciente al estar jugando mantiene presionado el botón/flecha o bien hay secuencias que tienen flechas demasiado juntas, que es difícil realizar el movimiento rápido y sin equivocación.

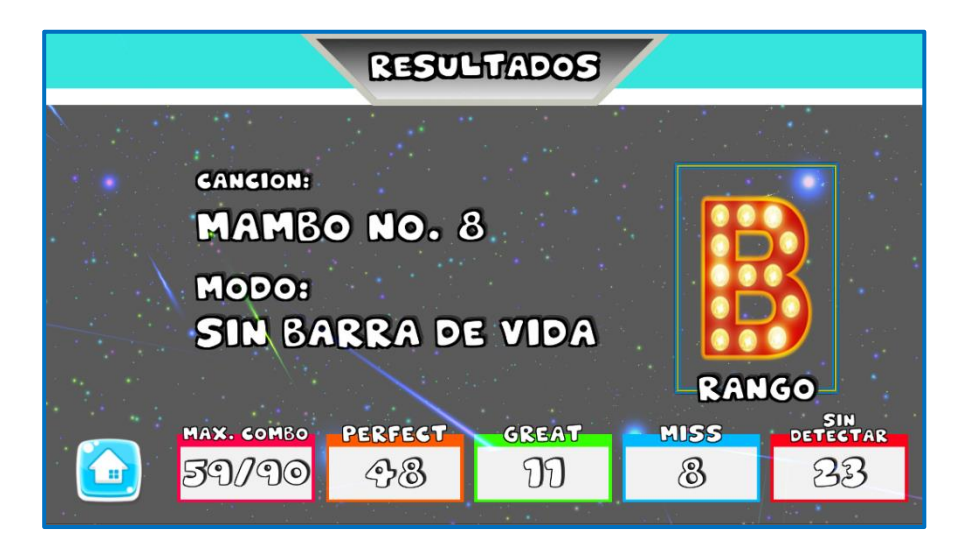

**Figura 4.5.5.2 Tabla de Resultados Lets Dance**

# **Capítulo 5. Operación del Sistema**

# **Interfaz y captura de los movimientos**

# **Diseño de la Interfaz**

 $\overline{a}$ 

Para el diseño de la interfaz se tomó la idea presentada en el diagrama del capítulo anterior, el diseño fue desarrollado con los puntos de vista tanto del ingeniero encargado del laboratorio (LANR), así como con la ayuda del fisioterapeuta encargado del proyecto. Con las ideas propuestas, así como la ayuda de Unity 3D, la interfaz desarrollada se tornó amigable e intuitiva para ambos usuarios: fisioterapeuta y paciente.

Las herramientas que provee Unity 3D ayudaron a darle un lado más vistoso a los menús y submenús, con estas fue posible crear animaciones, máquinas de estados y sistemas de partículas, siendo responsivos en cualquier momento y fueron utilizados durante la creación de las interfaces, así como en cada escena de cada mini-juego. Como por ejemplo, cuando se pasa el cursor sobre un botón este despliega pequeños botones y que al ser seleccionados cambian de color y/o forma.<sup>49</sup>

En las siguientes imágenes se muestra la portada principal, menú y submenús, así como la acción de cuando se pasa el cursor sobre el botón o bien cuando se selecciona Además podemos observar que en los submenús hay campos, donde el terapeuta tendrá que llenar con los datos correspondientes y así el paciente podrá realizar la rutina adecuada.

<sup>49</sup> Unity: Tutoriales (Sin Fecha). "User Interface: Creating a Main Menu", Recuperado el 24 de Febrero de 2019 de: <https://unity3d.com/es/learn/tutorials/topics/user-interface-ui/creating-main-menu>

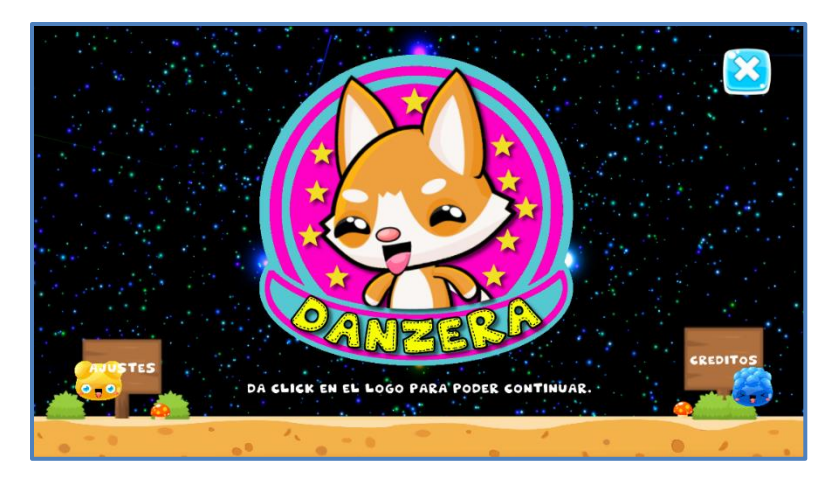

**Figura 5.1.1.1 Danzera: Portada Principal.**

Al haber iniciado el juego, se muestra en pantalla la portada principal, (Figura 5.1.1.1), la cual muestra el logo del juego así como tres botones, el de salida del juego, el cual arroja un cuadro de diálogo en el que se pregunta si se quiere abandonar el juego, mientras que los otros dos son el de tutorial, donde se podrá ver el cómo utilizar el juego y el de los créditos, respectivamente.

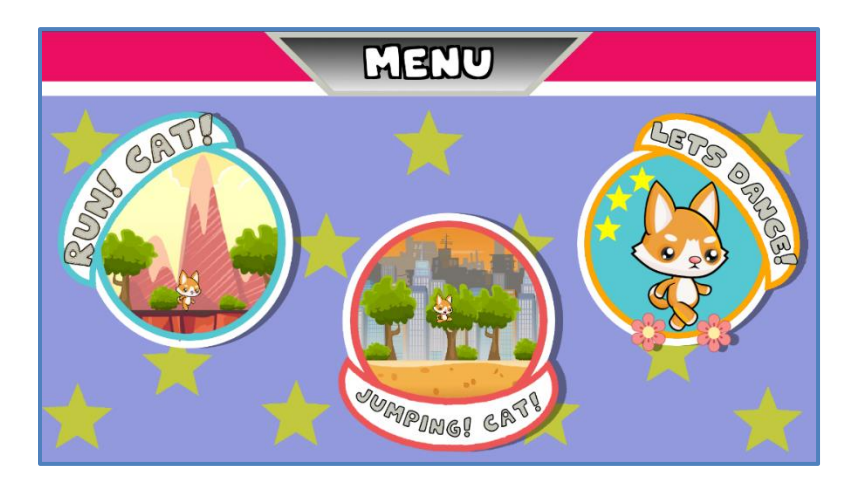

**Figura 5.1.1.2 Danzera: Selección de mini-juegos. Menú Principal**

Una vez dado *click* sobre el logo del juego, este nos manda al Menú Principal, (Figura 5.1.1.2), donde podemos ver tres mini-juegos, cada uno está diseñado para ciertos movimientos que son necesarios para la rehabilitación del paciente, así como por los movimientos que el tapete de baile provee.

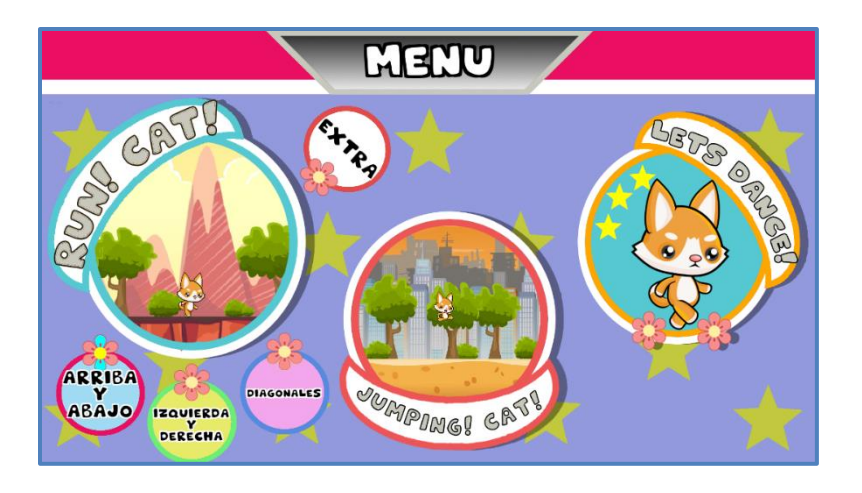

**Figura 5.1.1.3 Danzera: Selección de mini-juegos.** *Run Cat!*

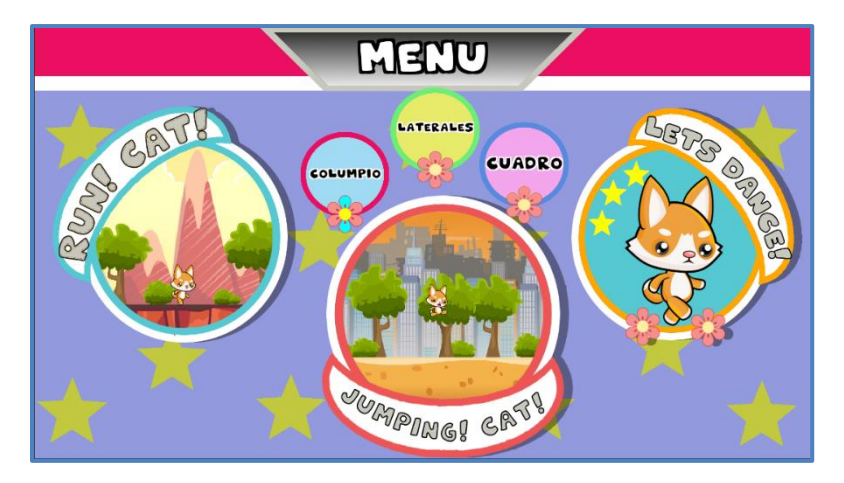

**Figura 5.1.1.4 Danzera: Selección de mini-juegos.** *Jumping Cat!*

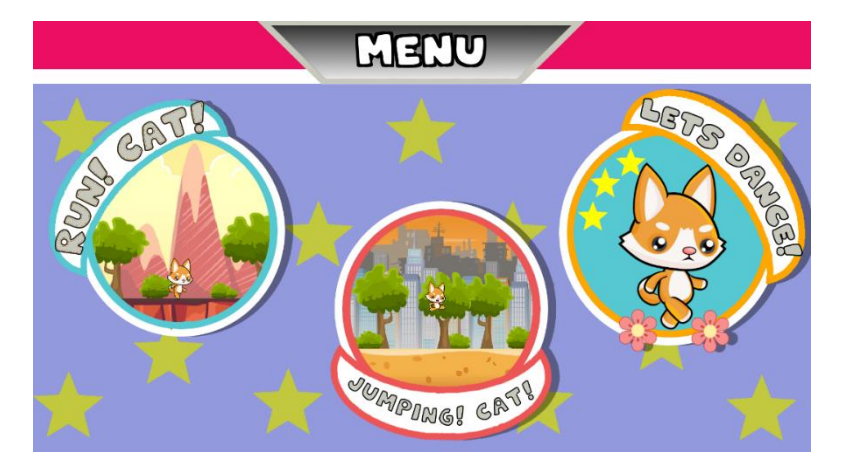

**Figura 5.1.1.5 Danzera: Selección de mini-juegos.** *Lets Dance!*

Como se hizo mención, Unity 3D provee de herramientas al desarrollador con las cuales pueden crearse diferentes y vistosos contenidos, su herramienta para animación, <sup>50</sup> además de ser fácil de utilizar, ayudó a dar un toque especial a los botones de cada mini-juego, para no permanecer estáticos y sin vida. Cada que se pasa el cursor sobre los botones, estos se escalan y muestran pequeños botones que al igual al ser pasados por el cursor, cambian y se mueven, (Figuras 5.1.1.3, 5.1.1.4 y 5.1.15).

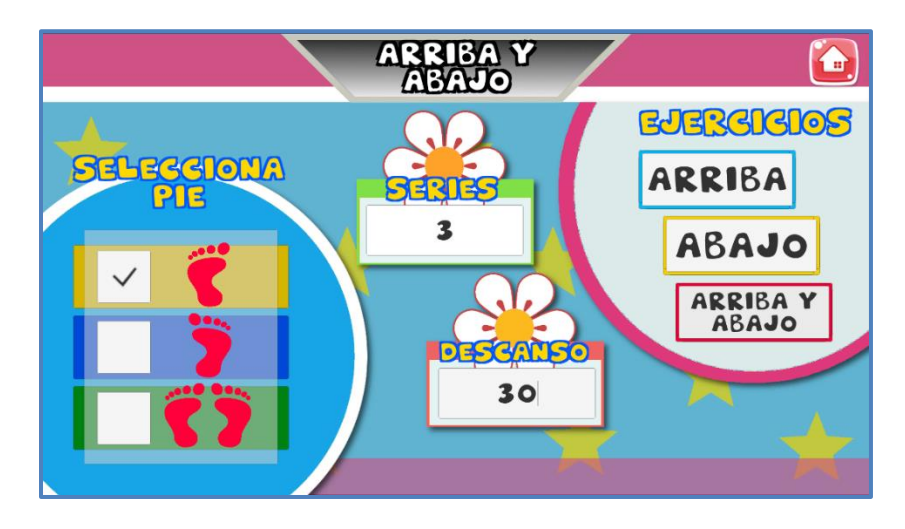

**Figura 5.1.1.6 Run Cat! Selección de ejercicio.**

Una vez que se selecciona un ejercicio, en este caso los movimientos Arriba y Abajo de *Run Cat!*, (Figura 5.1.1.6), se lanza un submenú donde se le pide al fisioterapeuta que proporcione los datos correspondientes, así como seleccione el ejercicio a realizar. Cuando se llena correctamente, se lanza un cuadro de diálogo donde se resume todas las actividades a realizar en el ejercicio, el pie a mover, el número de series, la duración del descanso (puede o no haber) y el ejercicio a realizar. En dado caso de que haya un dato incorrecto aparecerá otro cuadro de diálogo

 $\overline{a}$ 

<sup>50</sup> Unity: Tutoriales (Sin Fecha). "Animation: Get things moving! All you need to start animating in Unity." Recuperado el 24 de Febrero de 2019 de:<https://unity3d.com/es/learn/tutorials/s/animation>

donde se le indica que llene de nuevo los campos, y una vez que todo es correcto se da paso al juego.

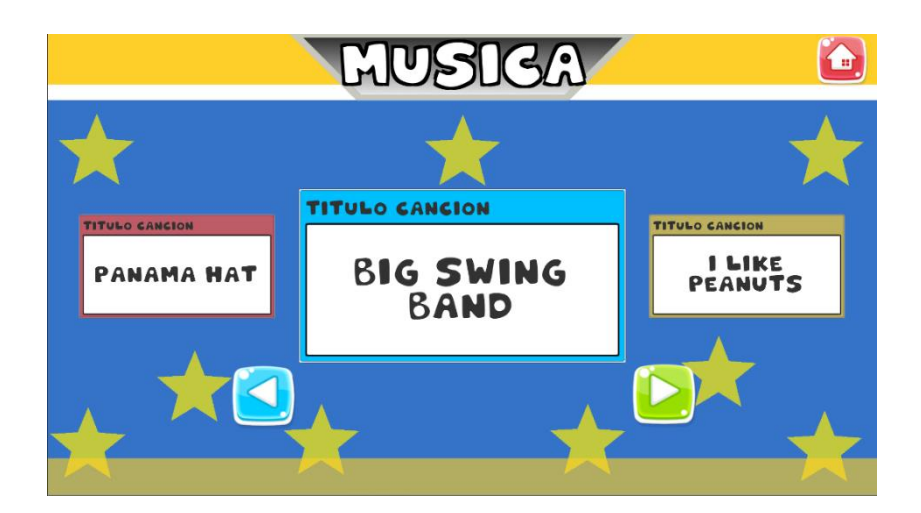

**Figura 5.1.1.7 Jumping Cat! Selección de la Música.**

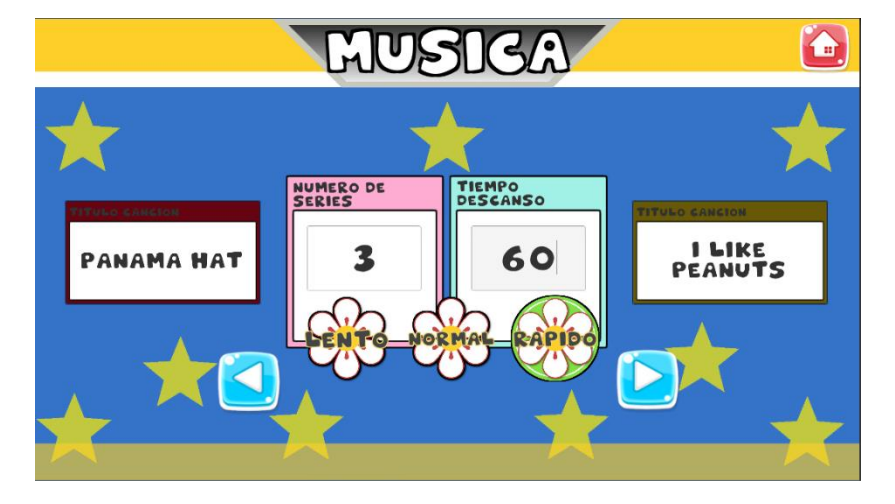

**Figura 5.1.1.8 Jumpin Cat!: Música, selección de modo.**

Cuando se selecciona algún ejercicio de *Jumping Cat!*, este lanza un submenú, (Figuras 5.1.1.7 y 5.1.1.8), en el cual se puede escoger una canción, con el fin de ir adaptando el entorno del juego con la música de fondo y así el paciente logre adaptarse a los movimientos que se muestran. Cabe aclarar que en este punto los movimientos del usuario no están coordinados y; solo sirve como apoyo audio-visual. Al igual que el submenú mostrado en *Run Cat!*, el fisioterapeuta llena con los datos correspondientes y escoge la velocidad a la que aparecerán las flechas, de igual

manera aparece un cuadro de diálogo que informa lo que habrá en la partida y si es necesario, pide corregirlo. Una vez hecho esto, se da paso al juego.

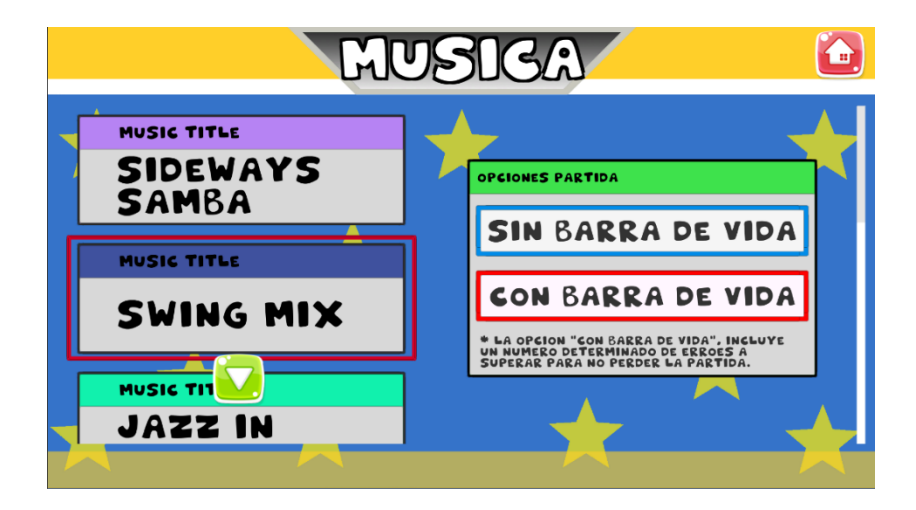

**Figura 5.1.1.4 Lets Dance! Selección de Música y modo.**

Finalmente, cuando se selecciona *Lets Dance*!, este nos lanza un submenú, que al igual que en *Jumping Cat!,* tendremos que escoger una canción, la cual se reproducirá a lo largo de la partida, en este caso los movimientos se encuentran coordinados al ritmo de la canción. Además podemos ver que hay dos modos de juego: con y sin barra de vida. Una vez que se selecciona el modo aparece un cuadro de diálogo el cual resume todo lo que aparecerá a lo largo de la partida. Si se selecciona el modo con barra de vida aparecerá el máximo número de errores que se puede tener cuando la barra se encuentre vacía. Mientras que el modo sin barra de vida, permite seguir el juego con cualquier número de errores.

# **Captura de los movimientos**

Para realizar la captura de los movimientos se utilizó en conjunto un adaptador PS2 –USB, como interfaz tapete – computadora, y el *Dance Pad*. Gracias a ellos se logró sensar los movimientos de los miembros inferiores, conforme a los movimientos que este llego a proporcionar.

Una de las características principales de Unity 3D es poder tomar cualquier *joystick* y adaptarse a las necesidades que se requiera, teniendo en su documentación la información necesaria para poder mapear los ejes, botones y *triggers* de cada uno de ellos. En nuestro caso y como se vio en el capítulo anterior, no existe como tal un mapeo para el *Dance Pad*, debido a que es un control poco usual, además de esto, otro inconveniente que se tuvo fue el que no todas las celdas son botones y que los movimientos esperados serían muy limitados.

## **5.1.2.1. Interfaz: Mini-juegos**

Una vez que se ha seleccionado el mini-juego y se ha llenado con los datos correspondientes, se procede a cargar el juego, *Run Cat!* y *Jumpig Cat!* hacen uso del efecto *Parallax*, este ayuda a crear una ilusión de profundidad a lo largo del escenario, donde las imágenes que sirven de fondo se encuentran en lento movimiento a comparación de las que están en primer plano. Por otra parte, *Lets Dance!* hace uso del clásico concepto que se tiene de los juegos de baile, donde se crean secuencias de pasos que van al ritmo de la música, mediante el uso de mapas musicales.

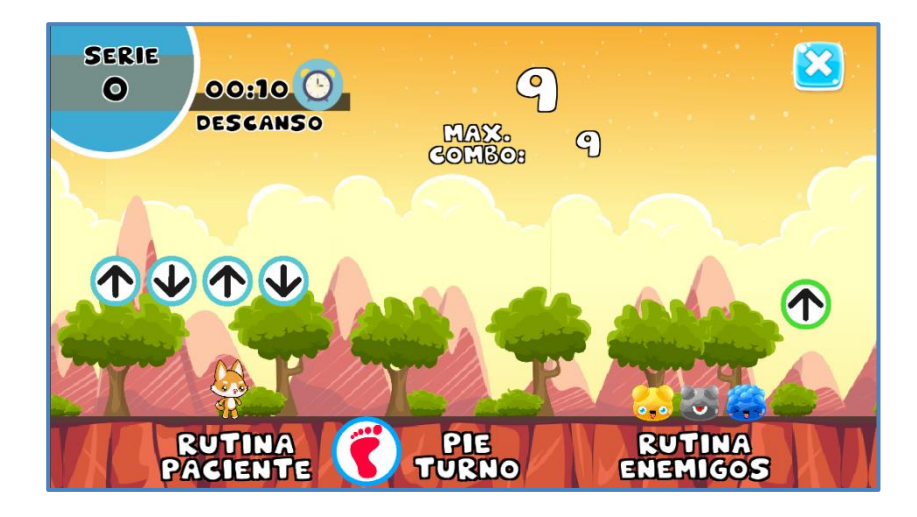

**Figura 5.1.2.1 Interfaz: Run Cat!**

El escenario que podemos observar en *Run Cat!*, (Figura 5.1.2.1), nos muestra un fondo en movimiento, podemos ver que del lado derecho se encuentra el paciente *(Little Cat)* y del lado izquierdo los enemigos. Durante la rutina podemos apreciar que por encima de ambos se muestra la secuencia de movimientos a realizar. En este caso para poder indicar al usuario que está realizando bien los movimientos y que el tapete se encuentra sensando correctamente; en la parte superior de la rutina del paciente se podrá visualizar lo pisado. En la Figura 5.1.2.2, se muestran indicadores que ayudan al paciente a observar los movimientos que realiza, cada una de ella se instancia cuando se pisa la flecha.

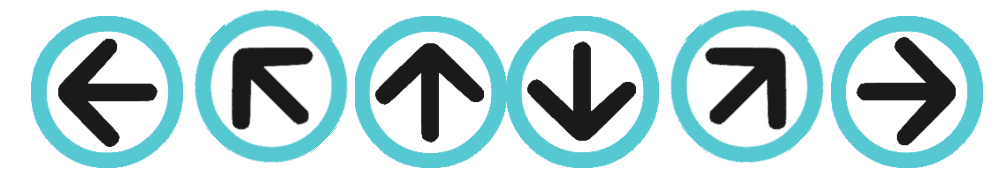

**Figura 5.1.2.2 Flechas indicadoras del juego.**

Las flechas enemigas se destruyen conforme se va realizando la secuencia, y una vez que se termina de realizar la serie, las flechas del paciente se destruyen para dar paso a la siguiente rutina.

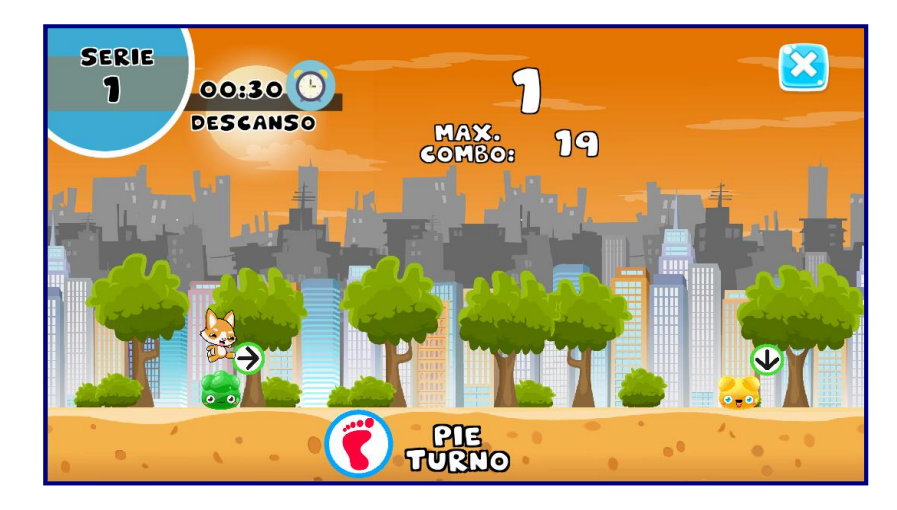

**Figura 5.1.2.3 Interfaz: Jumping Cat!**

Por otra parte, en el escenario que se puede observar en *Jumping Cat!*, (Figura 5.1.2.3), el fondo sigue intacto, se conserva el efecto *parallax*, pero la instancia de la rutina cambia por completo, en este caso para saber si el tapete sensa los movimientos del paciente, *Little Cat* saltará de acuerdo a lo que pise. En la Figura 5.1.2.4, se muestra el indicador enemigo que le dice al paciente los movimientos a realizar.

De acuerdo a lo seleccionado en el menú de música, los enemigos tendrán un tiempo para instanciarse que irán de los 3 segundos a los 5.5 segundos, cuando el paciente haga saltar a *Little Cat*, sobre los enemigos, estos por medio de *colliders* ayudarán a verificar si la pisada es correcta o no. A comparación de *Run Cat!,* el objetivo es ir esquivándolos, haciendo los pasos que indican, pero una vez hechos ya sean buenos o malos, los enemigos no se destruirán, estos llegarán

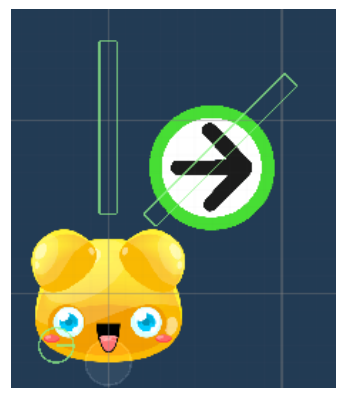

**Figura 5.1.2.4 Enemigo, indica el movimiento a realizar.**

al final de la pantalla para desaparecer por medio de un *tag* y de un *collider*, para dar paso al descanso o a la siguiente serie.

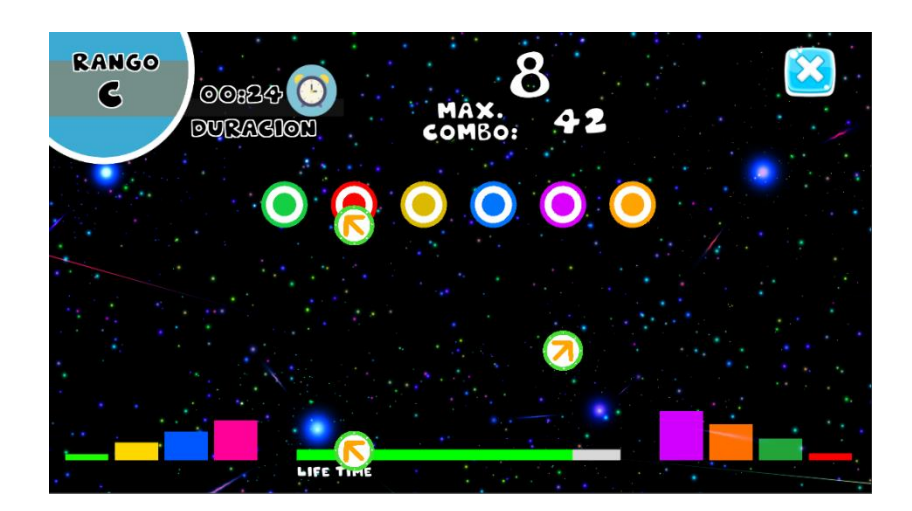

**Figura 5.1.2.5 Interfaz: Lets Dance!**

Finalmente, el escenario para *Lets Dance!*, (Figura 5.1.2.5), cambia con respecto a los anteriores. Aquí podemos ver que en el centro de la pantalla se encuentran seis círculos, los cuales nos ayudan a sensar los movimientos que realiza el paciente en el tapete, cada círculo representa una dirección, además de ello, estos nos ayudan a verificar que tan bien pisó la flecha, debido a que cada botón contiene un *script* con el cual se calcula la distancia entre centro y centro, entre más lejos será un *GREAT* y entre menos y la distancia llegase a ser cero será un *PERFECT*.

En la interfaz de este mini-juego podemos observar que en la parte superior izquierda se

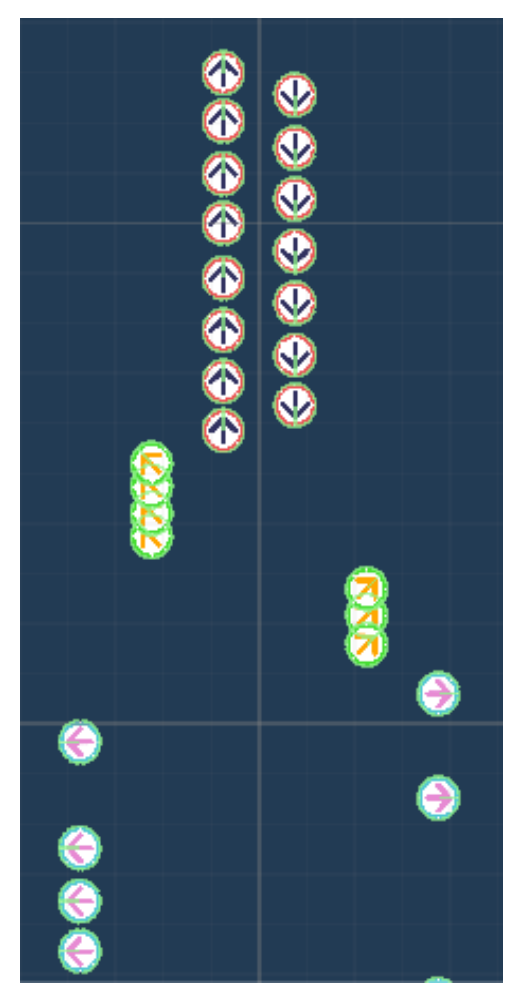

**Figura 5.1.2.6 Mapa Musical (Jazz In Paris)**

 $\overline{a}$ 

encuentra el rango y la duración de la canción, el rango estará dado por el número de pisadas que logre hacer el paciente a lo largo de la canción, la calificación irá desde la F hasta la  $A^{51}$  en el centro superior se podrá observar el combo máximo que realizó el paciente hasta equivocarse, e igual en la parte superior derecha existe un botón para abandonar la partida. Por último, en ambos extremos encontramos unas barras de colores, que sirven para visualizar las diferentes frecuencias que se pueden encontrar a lo largo de la canción, (solo es visual).

En este caso, podemos tener dos presentaciones para la escena, con barra de vida y sin ella. Cuando se presenta con barra de vida, hay cierto número de errores

<sup>51</sup> La calificación depende del número de flechas pisadas correctamente, F (Fail) será la más baja calificación, que comprende un poco menos del 25% del total de la serie y A (Awesome) será la más alta, la cual corresponde más del

a superar si la barra de vida se encuentra vacía, en caso de no superar los errores se pierde la prueba y se da por terminado. En otro caso, si se escoge sin barra de vida, se puede seguir la rutina de la canción con cualquier número de errores.

La rutina para cada canción está dada por un mapa musical, Figura 5.1.2.6. Este contiene movimientos que van en secuencia con las canciones, algunos de estos son simples o en otros casos los cambios resultan ser un poco difíciles de ejecutar. Cada movimiento que se instancia está sincronizado con la música, así el paciente puede asociar un movimiento con un ritmo, seguir de acuerdo a la canción, y poder terminar la secuencia.

# **5.1.2.2. Restricciones**

 $\overline{a}$ 

Existen restricciones al momento de capturar los movimientos, debido a que hay parámetros que controlan la captura de cada movimiento. La captura se hace mediante código (*Scripts*), en la cual tenemos dos parámetros, cada uno sirve para la captura de los movimientos en horizontal y vertical así como los respectivos para cada botón, diagonal izquierda y derecha.

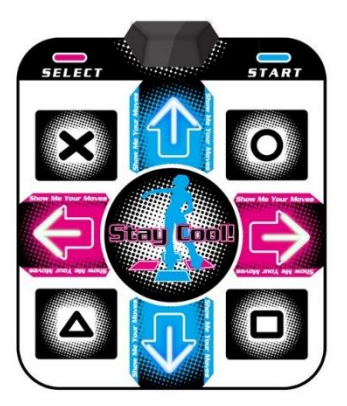

**Figura 5.1.2.7 Tapete de Baile.**

```
//Control Player, código sugerido para la captura de datos, através del tapete de baile 
void FixedUpdate () {
             _movHorizontal = Input.GetAxis ("Horizontal");
             _movVertical = Input.GetAxis ("Vertical");
             MueveFlechaDireccion ( movVertical, movHorizontal);
      }
      void MueveFlechaDireccion(float mV, float mH)
      {
             if (Input.GetButton ("X")) {
                    //Esta presionando el boton X, Diag Izquierda
                     _centro = false;
```
<sup>80%</sup> hasta el 100% de la serie, pasando por las B (Best) que va de un 50% hasta el 80% de la serie y C (Cleared) que iría del 25% hasta el 50%.

```
_diag_Izq = true;
              MuevePie();
       } else if (Input.GetButton ("Y")) {
              //Esta presionando el boton Y, Diag Derecha
              _centro = false;
              _diag_Der = true;
              MuevePie();
       } else if (mV > 0) {
              //Esta pisando la flecha arriba 
              _centro = false;
              _arriba = true;
              MuevePie();
       } else if (mV < 0) {
              //Ets pisando la flecha abajo
              _centro = false;
              _abajo = true;
              MuevePie();
       } else if (mH < 0) {
              //Esta Presionando la flecha Izquierda
              _centro = false;
              _izquierda = true;
              MuevePie();
       } else if (mH > 0) {
              //Esta Presionando la flecha Derecha
              _centro = false;
              derecha = true;
              MuevePie();
       } else {
              {\textstyle \frac{\text{1}}{\text{1}}}_arriba = false;
              _abajo = false;
              _izquierda = false;^-derecha = false;_diag_Der = false;
              _diag_Izq = false;
              _botonPresionado = false;
       }
}
```
Explicando el código mostrado, dentro de la función FixedUpdate hay dos variables que son del tipo float, \_movHorizontal y \_movVertical, los cuales mediante la instrucción Input.GetAxis nos ayudan a capturar los movimientos que se hacen en los ejes correspondientes. Al pisar cualquiera de las flechas se obtienen diversos valores, las flechas arriba y derecha arrojan valores mayores a cero, mientras que las flechas abajo e izquierda menores a cero, en este caso el tope máximo es uno y menos uno respectivamente.

Por otra parte, para la captura de los movimientos en diagonal se hace uso de la instrucción Input.GetButton donde utilizamos la referencia X para los movimientos en la diagonal izquierda e Y para los de la diagonal derecha, a diferencia de los ejes, los botones arrojan dos valores: falso cuando no se encuentra presionado y verdadero cuando lo está.

En ambos casos utilizamos banderas con sus respectivos nombres para saber cómo y cuándo se están pisando las flechas, además de ello existen restricciones donde se obliga al paciente a mantenerlas pisadas y así no hacer un falso positivo, se hace referencia a esto debido a que el tapete es muy sensible ante cualquier toque en los botones, lo anterior se debe a que ante secuencias y movimientos donde ya no se permite un descanso con el solo tocar delicadamente el botón, este se tome como un movimiento correcto; dichas restricciones nos ayudan a manejar la sensibilidad del tapete y con ello la presión que puede ejercer el paciente.

Considerando lo mencionado, y debido a que el tapete se toma como un *joystick* y que los ejes son considerados como un análogo, hay ciertos movimientos que no se pueden hacer:

- Mantener presionadas ambas direcciones. Por manejar valores que van de menos uno a uno, se hace la suma de ambos, dando como resultado cero que es como si no se estuviera pisando.
- Mantener presionadas flechas y botones a la vez. El limitante que existe, se encuentra en el paciente, no se puede obligar a que haga saltos o movimientos bruscos, es por ello que movimientos que implican pisar dos botones a la vez o combinaciones junto con las flechas, quedan descartadas para las secuencias.
- El cuadro del danzón. Para este caso en particular se adapta de acuerdo a las capacidades del tapete, el cuadro se realiza pisando flecha por flecha y no

manteniendo presionados los botones, debido a que los ejes son un análogo y este no puede estar sensando dos lugares al mismo tiempo.

## **Pruebas del sistema**

Como se mencionó en el capítulo anterior, el desarrollo del software siguió un ciclo de vida evolutivo, cada mini-juego fue creado de manera independiente, por lo cual, las pruebas hechas a cada uno no interfería con el desarrollo del resto. Asimismo los requerimientos tomados en un inicio para la creación de los juegos, así como la constante evaluación hicieron que cada uno fuese más fácil de adaptar a las necesidades del fisioterapeuta y del paciente.

Para esta sección de pruebas, no se tomó en cuenta las que se realizaron durante el desarrollo de cada mini-juego, ya que estos ayudaron como tal a la creación del software completo, es por ello que las pruebas se hacen en conjunto, esperando que cada uno reaccione de manera independiente, y si se encuentran fallas, estas no deben alterar el flujo de los demás.

## **Interacción con el usuario: Prueba de Interfaz**

Se realiza una primera prueba, tuvo el objetivo de replantear los requerimientos a lo que a interfaz se refiere y con ello rediseñar los escenarios correspondientes. Dicha prueba se realizó con

el encargado del laboratorio y el personal que allí labora dando los siguientes puntos de vista:

> Las figuras 5.2.1.1 y 5.2.1.2, muestran una primera versión del menú principal así como

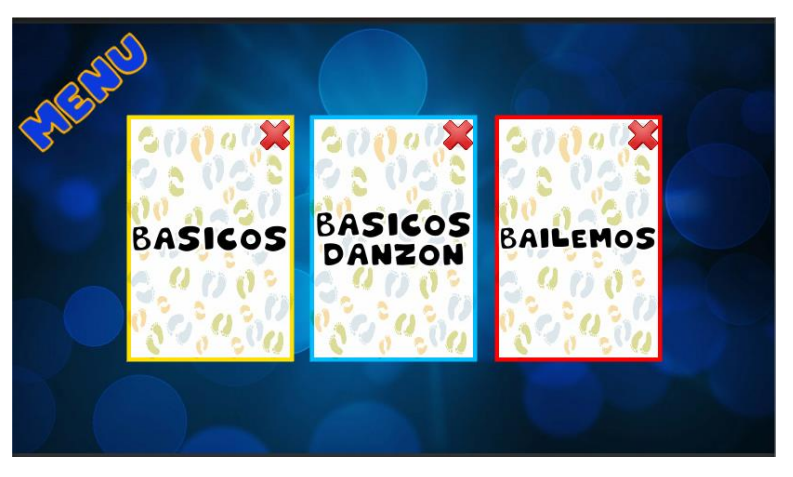

**Figura 5.2.1.1 Primera versión del menú principal.**
un submenú para la toma de datos. La interfaz no es intuitiva y el llenado de datos es confusa.

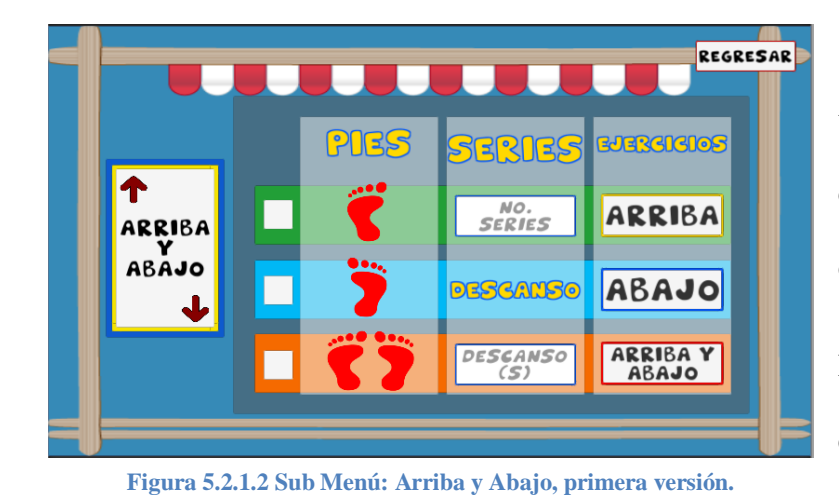

 Una vez que se ha hecho la toma de datos, no hay mensajes de confirmación para saber que los datos capturados son correctos.

Estos son algunos puntos de vista que ayudaron a mejorar la interacción en la interfaz, sin

embargo, con estos comentarios también se vieron algunos errores que no se percataron al momento de realizar las priuebas de cada mini-juego, entre ellas podemos destacar los siguientes:

- Una vez que se juntan los minijuegos, las banderas que activan o desactivan ciertos estados del menú, no se actualizaban correctamente.
- La lista que maneja la serie de ejercicios, tanto del paciente como de los enemigos, no se reiniciaba cada que finalizaba la partida, mas sí lo hacía cuando se salía a mitad de este.

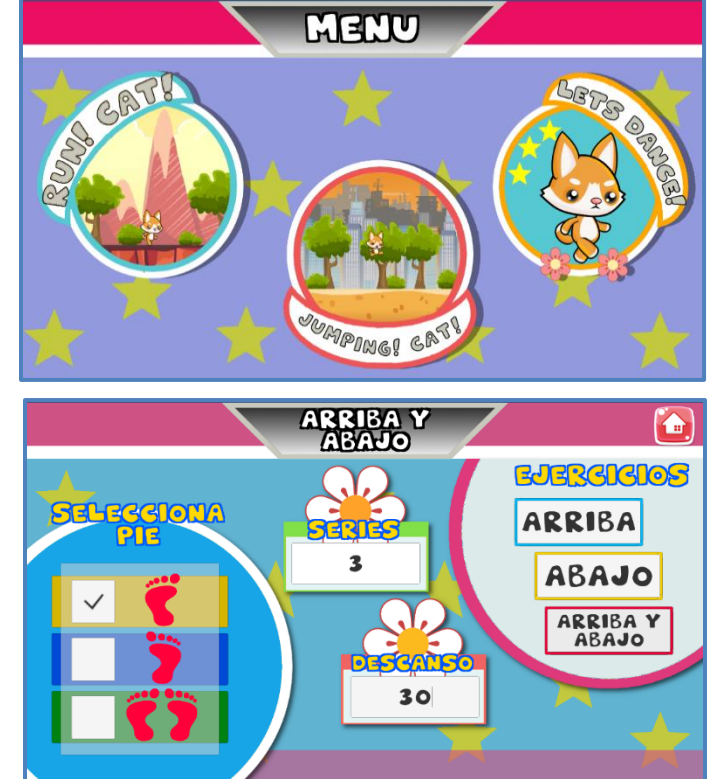

**Figura 5.2.1.3 Replanteamiento del menú principal, así como de los sub menús**

 No era muy frecuente, pero al finalizar la serie de ejercicios el Jefe no aparecía o bien aparecía al iniciar la rutina.

Una vez solucionados los errores y con los comentarios hechos, se rediseñaron los menús y submenús respectivos, la interfaz quedó como se ha mostrado a lo largo del escrito (Figura 5.2.1.3).

En esta nueva interfaz se observa que cada mini-juego tiene un nombre específico, en el caso de los submenús y la selección de ejercicio, la toma de datos ya es más entendible y ya en este aparece un mensaje con los datos que el fisioterapeuta seleccionó.

Se hizo una segunda prueba para ver el comportamiento de la interfaz y con ello recibir comentarios y retroalimentación para una nueva adaptación. Entre los comentarios podemos destacar oas siguientes:

- La interfaz es muy colorida, alegre y dan ganas de jugar, cada imagen da a entender de qué trata el mini-juego.
- *"Me gusta la nueva interfaz… pero…"*, sería visualmente agradable que cuando se pasara el cursor sobre el botón del ejercicio, se desplegaran los botones que indican los minijuegos, y que cuando se aleje, desaparecieran.
- Con respecto a las rutinas de ejercicio, son más fluidos los ejercicios ya no resultan pesados.
- Para *Run Cat!*, y *Jumping Cat!*, hacer Extra la batalla con el Jefe, debe ser opcional una vez terminada la rutina.

Esta segunda prueba nos ayudó a dar un *refresh* a la interfaz inicial y con ello mejorar ciertos parámetros que controlan el flujo de datos, como por ejemplo el número y tipo de ejercicios, si hay o no descansos a lo largo de cada serie, el modo en que se está jugando, además de ello se nos replanteó la idea de reducir y mejorar los ejercicios, añadiendo movimientos extras durante la serie o bien prohibiendo ciertos movimientos.

#### **Coordinación durante el ejercicio: Prueba** *Dance Pad*

Se realizan pruebas que tienen como objetivo ver cómo responde el tapete de acuerdo a lo planteado en cada mini-juego así como la reacción que pudiese tener el paciente durante la ejecución de los ejercicios. Para ello se realizaron pruebas a cada mini-juego con lo que se recibieron comentarios y se percataron de errores durante la programación, al igual que en la prueba anterior, estas fueron realizadas por el encargado y personal del laboratorio.

- Para el caso de *Run Cat!*, los controles responden de manera adecuada ante los ejercicios que muestran los enemigos.
- Problema de la programación, hay un contador que se encarga de contabilizar las pisadas, que cuando se intenta realizar movimientos de manera continua, el contador se desfasa con respecto al índice de la lista.
- Cuando se enfrenta al Jefe, es difícil seguir la secuencia debido a que se tiene que memorizar los movimientos, y al no hacerlo el paciente pisa aleatoriamente las flechas para dar paso al siguiente movimiento.
- Problema en la lógica de la programación, hay movimientos que no se pueden realizar de manera adecuada, es decir, con el pie izquierdo no se puede pisar la flecha derecha y viceversa, siendo que para poder realizar este movimiento se debe "torcer" el cuerpo.
- Una vez que se finaliza la rutina de ejercicios o bien se sale durante el proceso, la tabla de resultados, la lista que controla los ejercicios no se limpia de manera adecuada. Además de que el contador que controla los movimientos que realiza el paciente y ayuda al tapete a

sensarlos no se reinicia y se guarda el número de movimientos que se han hecho previamente.

- Para el caso de *Jumping Cat!*, a diferencia del mini juego anterior, aquí el paciente/jugador puede escoger una canción con la cual se puede realizar la partida, y aquí mismo se puede llenar con los datos correspondientes.
- *"Las canciones a utilizar deben ser libres de derecho de autor"*, en un principio se utiliza música con derechos de autor, solo para visualizar los ejercicios implementados con la música.
- Los controles siguen siendo muy sensibles para la ejecución de los ejercicios, en este caso la coordinación es difícil, debido a que en el mini-juego los enemigos aparecen uno tras el otro en un tiempo determinado, por lo cual los *colliders* no responden de acuerdo a lo pisado y en las comprobaciones las listas se desfasan.
- *"Lo recomendable para este mini juego es poner una variable que controle la presión sobre los botones/flechas"*
- La serie final con el Jefe, es muy larga, se debe reducir sin omitir los ejercicios, además se debe poner como un extra, es decir, dar la opción al paciente si quiere seguir o terminar la rutina.
- Durante la serie final, llega un momento en el que los movimientos de los pies se intercalan, existen movimientos que no se pueden hacer, hay que mejorar la instancia de los ejercicios.
- Al igual que *Run Cat!,* cuando se finaliza el juego o bien se sale durante la rutina, las variables que controlan el número de serie, el descanso y las listas no se limpian adecuadamente, por lo que se quedan datos almacenados y ocasionan conflictos a la hora de crear una nueva rutina.
- Para el caso de *Lets Dance!,* al igual que el mini-juego anterior, se hace la selección de una canción, la cual ya tiene una serie de movimientos establecidos, la diferencia radica en el modo en el que se desee jugar.
- *"Las canciones a utilizar deben ser libres de derecho de autor"*, en un principio se utiliza música con derechos de autor, se programan los mapas musicales de acuerdo al ritmo de la canción, se utiliza solo para muestra.
- Los controles son sensibles, debido a que son secuencias largas, cuentan con un tiempo establecido para instanciarse, y además debe seguir el ritmo de la música, así el paciente empezará a relacionar los patrones con el ritmo de la canción.
- Algo importante a destacar es que si el paciente deja pisada la flecha, se contemplan dos alternativas, una es considerar que es un error y no lo está haciendo bien o en otro caso, hacer una variable más, donde se pueda ver el número de flechas no detectadas.
- Cuando se juega en modo barra de vida y se interrumpe el juego o bien se finaliza, la variable que acumula los errores no se reinicia, en el caso del modo sin barra de vida, esto no sucede.
- Resulta difícil, más no complicado el adaptarse al cambio, *"pero aun así me siento insegura…"*, es por el hecho de que el tapete es de plástico y rugoso, y no liso y duro.

Una vez realizadas las pruebas y con ello recibir comentarios de retroalimentación, se realizan los cambios y con ello se destacan los siguientes puntos:

 "La música ha cambiado, es un poco difícil encontrar música que esté libre de derechos de autor", para los mini-juegos, donde la música es fundamental se buscan y sincronizan nuevos mapas musicales.

- Se modifican tanto en tamaño como en posición los *colliders* utilizados para la verificación de las listas, por el momento no hay errores en el desfase.
- Los contadores que ayudan a sensar los movimientos del paciente, al igual que otras variables que se utilizan a lo largo de la rutina, se reinician correctamente, tanto para cuando se termina la partida, como para cuando se interrumpe durante el ejercicio.
- La sensibilidad del tapete es buena, para lo que el mini-juego requiere, los controles han mejorado.

```
/*NOTA GENERAL: EL DESFASE DE LA COMPARACION DE LAS LISTAS, SE DEBE MÁS QUE NADA AL 
CHOQUE ENTRE COLLIDERS*/
      /*NOTA 1: SI AL PRESIONAR LAS FLECHAS SE TIENEN UN NUMERO BAJO A 0.75 Y MAYOR A -
0.75, ESTE NO SE TOMA EN CUENTA DEBIDO A QUE PUEDE ALTERAR
               LA COMPARACION ENTRE LAS LISTAS JEFE, ENEMYS VS PLAYER*/
      /*NOTA 2: EN CASO DE LOS BOTONES, SE PONE UN CONTADOR QUE AYUDARA A "VER" CUANDO 
SOLO SE PRESIONA EL BOTON ASÍ COMO CUANDO SE MANTIENEN PRESIONADO*/
      void MueveFlechaDireccion(float mV, float mH)
      {
             if (Input.GetButton ("X")) {
                    //Esta presionando el boton X, Diag Izquierda
                    contBoton++;
                    _centro = false;
                     diag_Izq = true;if ( turnoEnemy && contBoton > 12) {
                           MuevePieEnemy ();
                    } else if (_turnoBoss && contBoton > 12) {
                           MuevePieBoss ();
                    }
             } else if (Input.GetButton ("Y")) {
                    //Esta presionando el boton Y, Diag Derecha
                    _centro = false;
                    diag Der = true;
                    contBoton++;
                    if (_turnoEnemy && contBoton > 12) {
                           MuevePieEnemy ();
                    } else if (_turnoBoss && contBoton > 12) {
                           MuevePieBoss ();
                    }
             } else if (mV > 0.75) {
                    //Esta pisando la flecha arriba
                    _centro = false;
                     _arriba = true;
                    if ( turnoEnemy) {
                           MuevePieEnemy ();
                    } else if (_turnoBoss) {
```

```
MuevePieBoss ();
             }
       } else if (mV < -0.75) {
             //Ets pisando la flecha abajo
             _centro = false;
              _abajo = true;
             if (_turnoEnemy) {
                    MuevePieEnemy ();
             } else if (_turnoBoss) {
                    MuevePieBoss ();
             }
       } else if (mH < -0.75) {
             //Esta Presionando la flecha Izquierda
             _centro = false;
              _izquierda = true;
             if (_turnoEnemy) {
                    MuevePieEnemy ();
             } else if (_turnoBoss) {
                    MuevePieBoss ();
             }
       } else if (mH > 0.75) {
             //Esta Presionando la flecha Derecha
             _centro = false;
              derecha = true;if (_turnoEnemy) {
                    MuevePieEnemy ();
             } else if (_turnoBoss) {
                    MuevePieBoss ();
             }
       } else {
             _centro = true;
             _2arriba = false;
             _abajo = false;
             _izquierda = false;
             _derecha = false;
             _diag_Der = false;
             _diag_Izq = false;
             botonPresionado = false;
             contBottom = 0;if (_turnoEnemy && PlayerControllerBasicosDanzon.terminoSalto) {
                    PlayerControllerBasicosDanzon.terminoSalto = false;
                    MuevePieEnemy ();
             } else if (_turnoBoss && PlayerControllerBasicosDanzon.terminoSalto) 
                    PlayerControllerBasicosDanzon.terminoSalto = false;
                    MuevePieBoss ();
             }
       }
}
```
{

- Para el caso de *Let´s Dance!,* las variables encargadas de contabilizar aciertos, errores y combo funcionan de manera adecuada, ya se puede observar cuando no se detectan las flechas, por el hecho de que el paciente mantiene presionada la flecha.
- *"Me ha gustado, es divertido pero algo complicado, ya después le agarras la onda"*, un comentario que sugiere que los mini-juegos *Jumping Cat!* y *Let´s Dance!,* resultan ser un poco difíciles, pero que cumplen el cometido.

Tomando este último comentario, como el que mejor se recibió a lo largo de las pruebas, podemos decir que el juego cumple lo que promete en un principio, ser de fácil manipulación y entretenido para el usuario final, por si esto fuera poco, el hecho de ser complicado es porque se espera a que el paciente realice los ejercicios de manera adecuada, las recaídas son comunes durante la rehabilitación, pero estos ayudan al paciente a mejorar el proceso de aprendizaje.

#### **Primera Prueba General: Danzera en acción**

Esta prueba tiene el objetivo de comprobar que los cambios hechos en pruebas anteriores han beneficiado al juego. Además se verá que las acciones de los botones sean las adecuadas, así como que los resultados obtenidos durante la sesión de ejercicios correspondan a lo seleccionado previamente.

En los siguientes casos, se muestran las acciones a realizar durante la prueba del software, cada prueba, si es que lo requiere, consta de tres subpruebas, en las cuales puede o no haber número de series seguidas o bien que haya descanso entre cada una, así como la prueba correspondiente al jefe final, en el caso de los que requiere una canción para jugar, se jugarán en sus dos modos respectivos.

#### **Caso 1: Series sin descanso**

Este primer caso tiene como fin mostrar los mini-juegos *Run Cat!* y *Jumping Cat!*, cuando en la toma de datos no existe descanso. Cabe aclarar que son los únicos casos

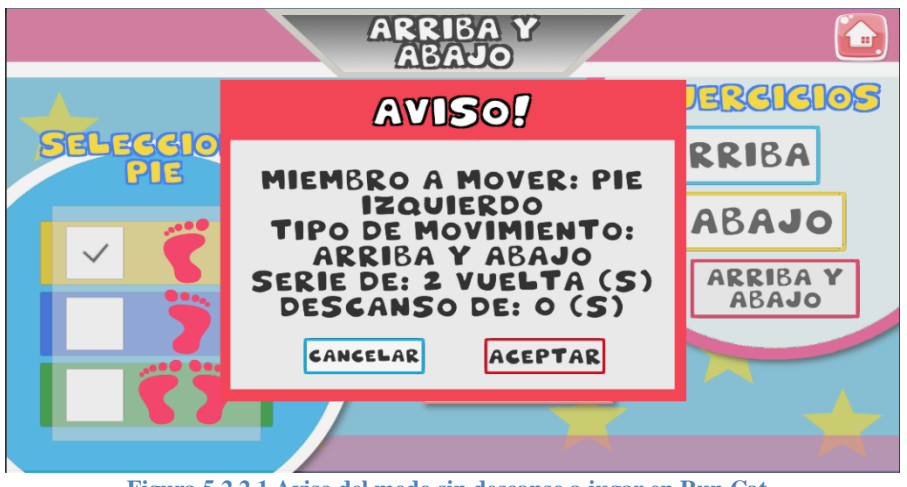

**Figura 5.2.2.1 Aviso del modo sin descanso a jugar en Run Cat.**

donde existe ese modo. Podemos ver que los avisos responden correctamente, se están mostrando los datos con los que se han llenado los sub menús y por lo mismo se nos da la opción de seguir o bien de cancelar y llenar con otros datos. Para ambos casos se tomará un ejercicio cualquiera, en

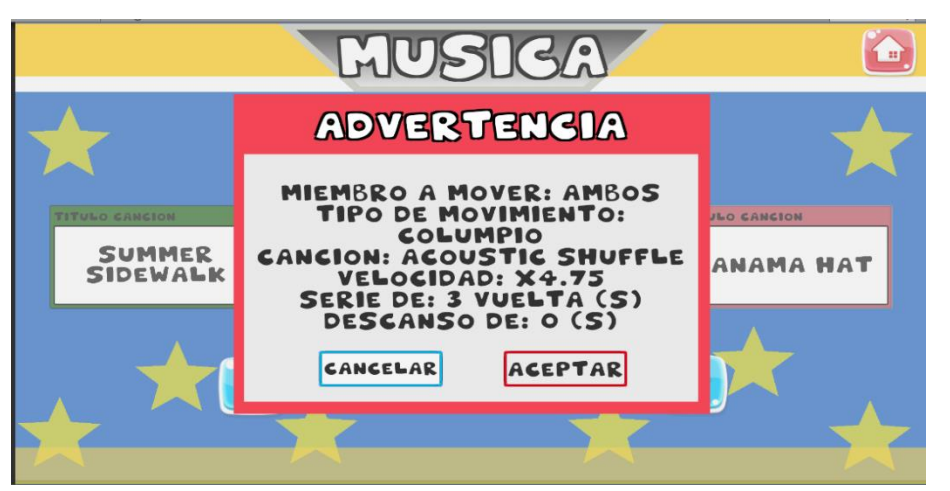

el caso de *Run Cat!*, el pie a mover será el izquierdo, mientras que en *Jumping Cat!* la canción y modo serán al azar (Figuras 5.3.1.1 y 5.3.1.2).

**Figura 5.3.1.2 Mensaje de Advertencia para el modo sin descanso en Jumpin Cat!**

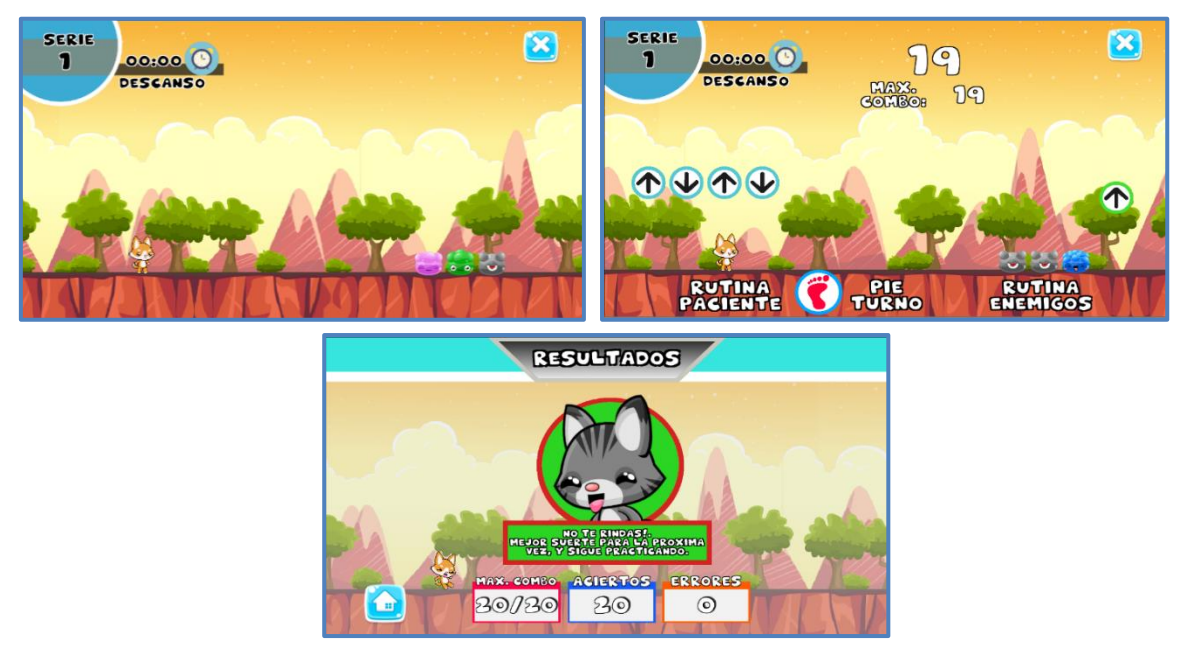

**Figura 5.3.1.4 Caso 1: Ejercicios sin descanso. Run Cat!**

Estas series de pruebas fueron hechas para los ejercicios mostrados en los mensajes de aviso, y esto es lo que se obtuvo, Figuras 5.3.1.3 y 5.3.1.4. En ambos casos la aparición de los enemigos se hace cada que se termina una secuencia de ejercicios, siendo que para aparecer se tarda alrededor de dos segundos aproximadamente, dando la impresión de que se está en reposo y

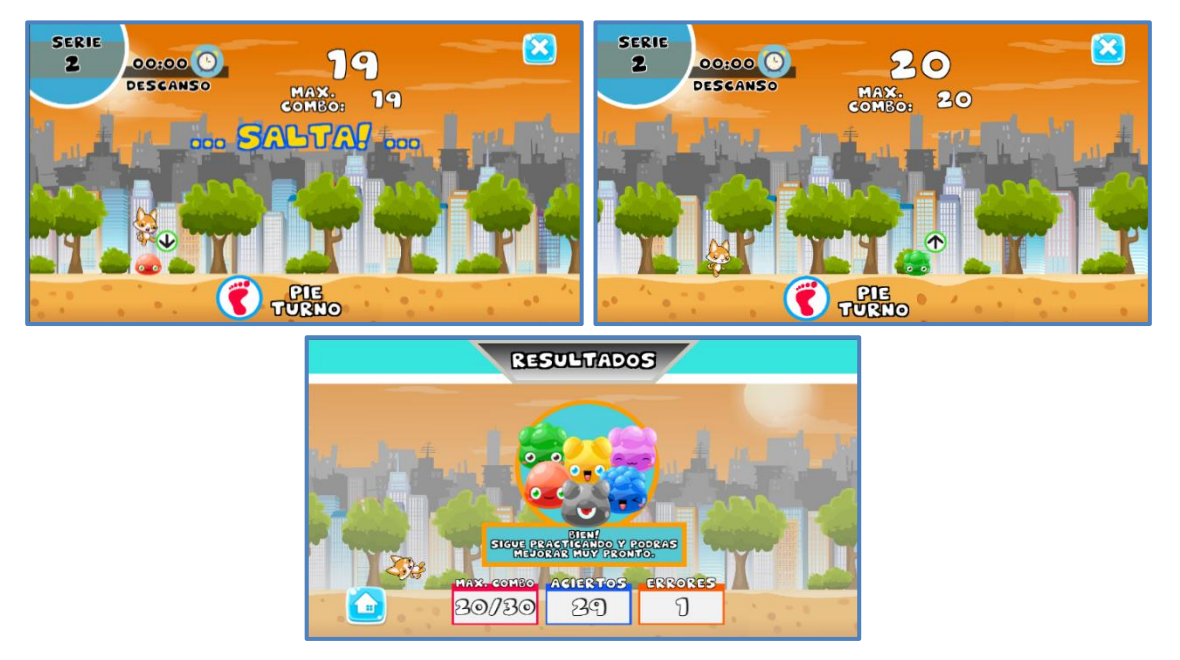

**Figura 5.3.1.3 Caso 1. Ejercicio sin descanso. Jumping Cat!**

que el descanso no es obligatorio, pero esto estará presente ya que al ser rutinas más largas y con movimientos variados, como lo es en *Jumping Cat!*, es necesario que el paciente tome un descanso y así continuar con la rutina.

# **Caso 2: Series con descanso**

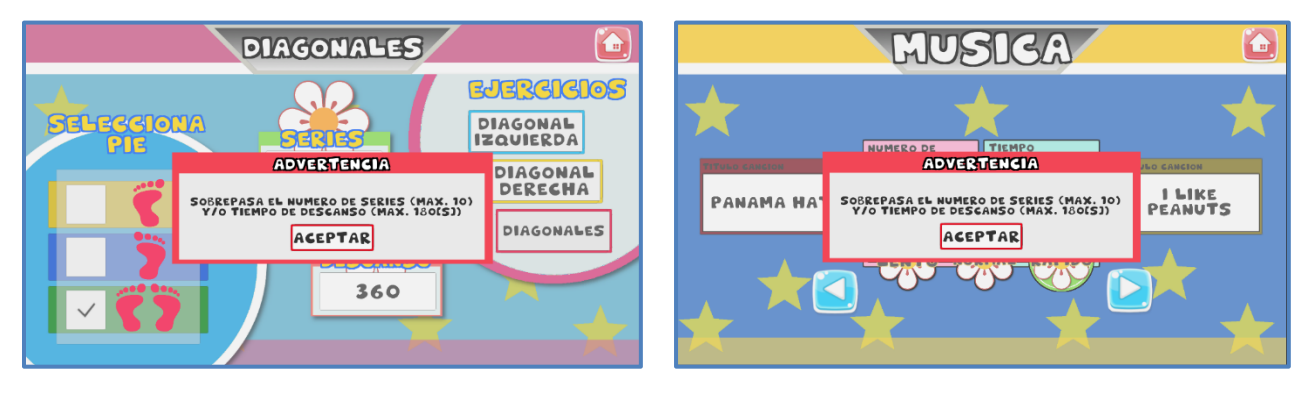

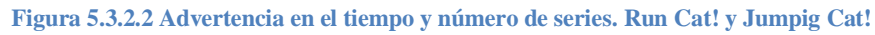

En este caso se agrega un descanso entre series, para no fatigar al paciente al momento de realizar la rutina. Existe una restricción en el descanso, así como en el número de series a realizar; cuando no se llena correctamente, aparece en pantalla un mensaje de advertencia que le dice el número máximo de ejercicios y el tiempo en segundos que se puede tener, (Figura 5.3.2.1), y con ello se pide llenar nuevamente. Al igual que en el caso anterior, para *Run Cat!*, se toma un movimiento al azar así como el pie a mover, pero ahora se ha de llenar el campo de descanso, así mismo para el caso de *Jumpin Cat!* Una vez que se llenaron los campos con los datos correctos,

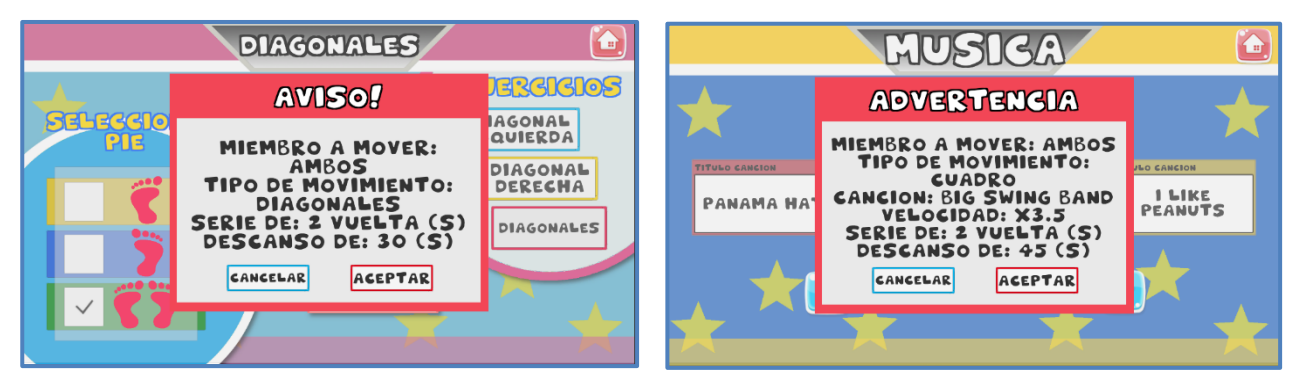

**Figura 5.3.2.1 Mensaje de advertencia para el modo con descanso. Run Cat! y Jumping Cat!**

se procedió a hacer la evaluación de cada modo, estos fueron los resultados (Figuras 5.3.2.3 y 5.3.2.4).

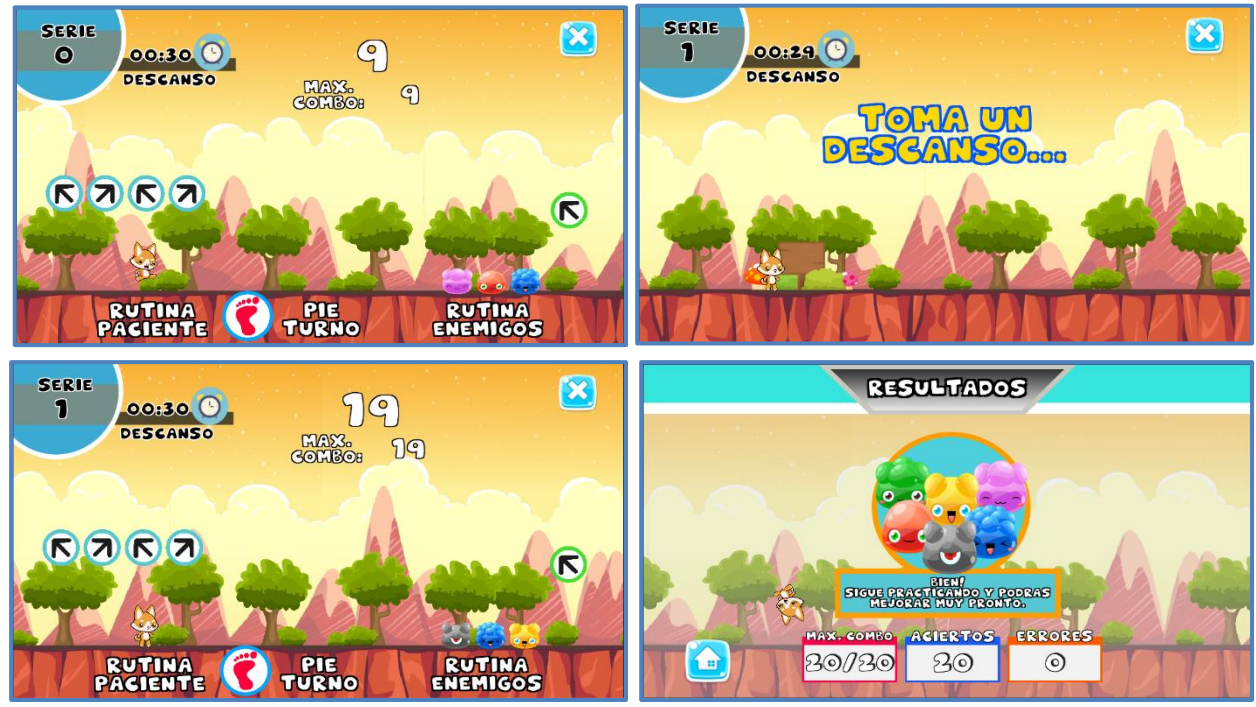

**Figura 5.3.2.4 Caso 2. Ejercicios con descanso. Run Cat!**

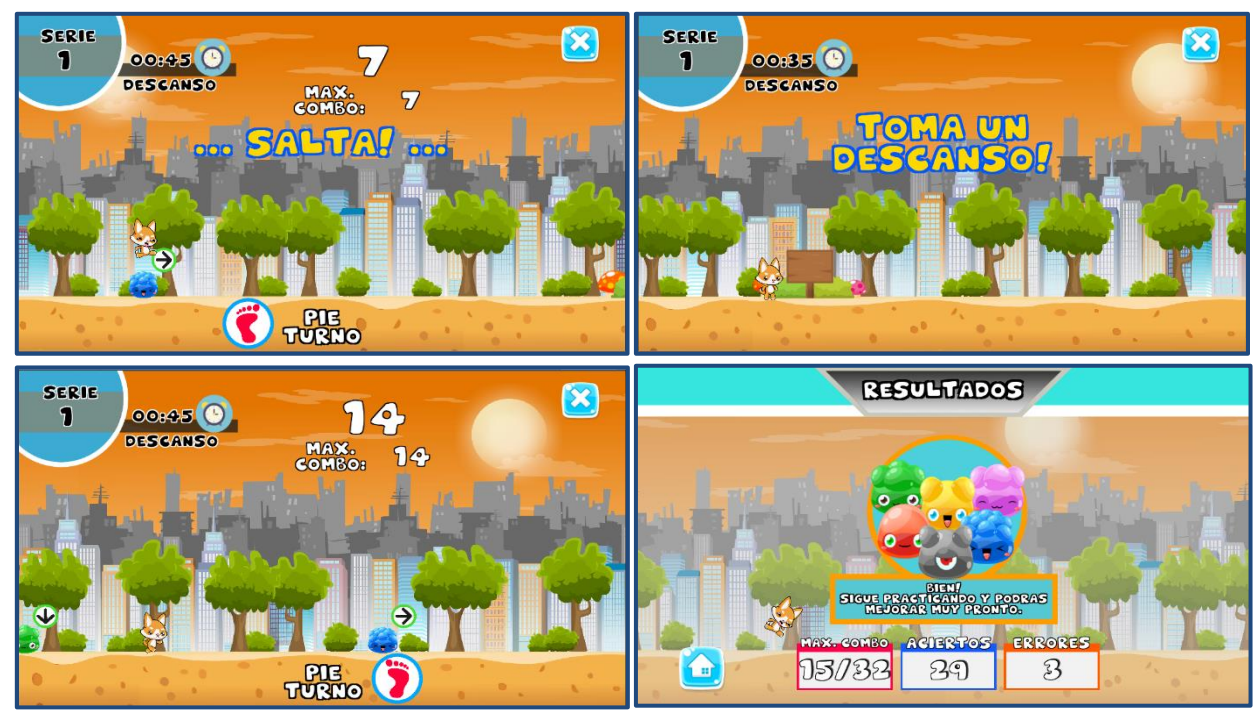

**Figura 5.3.2.3 Caso 2. Ejercicios con descanso. Jumping Cat!**

Al igual que el Caso 1, la aparición de los enemigos varía en tiempo, para el caso *de Jumping Cat!*, este ha de variar de acuerdo al modo en que se desee jugar (Lento, Normal y Rápido), mientras que en *Run Cat!*, la variación se da por un lapso de dos segundos aproximadamente, cuando haya terminado una serie se procede a mostrar el descanso, este se encuentra programado para que aparezca tres segundos antes y desaparezca tres segundos después, es así que se le otorga seis segundos más al paciente para poder descansar. En este caso el *sprite* que nos muestra el descanso tiene consigo un *collider* y un *tag* que al encontrarse con el del *player* da inicio al descanso, mostrando consigo un mensaje que le dice al paciente que es hora de descansar y con ello el cronómetro empieza la cuenta regresiva.

#### **Caso 3: Modo Extra**

Esta es una extensión de los dos mini-juegos que se han mostrado; son considerados como extras debido a que el paciente junto con el fisioterapeuta, pueden decidir si se realiza el ejercicio o bien se pospone hasta alcanzar una óptima mejoría. Estos niveles son completamente diferentes a lo que se ha mostrado en cada caso, se puede jugar como un modo extra, como es el caso de *Run Cat!*, o bien se puede decidir si al finalizar la rutina continuar con la misión del Jefe, *Jumpin Cat!*

En *Run Cat!*, podemos encontrar el modo extra como un botón más, al hacer *click* sobre este, nos llevará directo a la misión donde el paciente se enfrentará al Jefe. El objetivo de esta misión es que el paciente memorice la secuencia que el Jefe vaya instanciado, (Figura 5.3.3.1). Se trata de dos series a realizar con diez movimientos cada uno, la primera serie resulta ser sencilla debido a que se puede observar la instancia de cada movimiento, mientras que la última serie se complica, debido a que el paciente debe recordar cómo se fueron instanciado cada uno de los movimientos ya que van desapareciendo en un determinado tiempo.

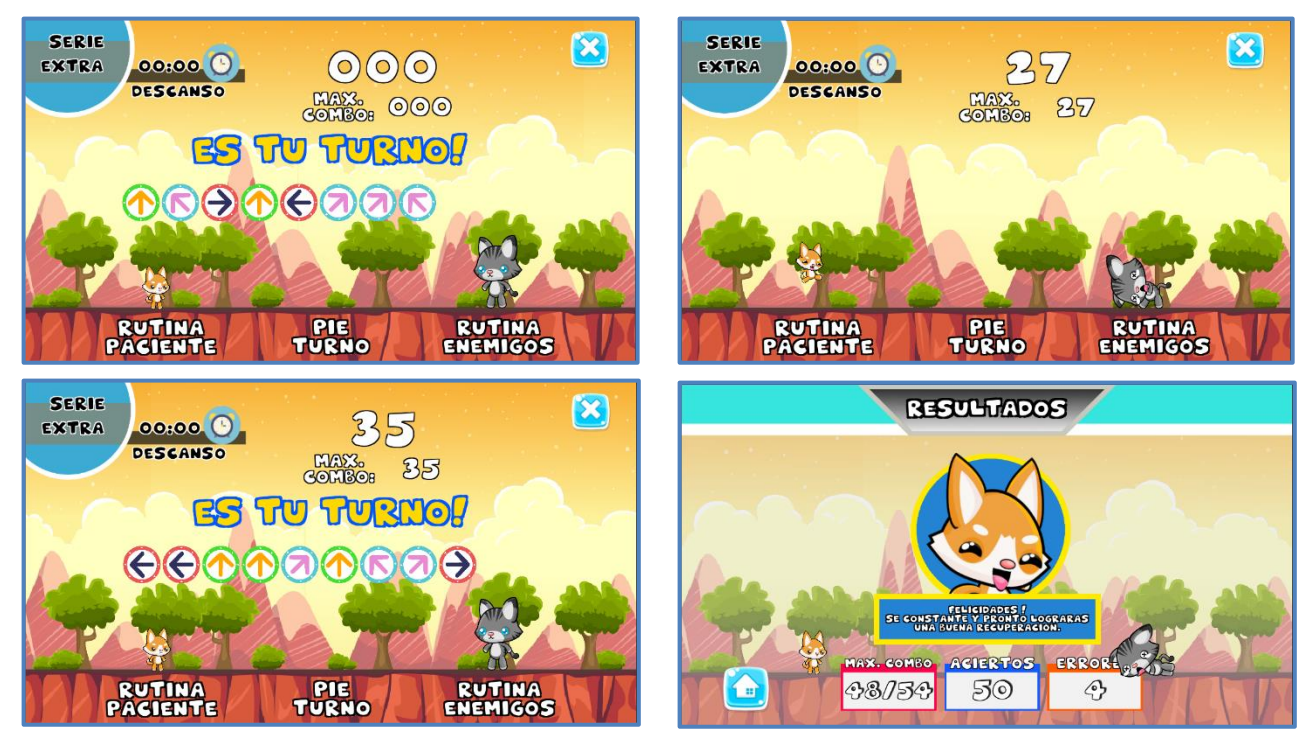

**Figura 5.3.3.1 Caso 3. Modo Extra. Run Cat!**

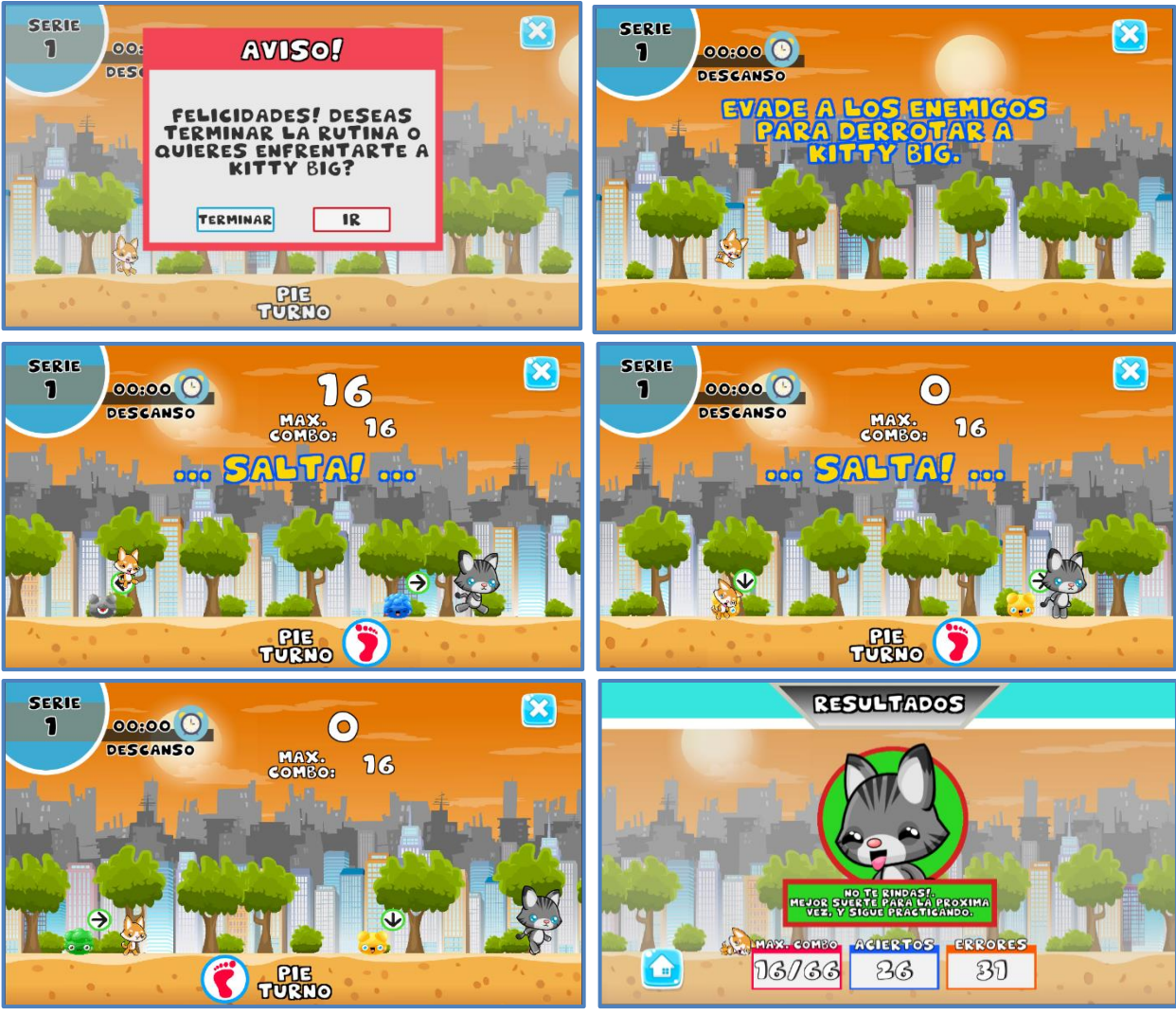

**Figura 5.3.3.2 Caso 3. Modo Extra. Jumping Cat!**

Para *Jumping Cat!*, no existe un botón, aquí una vez que termina la rutina de ejercicios tiene la opción de dar por terminado el juego o bien continuar con el Jefe, (Figura 5.3.3.2), sí se da por terminada la partida se mostrará la tabla de resultados y se regresará al menú principal, pero sí decide seguir con el Jefe, realizará una serie de ejercicios para poder ganarle. La rutina de ejercicios consta de una serie de aproximadamente 26 movimientos, los cuales son el conjunto de todos los ejercicios de este mini-juego y se hace alusión al danzón.

En ambos casos existe la particularidad de que si no se supera un número máximo de errores el Jefe huirá y se dará por terminada la rutina, y con ello se mostrará un mensaje, donde se le dice al paciente que no se rinda y que siga practicando para alcanzar una pronta mejoría.

## **Caso 4: Let´s Dance!, sin barra de vida**

Para este punto ya no existe un número de series a realizar, así como descansos entre cada una de ellas; en este mini-juego hay rutinas ya establecidas que se ejecutan al ritmo de la música, aquí el paciente pondrá a prueba su coordinación, es decir, tendrá que relacionar movimientos con sonidos y con ello seguir el son de la música para poder pasar con éxito la misión. Además de ello la evaluación entre pisadas se vuelve un poco más estricta, debido a que la nota más alta se da cuando la pisada es exacta y la más baja cuando solo roza el botón.

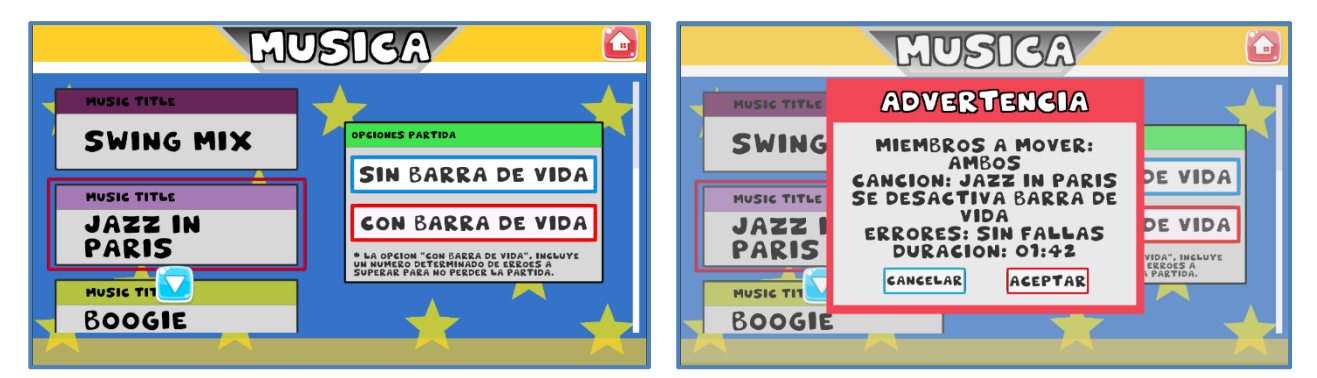

**Figura 5.3.4.1 Menú y mensaje de advertencia para el modo sin barra de vida. Lets Dance!**

En este caso, se escoge una canción al azar y el modo a jugar es sin barra de vida, (Figura 5.3.4.1). Así como en los anteriores casos, aparece un mensaje que muestra datos sobre el juego, en esta ocasión se espera que ambos pies se muevan, a continuación aparece el modo en que se juega que es sin barra de vida y el número total de errores a superar, que en este caso es ninguno.

Una vez que se escoge la canción así como el modo a jugar, se procede a cargar la escena donde se realiza la actividad, en la Figura 5.3.4.2, se presenta la pantalla.

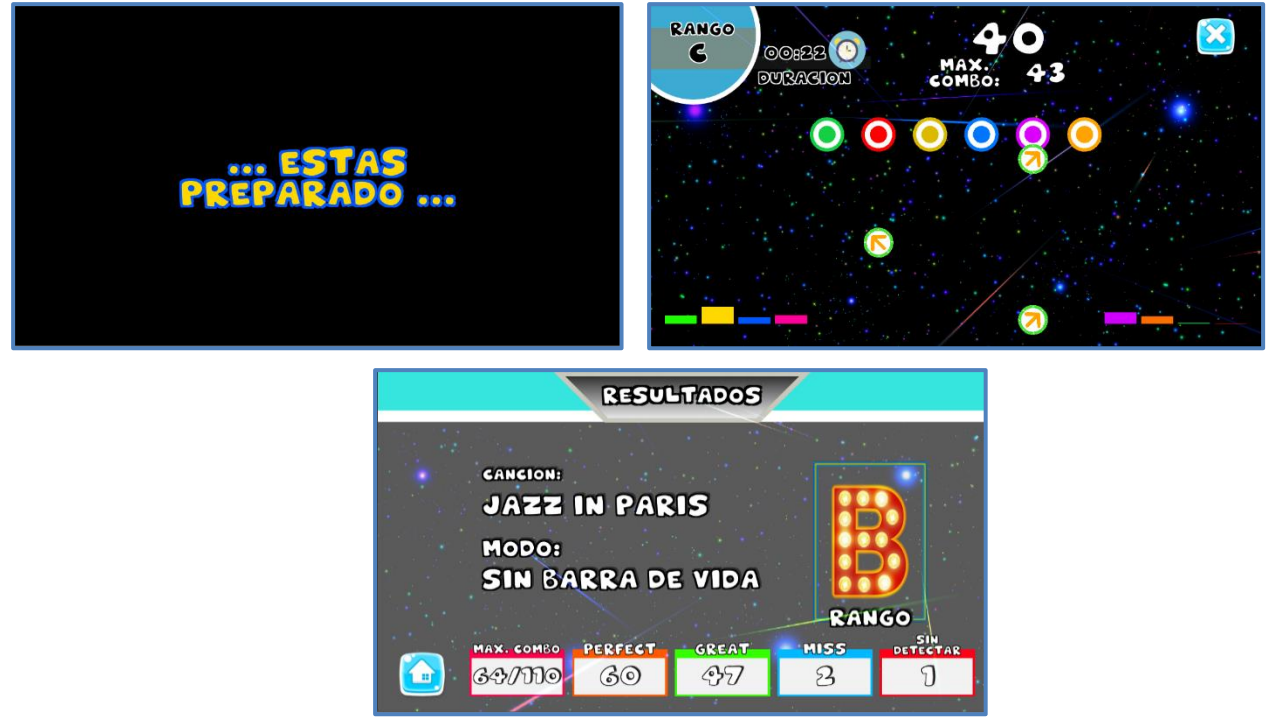

**Figura 5.3.4.2 Caso 4. Let's Dance!, modo sin barra de vida.**

En este caso se puede tener un gran número de errores y el juego ha de continuar hasta que se termine la serie junto con la canción, y con ello se ha de mostrar la tabla de resultados, donde se visualizara lo pisado, los errores, el combo máximo y el número de flechas sin detectar.

# **Caso 5: Let´s Dance!, con barra de vida**

Al igual que en el caso anterior, se escoge una canción al azar y el modo a jugar es con barra de vida, aquí ya existe un número determinado de errores a superar, (Figura 5.3.5.1). Una vez que se escoge y se acepta la misión, se carga la escena donde el juego se desarrolla. Para esta opción en particular hay dos posibilidades, en caso de no superar la misión se sale de la escena y se regresa al menú principal, en caso contrario, se muestra la tabla de resultados (Figura 5.3.5.2).

| <b>HUSIGA</b>                  |                                                                                                    | $\triangle$<br>MUSIGA                                                                                            |
|--------------------------------|----------------------------------------------------------------------------------------------------|----------------------------------------------------------------------------------------------------|
| <b>MUSIC TITLE</b>             |                                                                                                    | <b>ADVERTENGIA</b><br><b>MUSIC TITLE</b>                                                                         |
| <b>SWING MIX</b>               | <b>OPCIONES PARTIDA</b>                                                                                             | <b>SWING</b><br><b>MIEMBROS A MOVER:</b>                                                                         |
| <b>MUSIC TITLE</b>             | <b>SIN BARRA DE VIDA</b>                                                                                            | <b>AMBOS</b><br><b>DE VIDA</b><br><b>CANCION: JAZZ IN PARIS</b><br><b>MUSIC TITLE</b><br>SE ACTIVA BARRA DE VIDA |
| <b>JAZZ IN</b><br><b>PARIS</b> | <b>CON BARRA DE VIDA</b>                                                                                            | JAZZ<br><b>DE VIDA</b><br><b>ERRORES: 27</b><br><b>DURACION: 01:42</b><br><b>PARIS</b>                           |
| <b>MUSIC TIT</b>               | * LA OPCION "CON BARRA DE VIDA", INCLUYE<br>UN NUMERO DETERMINADO DE ERROES A<br>SUPERAR PARA NO PERDER LA PARTIDA. | VIDA", INCLUYE<br><b>ERROES A</b><br><b>A PARTIDA.</b><br>ACEPTAR<br>CANCELAR<br><b>MUSIC TIT</b>                |
| <b>BOOGIE</b>                  |                                                                                                    | <b>BOOGIE</b>                                                                                                    |
|                                |                                                                                                    |                                                                                                    |

**Figura 5.3.5.2 Menú y mensaje de advertencia para el modo con barra de vida. Lets Dance!**

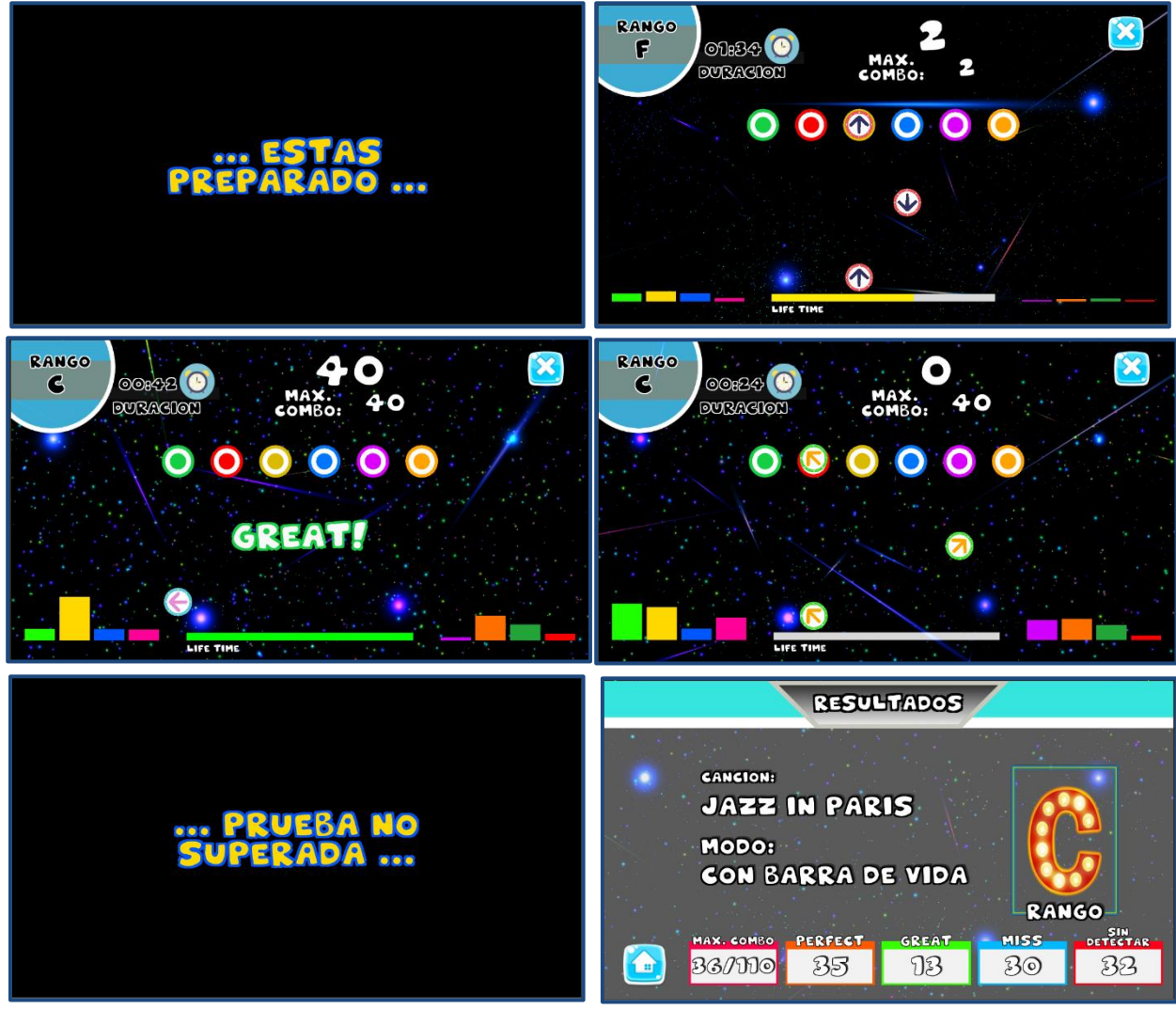

**Figura 5.3.5.1 Caso 5. Let´s Dance!, modo con barra de vida.**

Para este mini juego en particular se puede observar que las rutinas cambian por completo.

Aquí, ya no hay descansos y las secuencias tienen mayor variedad en los movimientos y por ello

la dificultad aumenta dependiendo el modo en que se realice la rutina, a pesar de que es la misma rutina para ambos casos, el éxito depende del número de errores, ya que si se juega en este modo, se puede tener un número superior a los establecidos y seguir jugando mientras la barra de vida no se encuentre vacía.

#### **Errores**

Durante la revisión del software en general, así como la prueba caso por caso, se encontraron errores en la programación y con ello se recibieron comentarios acerca de los modos del juego y si estos eran buenos para el paciente. De estos podemos destacar los siguientes.

- Las listas, banderas y contadores que manejan *Run Cat!* y *Jumping Cat!*, no se reiniciaban. Este es el único error general, debido a que el botón que cierra los juegos o bien el que regresaba al menú principal contenía una sentencia que omitía el proceso de reinicio.
- Para el caso de *Jumping Cat!*, al no tener una indicación cuando pisar, ocasionaba que la lista se desfasara. Se solucionó poniendo consigo un *collider* que al chocar con el del *player* se manda a llamar un evento que muestra el mensaje.
- En *Lets Dance!*, algunas flechas no eran detectadas y se marcaban como sin detectar. Esto se debe a que cuando se tenía un *miss* o varios, el contador se detenía. Para solucionarlo se hace llamado a una función donde se sigue sumando los errores y aciertos, según sea el caso.
- Un comentario importante dice que el juego resulta agradable a la vista, y con ello la música que se utilizó le brindó un tono más alegre, así se mejoró con respecto a lo que en pequeñas pruebas se fue mostrando.

## **Segunda Prueba General: créditos y tutorial**

En esta segunda prueba, se evalúa desde el punto de vista del tutorial, así como de los créditos. Una vez que se ha terminado, se procedió a realizar pruebas donde se había fallado en el anterior caso, *Jumping Cat!* y *Lets Dance!.*

## **Créditos**

Una vez que se inicia el videojuego y se muestran los logos de la universidad, el instituto y el laboratorio, se presenta la portada, en donde se pueden ver dos pequeños botones en los cuales se encuentran el tutorial y los créditos. Cuando se da *click* sobre el botón que corresponde a los créditos, se puede observar que se sigue manteniendo el efecto *parallax*, donde se muestran datos importantes sobre el desarrollo del juego (Figura 5.4.1.1).

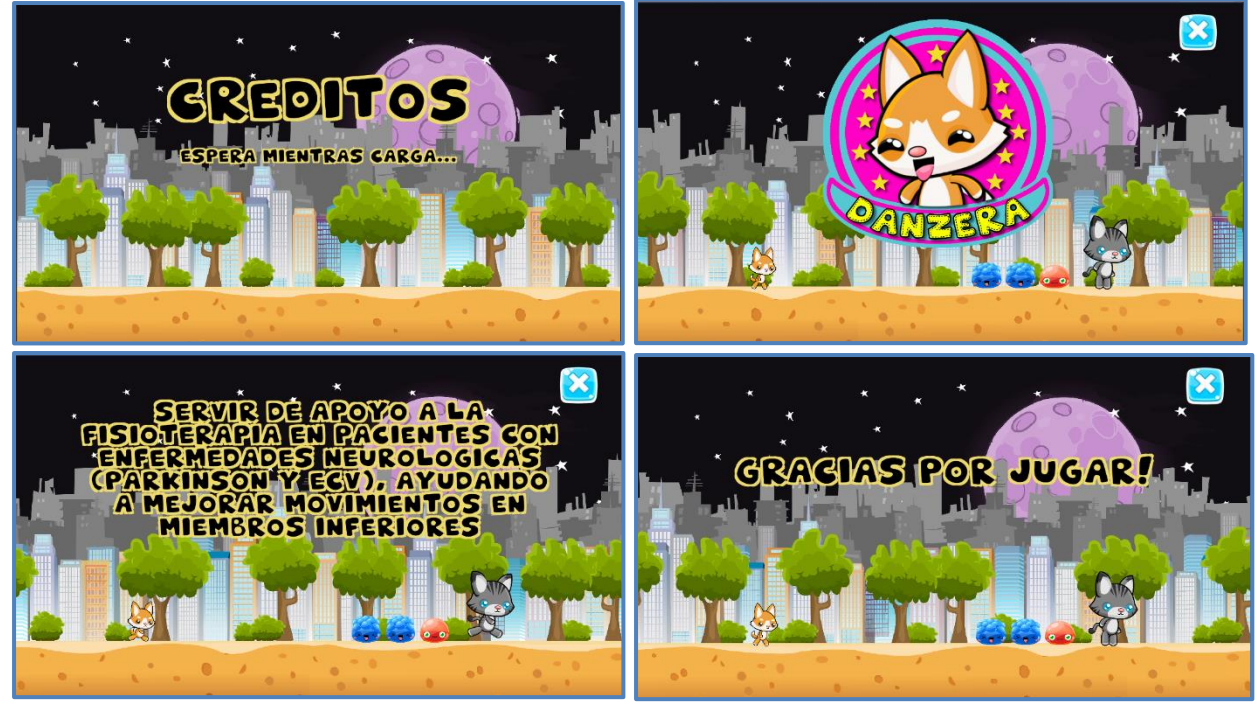

**Figura 5.4.1.1 Danzera: Créditos.**

## **5.4.2. Tutorial.**

Por otra parte cuando se da *click* sobre el botón del tutorial, se muestra un pequeño cuadro de diálogo, donde por medio de tres puntos básicos se le dice al paciente que hacer. Estos tres puntos, (observar, verificar y realizar), se repiten en cada una de las pruebas, (Figura 5.4.2.1).

Para el tutorial se reutilizan las escenas creadas para los mini-juegos, en ellas se implementaron pequeñas rutinas de ejercicios; son ejercicios de una serie, (para el caso de *Run Cat!* y *Jumping Cat!*), mientras que en el caso de *Lets Dance!*, se instancia una canción con su respectivo mapa musical.

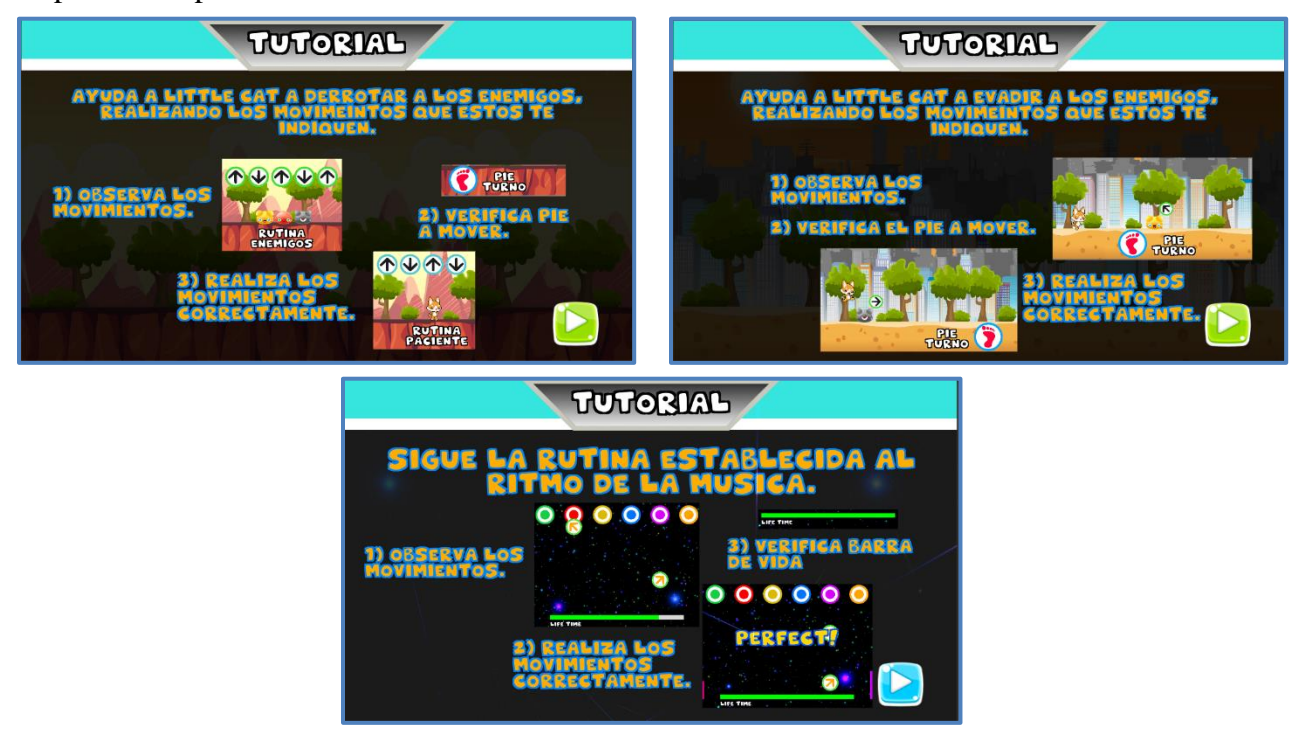

**Figura 5.4.2.1 Indicaciones a seguir para poder realizar los ejercicios del tutorial.**

El tutorial nos ayuda a entender un poco sobre el desarrollo del juego así como de los ejercicios que se realizan durante la terapia. Al ser una muestra de lo que se verá, aquí no importa

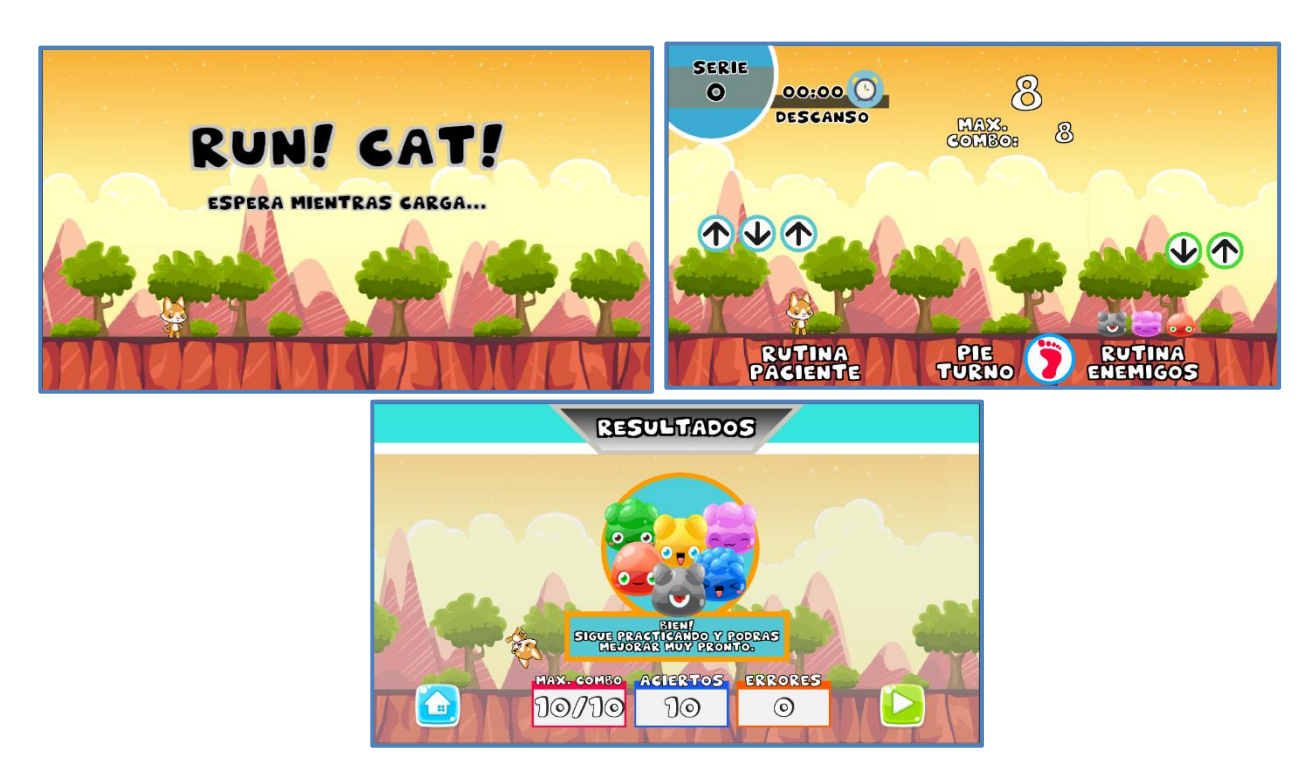

**Figura 5.4.2.2 Tutorial, Run Cat! Ejercicios y tabla de resultados.**

si los movimientos se realizan de manera adecuada o bien si se pasa o no la prueba. A pesar de que se muestra una tabla de resultados con su respectivo mensaje, solo son de apoyo, debido a que los ejercicios implementados no corresponden a cada uno de los juegos, ya que son ejercicios de muestra.

En las siguientes Figuras (5.4.2.2, 5.4.2.3 y 5.4.2.4), se muestra el desarrollo del tutorial. En ellas podemos ver lo siguiente: se da inicio con *Run Cat!*, y se desarrolla una serie de diez movimientos (arriba y abajo, con ambos pies), al finalizar se muestra la tabla de resultados y se da paso al siguiente ejercicio.

Por otro lado, para *Jumping Cat!*, se desarrollan los movimientos del cuadro básico, con repeticiones cada cuatro segundos. Una vez se finaliza se muestra un cuadro de diálogo que tiene dos opciones, el primero terminar el tutorial o bien seguir con la siguiente prueba.

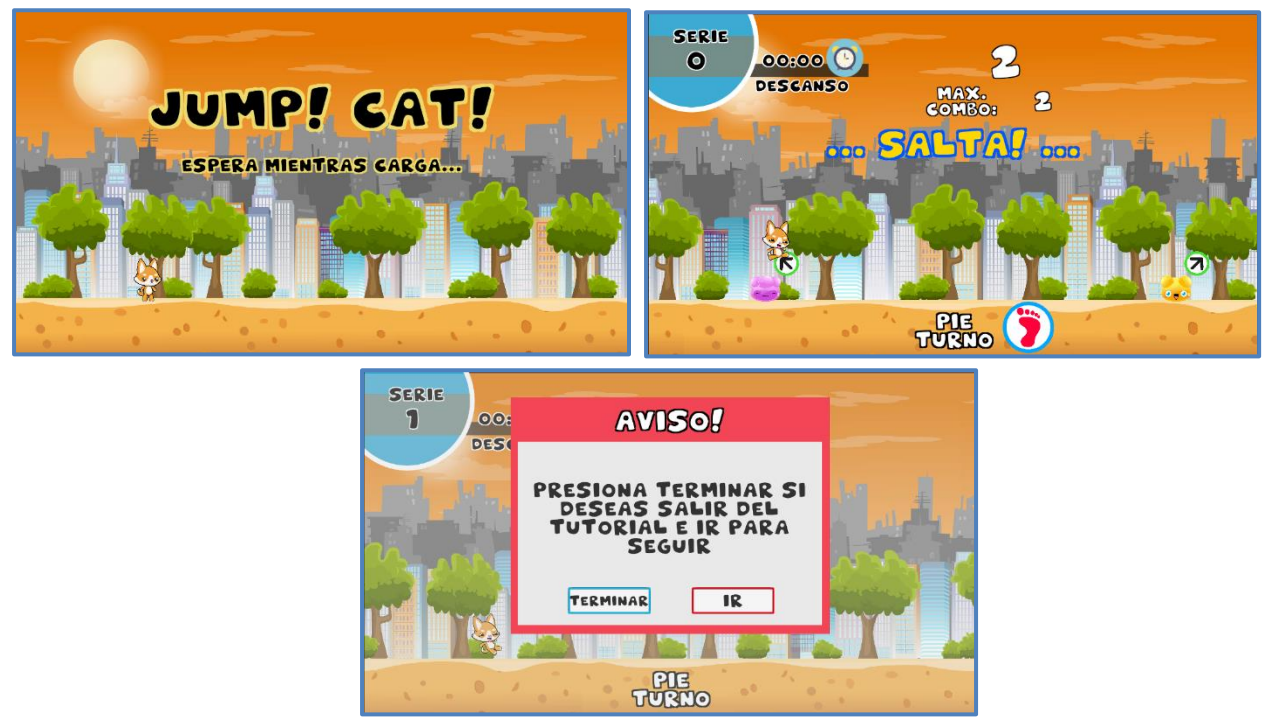

**Figura 5.4.2.3 Tutorial. Jumping Cat! Ejercicios y mensaje de aviso.**

En caso de no seguir, se muestra la tabla de resultados y se regresa a la portada, o bien se muestra la música y la rutina correspondiente para el escenario de *Lets Dance!*. Para este caso, tenemos dos alternativas: fallar y regresar a la portada o terminar y ver la tabla de resultados para después regresar a la portada.

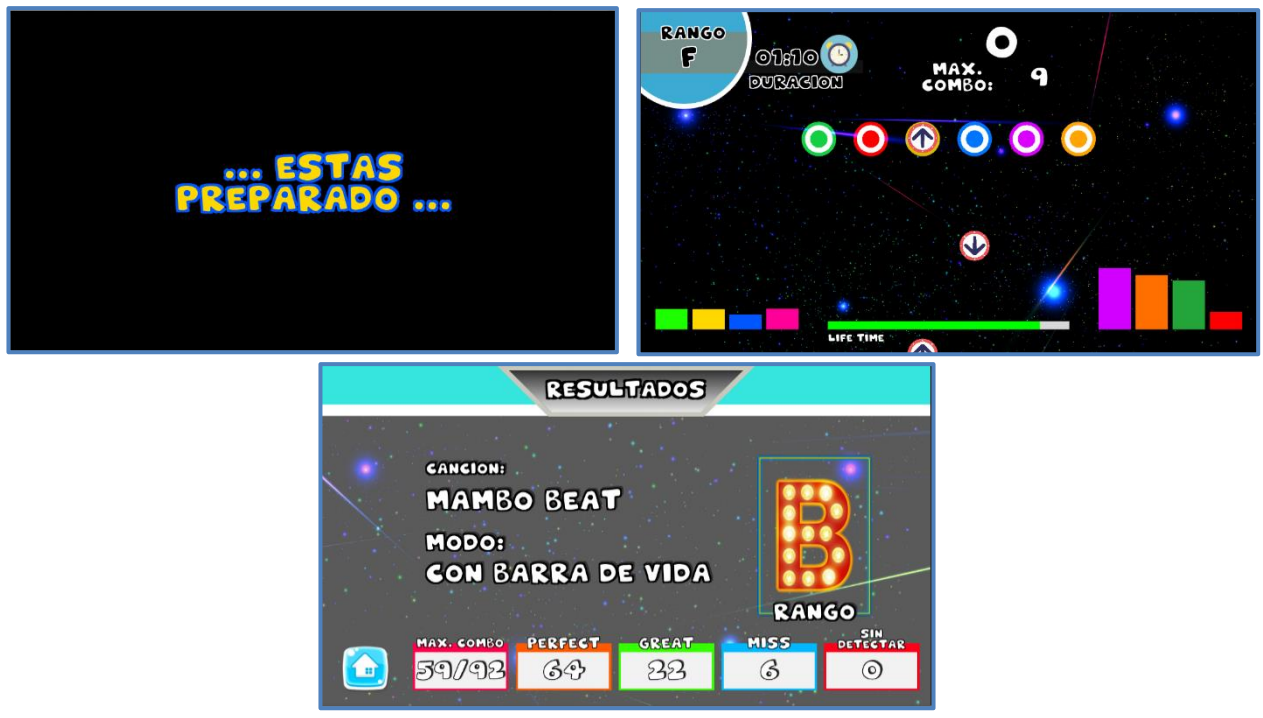

**Figura 5.4.2.4 Tutorial. Lets Dance!, Ejercicio y tabla de resultados.**

En este punto y de acuerdo con las pruebas realizadas, se llegó a pensar que el tutorial no era necesario, debido a que se muestran pequeños mensajes, los cuales indican y ayudan al paciente a entender que es lo que se tiene que hacer durante cada serie de ejercicios. Sin embargo, se decidió incluir el tutorial como si fuese una prueba para saber si gusta o no al paciente, o bien, si este se adapta a lo que se muestra, tanto en ejercicios, visual y auditivamente.

## **Prueba: Jumping Cat! y Let's Dance!**

Esta prueba se enfoca en aquellos mini-juegos donde los errores estuvieron presentes, para ello se realizaron las mismas pruebas, considerando los cinco casos anteriores, para *Jumping Cat!*, series con y sin descanso y el modo extra, y para *Lets Dance* los modos con barra y sin barra de vida.

#### **5.4.3.1. Prueba Jumping Cat!**

La prueba de este mini-juego se realizó con los cinco casos en específico, para tal caso al igual que el siguiente, solo se comenta lo que se observó durante la revisión. De esta prueba se obtiene lo siguiente:

- Existe un pequeño lapso entre cada serie, así como entre descanso y serie. Este tiempo se podría considerar como parte del descanso o podría no ser necesario entre serie y serie.
- Ya no es muy frecuente, pero se observa el desfase entre las listas. La solución propuesta, fue modificar el tamaño y la posición de los *colliders*, al igual que el mensaje que le dice al paciente cuando saltar (presionar el botón adecuado).
- Cuando se encuentra en el menú de música y se selecciona alguna de las canciones, lo ideal es que la canción esté presente a lo largo de la partida y no solo durante la misión extra; se modifica y se deja la música, se hace modificación en el *pitch*.
- Esta observación aplica tanto para *Run Cat!* Hasta cierto punto puede llegar a ser fastidioso el maullido del gato, podría omitirse o cambiar el efecto. No se realiza el cambio y tampoco se omite, se modifica el *pitch*, ya que este sirve de ayuda auditiva, para saber si se pisó o no correctamente el botón.

#### **5.4.3.2. Prueba Lets Dance!**

Para esta prueba en ambos modos se escogió una canción cualquiera, y además de ello se fijó el número de errores a superar. De esta prueba se observó lo siguiente:

 En cada partida el contador que mide la duración de la canción no se actualizaba. Se soluciona actualizando el contador de los *scripts* que ayudan a reiniciar todas las banderas y contadores de cada mini-juego.

- La forma de evaluar la partida, se basa sobre el número total de *perfects* y no por el número de flechas pisadas, es muy estricto ya que aunque se tenga el total de la canción, el rango que se obtiene es muy bajo. Se modifica la forma de evaluar, de modo que la calificación estará dada por el número de *greats* y *perfects*.
- Las canciones deberían ser más cortas. A pesar de que se incluyen con diferente duración, algunas pueden tener menor o mayor tamaño en el mapa musical y por lo mismo no podrían "explotarse" como tal, cada mapa depende del tipo de canción.

#### **Tercera Prueba General: Danzera**

Esta última prueba se realiza con ayuda de la encargada del LARN, los ingenieros y chicos que hacen servicio social y/o tesis en el mismo, así como el asesor del proyecto. Esto tiene como fin recibir puntos de vista, comentarios y/o sugerencias sobre el comportamiento del videojuego, ya sea sobre lo programado, en la parte visual y auditiva y si es agradable al momento de jugar.

Para poder realizar las pruebas se toma en cuenta que solo es un prototipo, el cual tendrá sus mejoras en un futuro; se pide a las personas que ayudaron durante la prueba, siendo que son individuos sanos y que sus movimientos son coordinados, que cada uno pruebe por lo menos un ejercicio de cada mini-juego y realice un comentario y/o sugerencia respecto a lo que vio y realizó.

Una vez que se hicieron las pruebas, cada uno expresó diferentes comentarios, los cuales se han considerado para dejar las bases y con ello mejore el sistema en un futuro. Los comentarios más destacados se agruparon por pacientes, siendo el paciente uno, la encargada del LARN, el paciente dos, el asesor del proyecto, mientras que el paciente tres, serán los ingenieros y chicos que se encuentran en el laboratorio, de los cuales se tomó uno al azar.

Las pruebas se realizan con una PC con las siguientes características, estas son mínimas, para poder cargar el videojuego:

- 4Gb de memoria RAM.
- Procesador a 1.2 GHz.
- Sistema Operativo Windows 10.
- $\bullet$  Puerto USB 2.0.

#### **5.5.1. Paciente 1**

Este primer paciente realiza un ejercicio por cada uno de los mini-juegos, jugando el modo extra para *Run Cat!*, de este se observó lo siguiente: el tapete es muy sensible ante cualquier magnitud, por ello realizó los movimientos fácilmente, pudiendo intercalar un pie tras otro, aun cuando la indicación era que se hiciera con uno solo, esto se logró ver en *Run Cat!*, tanto en la parte de los movimientos básicos, como el modo Extra.

En *Jumping Cat!*, se observó que su coordinación era buena, a pesar de tener fallas al iniciar el juego, se mantuvo durante el ejercicio, pero sin darse cuenta el paciente comenzó a moverse sobre el tapete y de estar con los pies en el centro, terminó sobre la flecha superior.

Por otra parte al entrar en *Lets Dance!*, y explicar que este mini-juego sube de nivel y sigue la idea original del *Dance Pad*, el paciente decide jugar una canción al azar en modo sin barra de vida, es aquí donde se concluye, para los tres pacientes, que la coordinación en cada uno de ellos se verá alterada, debido a que se presentan movimientos aleatorios, aunque siguen un ritmo, no todos están acostumbrados a seguir patrones. Al igual que en el caso anterior, el paciente se movió sobre el tapete y por ello algunas flechas no fueron sensadas, además la coordinación no fue buena en esta etapa, resultando cansado y difícil de ejecutar. Terminada la prueba el paciente expresa lo siguiente:

- Visualmente mejoró mucho a lo que en un principio se había mostrado, esto hace referencia a las primeras ideas mostradas para el desarrollo del videojuego.
- El tapete responde de manera adecuada a los ejercicios propuestos, pero sería bueno que se pudieran habilitar más movimientos. Para ello se explica que funciona como una palanca análoga y no puede sensar dos movimientos al mismo tiempo, lo ideal para es manejarlo como si de botones se trataran.
- Para *Jumping Cat!*, lo mejor es cambiar la posición de la flecha que indica el movimiento a realizar, debido a que se encuentra atrás del enemigo, dando idea de que hasta estar cerca de élse podrá realizar el salto adecuado. Se realiza el cambio necesario y se pone en marcha.
- Para el caso de *Lets Dance!,* es buena la idea de establecer una rutina al ritmo de la música, pero es difícil de ejecutar, lo recomendable es mostrar rutinas fijas, ya sea movimientos básicos, como los que se ven *Run Cat!* y *Jumping Cat!*, pero al ritmo de la música. De esto solo se establecen las bases, para que en un futuro se puedan realizar.

## **5.5.2. Paciente 2**

Esta segunda prueba se realiza con ayuda del asesor del proyecto. Realiza la prueba del tutorial, así como de los modos extras que se encuentran en el juego; se observa que sus reflejos, memoria y movimientos son buenos, para el caso de *Run Cat!* y su modo Extra. Una vez que se inicia los ejercicios correspondientes a *Jumping Cat!*, se percata de que los movimientos empiezan a ser un torpes, pero sin perder el hilo de la rutina. Cuando termina esta etapa se sigue con *Lets Dance!*, la rutina resultó ser complicada debido a que es la primera vez que juega algo así, los

movimientos no fueron coordinados por lo mismo no terminó la etapa de prueba. Una vez que ha finalizado la etapa de ejercicios, el paciente comenta lo siguiente:

- La parte visual es buena, ahora entiendo porque fue un largo tiempo en el proceso de desarrollo. Al igual que la encargada del LARN, hace referencia a las primeras etapas del juego.
- Es buena la idea de separar los movimientos y con ello crear mini-juegos específicos para cada uno, así como hacer cada uno independiente y no afectar en el desarrollo de cada rutina.
- Cada uno de los juegos presenta un nivel, y conforme se van escogiendo estos suben de dificultad, es buena la idea, hasta llegar a *Lets Dance!*, debido a que este mini-juego es por mucho el más difícil, ya que los pacientes en tratamiento batallarán para poder adaptarse y pasar estos niveles.

#### **5.5.3. Paciente 3**

Este tercer paciente se tomó al azar, realizó los cinco casos particulares del video juego, es decir, ejercicios con y sin descanso, los modos extras en cada uno de los mini-juegos requeridos así como los dos modos en la última etapa.

De este paciente se observó que sus movimientos a lo largo de la rutina fueron delicados, es decir, los movimientos realizados eran coordinados y la presión que se ejercía sobre las flechas eran realizadas con la punta del pie, siguiendo un ritmo específico para realizar los movimientos, algo que en *Run Cat!* y *Jumping Cat!*, no están marcados.

En *Lets Dance!*, realizó la prueba en los diferentes modos, aquí se observa que la coordinación del paciente fue perfecta, no tuvo problemas al realizar la rutina de la canción seleccionada, así como en los casos anteriores, de igual manera, siguió el ritmo que se encuentra establecido en la canción y con ello la rutina resulto fácil de realizar. Una vez finalizada la prueba el paciente comenta lo siguiente:

- Visualmente es bonito, los detalles de cada juego así como de los menús son agradables.
- El maullido que el personaje hace cuando salta es un poco estresante, a la larga puede fastidiar al paciente.
- Para el modo extra en *Run Cat!*, es agradable realizar la primera serie, ya que se puede ver como se instancia, pero al pasar a la segunda y ver que desaparecen, estresa, porque no se sabe que flecha hay que pisar.
- En *Lets Dance!*, la idea es buena, resultó muy agradable la experiencia, pero el nivel es muy alto para las personas a quien va dirigido el videojuego, lo ideal sería bajar el nivel de cada canción, en número de flechas y en duración.

De todo lo observado, al igual que con los anteriores pacientes, los movimientos que cada uno ejecuta son buenos y coordinados, una vez que sube el nivel de los juegos estos empiezan a entorpecer, los pacientes se adaptan y no pierden el hilo de la rutina, pero esta idea se rompe cuando se entra a *Lets Dance!*, debido a que son rutinas ya establecidas que siguen un patrón al ritmo de una música, por tal motivo la idea de adaptarse y poder continuar no se logra fácilmente, sino que esta se desarrolla con la práctica constante.

# **Capítulo 6. Resultados y Conclusiones**

#### **6.1. Resultados**

Durante el desarrollo del software se siguieron las especificaciones y los requerimientos necesarios propuestos durante el planteamiento, tomando en cuenta el ciclo de vida del software, sin omitir los comentarios y propuestas hechas por el personal del laboratorio así como del fisioterapeuta encargado; cumpliendo el objetivo principal, que era la creación de un sistema de apoyo (software/videojuego) a la fisioterapia en enfermedades neurológicas.

Como bien se dijo en el capítulo cuatro, el ciclo de vida que rige el desarrollo del software es un ciclo de vida evolutivo, conforme se va desarrollando el software, va teniendo pruebas, las cuales ayudan a redefinir algunos requerimientos para lograr una mejor adaptación a las necesidades del usuario final; definir los requerimientos básicos fue un proceso largo, fueron varias pruebas y puntos de vistas que se tomaron en cuenta para mejorar el desarrollo de cada mini-juego, pero una vez que se logró tener la idea general para cada uno de ellos, así como los movimientos a realizar conforme a lo que el tapete podía sensar, se fueron desarrollando uno a uno.

Con el fin de ir acoplándolos se fueron produciendo uno a uno los mini-juegos, sin perder la idea general de cada uno así como del ciclo de vida, con el cual se iban cancelado y/o modificando los requerimientos establecidos, siguiendo, además, los comentarios del personal encargado, cada uno ofreció puntos de vistas diferentes, siendo los más importantes los que llevan la parte lúdica y/o lógica del videojuego (siendo esta el principal factor, para las modificaciones necesarias a cada uno de los mini-juegos), así como a la parte visual y auditiva.

Una vez que se tuvo el prototipo del videojuego, se llevaron a cabo pruebas y con ello se realizaron cambios que ayudaron a su mejora, para establecer las bases para un futuro desarrollo en el mismo.

Cada prueba tenía como objetivo el ver el comportamiento de los usuarios hacia el videojuego, así como la reacción que este tenía con respecto a los movimientos que realizaba, además de ello y teniendo en cuenta las reacciones y los comentarios al momento de cada prueba, se evaluaron cuatro puntos clave: la parte visual, auditiva, controles y animaciones, y por último la experiencia obtenida. Cada punto ayudó a mejorar el desarrollo del videojuego; cabe aclarar que fueron evaluados según los comentarios ofrecidos por cada uno de los participantes, las reacciones se tomaron al instante y no por medio de una encuesta, debido a que se quería ver el cómo se enfrentaban a cada una de las misiones establecidas y con ello las reacciones que se tenían al momento.

#### **Visual**

Durante las pruebas fueron evaluados ciertos aspectos, de los cuales la parte visual abarca la interfaz de cada menú y submenús, los *sprites* de los personajes, fondos y botones utilizados para cada escenario. La evaluación se hace en cada prueba con cuatro jugadores.

## **6.1.1.1. Interfaz**

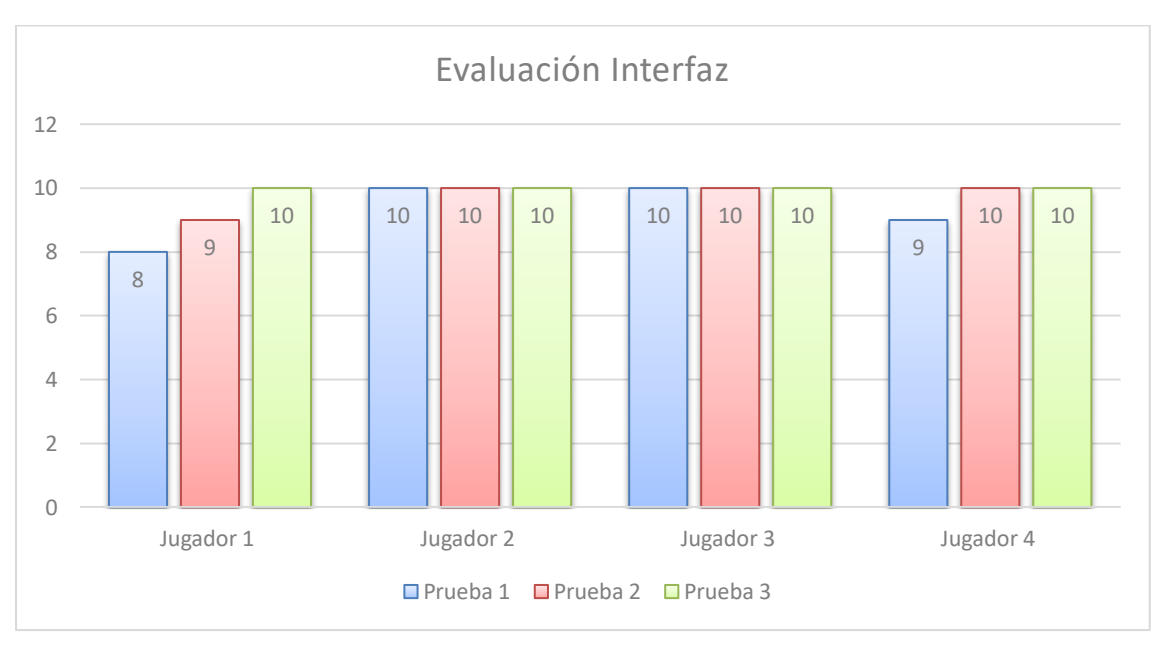

**Gráfica 6.1.1.1 Evaluación de la Interfaz por cada uno de los jugadores y por cada una de las pruebas.**

La interfaz es el primer contacto que el usuario final tiene con el videojuego, a lo largo de cada prueba fueron evaluados con buenas notas, siendo los jugadores uno y cuatro quienes al ver el desarrollo del videojuego ayudaron con la mejora de los requerimientos, dando sugerencias para que la interfaz fuera lo más amigable posible con el usuario.

Con el paso de cada prueba la interfaz mejoró visualmente, se adaptaron las ideas que cada jugador proponía, para hacer de esta algo más intuitivo y de fácil manipulación, permitiendo una mejor adaptación para la selección de ejercicios, música y toma de datos.

## **6.1.1.2. Escenarios**

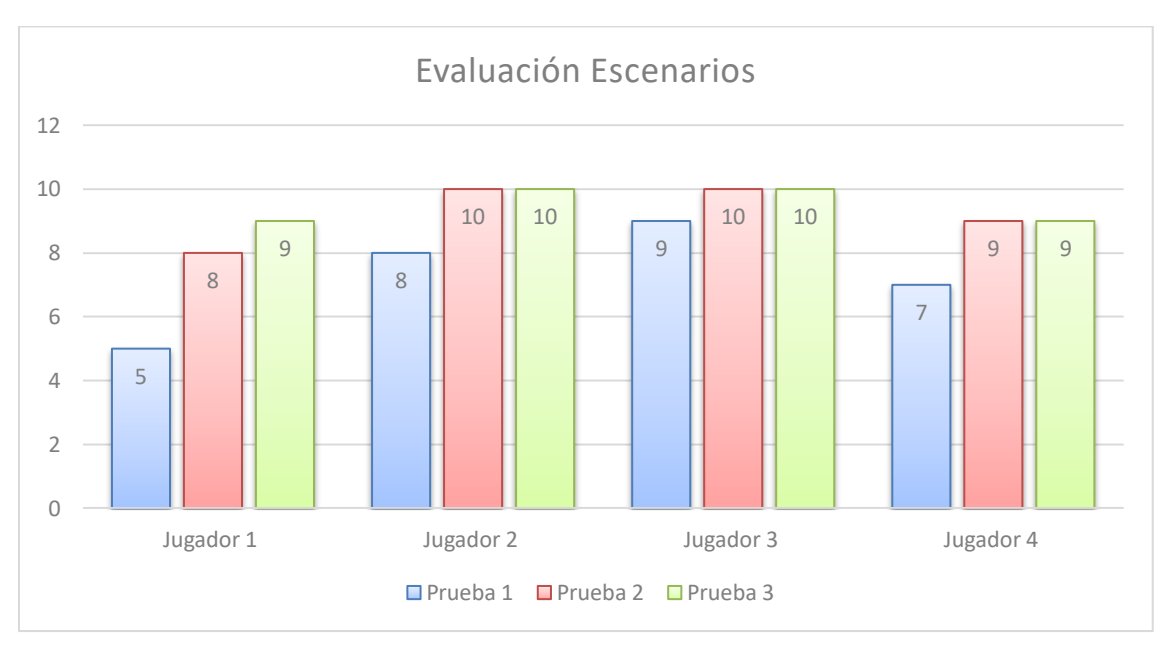

**Gráfica 6.1.1.2 Evaluación de los Escenarios, por cada uno de los jugadores así como por cada prueba.**

A diferencia de las interfaces, los escenarios recibieron críticas y notas fuertes, debido a que, durante la programación presentaron errores. Una vez solucionados, se realizaron las pruebas correspondientes y con ello se recibió la retroalimentación necesaria. Al igual que el caso anterior los jugadores uno y cuatro fueron los que ofrecieron notas fuertes, donde aún en la prueba final, no estaban satisfechos y proponían mejoras a cada uno los mini-juegos, para así ofrecer un producto nuevo y/o mejorado. Por el contrario, los otros jugadores ofrecieron notas buenas debido a que visualmente resultaba atractivo y no aburrido como se lo esperaban.

En el caso de los escenarios la parte visual se modificó varias veces, siendo la que más ideas recibió, y la que también por muchos cambios sufrió; fue un proceso largo debido a que las ideas entre desarrollador, fisioterapeuta e ingenieros no coincidían; todos tenían ideas diferentes, las cuales debido a las limitaciones del tapete no se podían realizar, pero no por ello se descartaron, algunas de ellas se desarrollaron y adaptaron de acuerdo a lo que el tapete podía ofrecer.

### **6.1.2. Audio**

A lo largo de las pruebas la parte auditiva también fue una de las que recibió más cambios. La evaluación se centra en la música de cada uno de los menús y submenús, los efectos especiales que se utilizaron en cada escenario, así como las canciones utilizadas para algunos mini-juegos.

El audio incorporado juega un papel fundamental, al utilizar el *Dance Pad* como herramienta para poder sensar los movimientos, así como retomar la idea principal a lo cual esta diseñado, este brinda al usuario una nueva perspectiva para realizar las rutinas de ejercicio durante la fisioterapia y con ello reforzar lo que plasticidad neuronal se refiere, es decir seguir constantemente aprendiendo para lograr minimizar los efectos de las alteraciones, relacionando movimientos con sonidos y un tiempo establecido para ejecutarlos.

# **6.1.2.1. Música y efectos especiales**

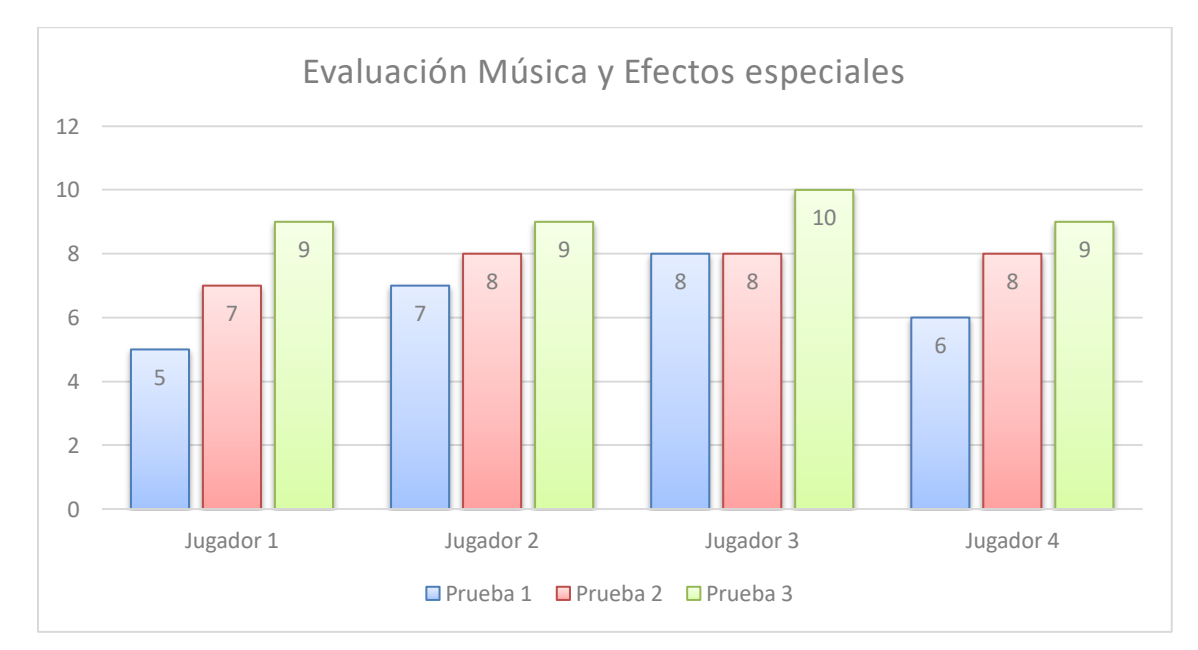

**Gráfica 6.1.2.1 Evaluación de la música y los efectos especiales, por cada uno de los jugadores, así como por cada prueba.**

La música y los efectos especiales recibieron notas y criticas fuertes, debido a que no iba acorde a lo que se quería mostrar, algunos efectos especiales resultaban molestos, los cuales a la larga podrían ocasionar el estrés y desinterés del paciente. Por tal motivo se decidió que la música tuviera un toque latino/tropical, ya que parte del juego está relacionado con las rutinas de baile, así como a la idea de tener un juego con una temática alegre, que sin importar los errores, el paciente pudiese decidir seguir o bien realizar otro tipo de movimiento.

Los efectos especiales, se tomaron de acuerdo con la apariencia de cada uno de los personajes, algunos resultan tan llamativos, y estresantes, que se decidió dejarlos hasta encontrar alguno que se acople, cabe aclarar que se intentó hacer que estos fuesen graciosos para que el paciente pudiese divertirse, hasta este punto queda claro que el objetivo se cumplió.

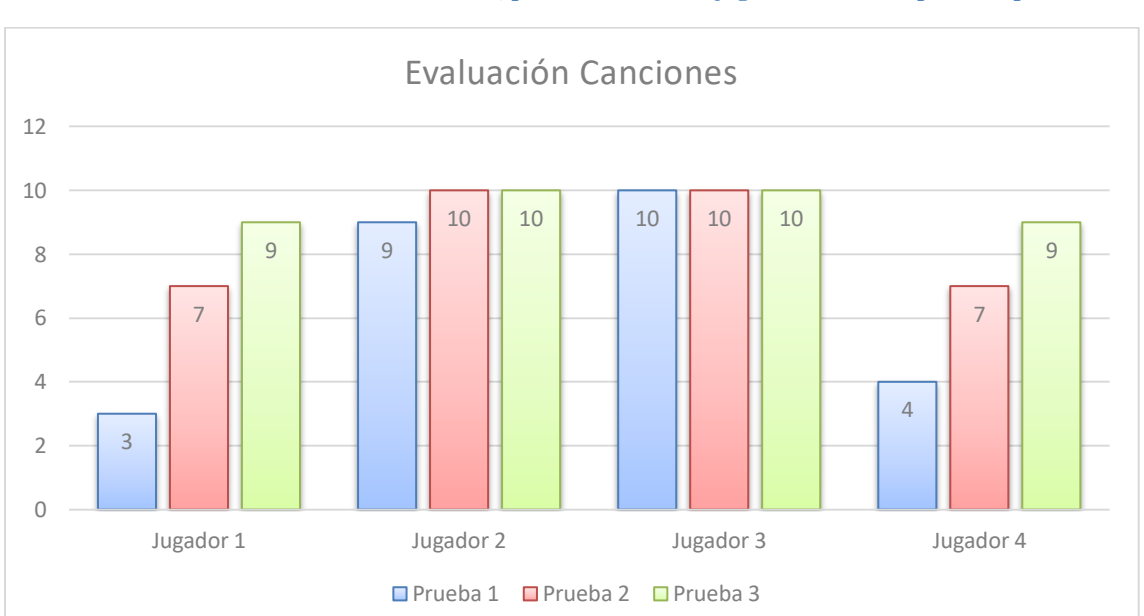

**6.1.2.2. Canciones**

**Gráfica 6.1.2.2 Evaluación de las Canciones, por cada uno de los jugadores así como por cada prueba.**
Las canciones mostradas para los juegos que lo requieren como lo son *Jumping Cat!* y *Lets Dance!*, recibieron notas y criticas fuertes, dado que en un principio, se utilizaron canciones que presentaban derechos de autor, por tal motivo esta etapa fue la que más tiempo estuvo detenida, debido a que es dificil encontrar canciones con una duración fija, un género y ritmo específico y que además se encuentren libres de derecho de autor, por ello, muchas de las rutinas que se habían creado se eliminaron y se re-interpretaron con la nueva música.

## **Controles y animaciones**

Los controles y las animaciones, tienen una gran relación dado que estas fueron programadas de acuerdo a lo que el *Dance Pad* podía ofrecer así como lo que lograba sensar.

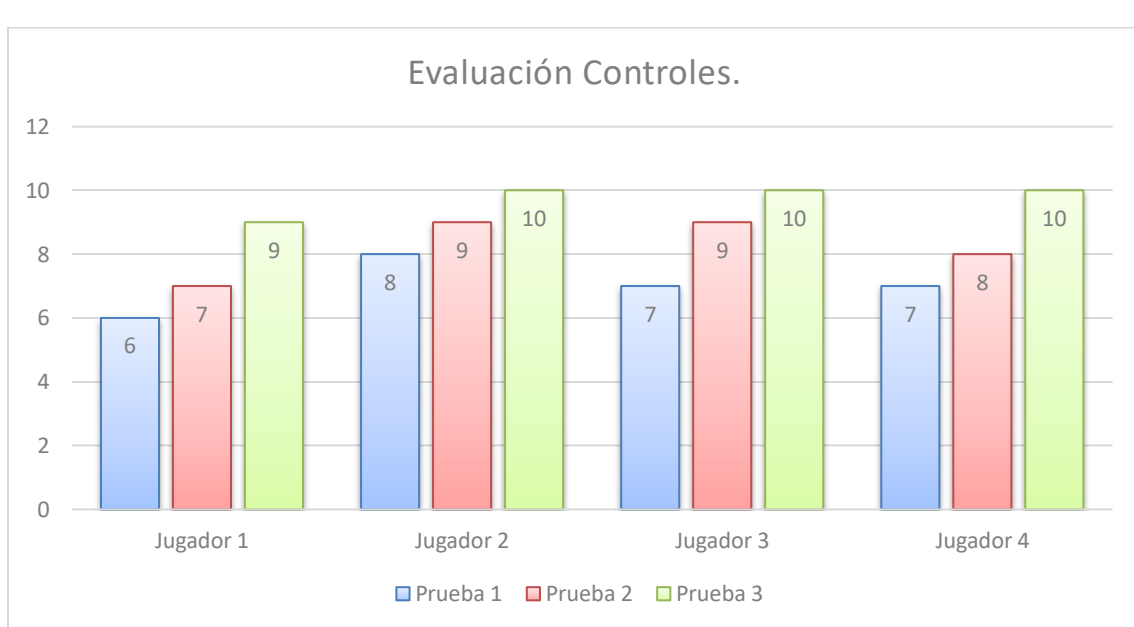

# **6.1.3.1. Controles**

**Gráfica 6.1.3.1 Evaluación de los controles por cada prueba y jugador.**

Las críticas y las notas fueron fuertes, debido a que se ofrecieron y desarrollaron varias ideas para cómo se debía trabajar con el tapete, pero al ver las limitaciones, algunas ideas se desecharon y otras se adaptaron a lo que ofrecía.

Como se explicó en el capítulo anterior, el tapete funciona como una palanca de *joystick* y no como si fuesen botones, por tal motivo la programación y el sensado de los movimientos a través de este fueron limitados, de acuerdo a las capacidades tanto del paciente como del tapete, dado que este último no puede sensar dos movimientos a la vez.

## **6.1.3.2. Animaciones**

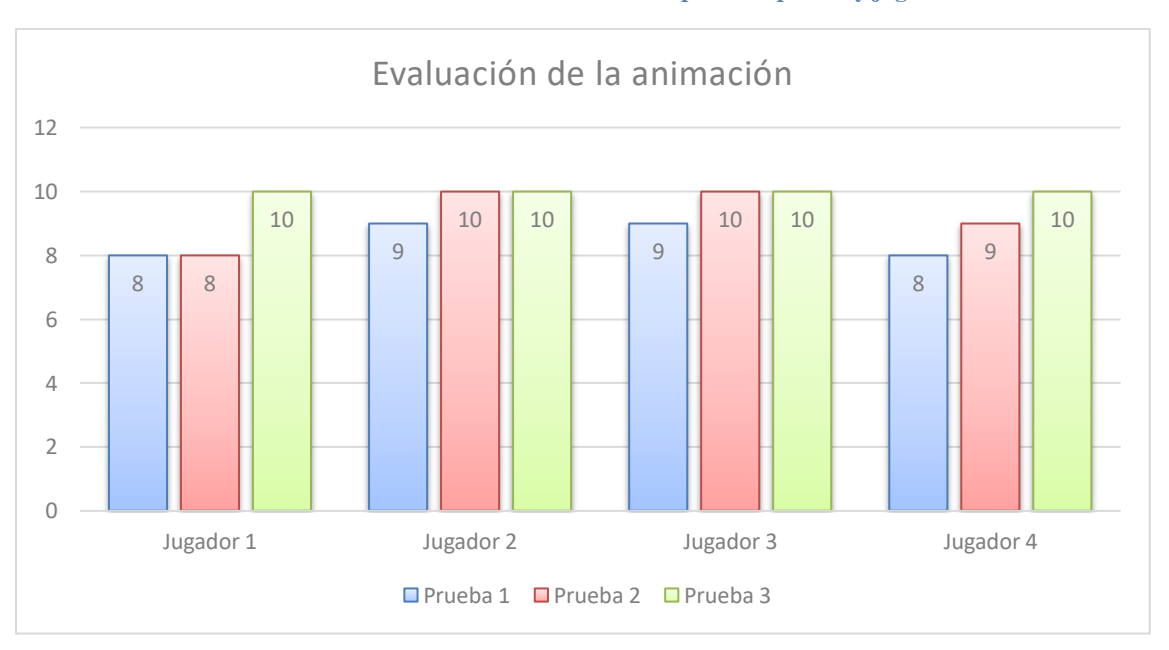

**Gráfica 6.1.3.2 Evaluación de las animaciones por cada prueba y jugador.**

En este punto, se reúnen todas las animaciones que se encuentran en el videojuego, desde los que se pueden observar en los créditos, menús y submenús hasta los que están en cada minijuego como lo son las animaciones de los personajes, escenario y demás objetos que en este se encuentran.

En parte resulto agradable, visualmente hablando, y responsivo de acuerdo a lo que el jugador podía hacer, muchas de las animaciones se hicieron de tal forma que fuesen graciosos (personajes y escenarios) así como intuitivas (menús y sub menús), para que el jugador no sintiera que todo permanecía estático. En este caso los jugadores uno y cuatro, dieron las notas más fuertes junto con las críticas correspondientes de acuerdo a su evolución.

## **Experiencia**

La experiencia a lo largo de las pruebas ha jugado un papel importante, ya que debido a esta y a los puntos mencionados con anterioridad, ayudaron a mejorar el videojuego, siendo que cobra más relevancia cuando el usuario se siente parte del mismo y no lo ve como terapia, sino como un simple juego, donde aprende haciendo rutinas de ejercicios, y al mismo tiempo se divierte.

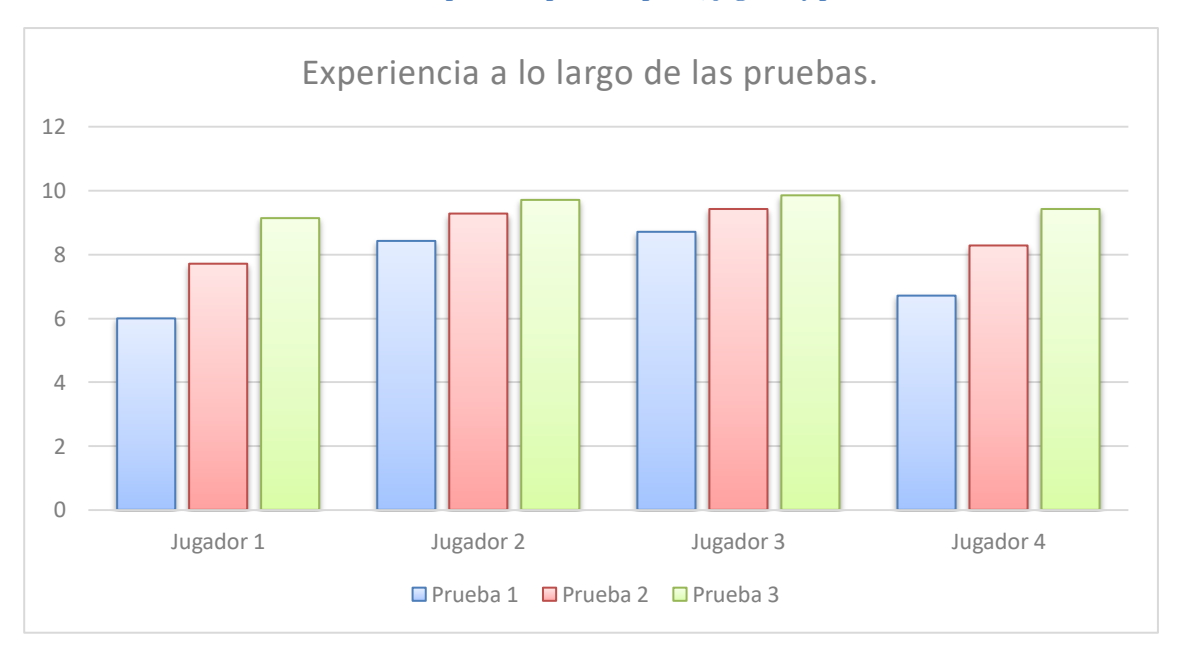

**Gráfica 6.1.4.1 Evaluación de la experiencia por cada punto, jugador y prueba realizada.**

Como era de esperarse las notas hechas por los chicos que estuvieron al pendiente del desarrollo del videojuego, fueron las más fuertes, debido a los distintos puntos de vista, los cuales ayudaron a mejorar ciertos aspectos del juego pero que por los limitantes, tanto de los ejercicios, el tapete, y al público a quien va dirigido; se hicieron adaptaciones tratando de preservar la idea original así como las nuevas recomendaciones, con el fin mejorar la experiencia del usuario final.

Los cambios realizados con ayuda de los comentarios entre cada prueba ayudaron a mejorar la experiencia del jugador, de tal manera, que para un paciente al cual sus movimientos son menos fluidos, a comparación de una persona sana, ayudaron a sensar y facilitar la captura de los movimientos para el juego y así no dificultar su estadía en la terapia.

#### **6.2. Conclusiones**

Es bien sabido que la industria de los videojuegos crece muy rápidamente, ofreciendo títulos que todo mundo es capaz de jugar, poniendo a prueba habilidades las cuales ayudarán a cumplir con los retos que este imponga, además con el constante crecimiento, este ofrece nueva serie de interfaces (controles), los cuales se adaptan tanto al videojuego como al público; y es aquí donde podemos destacar el *Dance Pad,* siendo que su *boom* se dio a finales de los 90's, así como a principios y mediados del siglo XXI, cuando los videojuegos musicales dieron un gran salto en la industria, adaptándose y mejorando para un cierto publico, mejorando las interfaces para no solo fungir como un tapete y sensar pasos/pisadas, sino de pasar de ser algo plano a ser instrumentos (baterías, guitarras, micrófonos, etc.), y con ello hacer que el jugador se sumergiera dentro del videojuego y con ello romper la barrera que lo impedía.

Además de ser sistemas de entretenimiento, hoy en día los videojuegos han tomado otro camino, sirviendo como herramientas de apoyo dentro de la fisioterapia, donde estos no tienen como objetivo el curar, ni tampoco el ser una alternativa a los ejercicios de rehabilitación, sino ser un complemento para el mismo, donde su objetivo, aparte de entretener, es el hacer de los ejercicios algo más estimulante, y dejar de ser monótonos, repetitivos y aburridos.

Hasta este punto hay que tener en cuenta que los videojuegos, se han de utilizar como sistemas de apoyo y que solo ayudarán a realizar las rutinas de ejercicios adecuadas para el paciente. Con relación al paciente, una vez que se ha detectado o se encuentre en las primeras fases de una enfermedad neurológica, lo ideal es empezar con el tratamiento, sea farmacológico o bien con la neuro-rehabilitación necesaria para no restar independencia. Por si fuera poco, también hay que tener en cuenta, que sí el paciente ha sufrido un gran daño y este se encuentra en cama, lo ideal es seguir la rehabilitación adecuada, para que cuando este pueda ponerse en pie, y con ayuda de algún familiar y/o fisioterapeuta pueda comenzar con los ejercicios adecuados y poco a poco ir combinándolo con el videojuego para hacer de la rutina algo mejor y completo.

Si bien, durante el desarrollo del videojuego, se pensó en seguir la idea principal de los videojuegos de baile, es decir seguir rutinas ya establecidas al ritmo de la música y que tuviera tantos niveles como fuera posible y adecuarlos al paciente, la idea se vio limitada y se tuvo que modificar, debido a que se percató el alcance que el videojuego debía tener, tanto en movimientos, como en ideas que sirvieran para generar una buena experiencia; además de ello, los cambios se dieron al público a quien iba dirigido así como los limitantes que ofrecía el tapete, sin embargo, la idea no se descartó del todo ya que parte de esta se conservó para el prototipo final (*Lets Dance!*).

Ya adaptadas las ideas propuestas tanto por el desarrollador, fisioterapeuta y personal de apoyo, considerando que existían limitantes, se desarrolla y se pone a prueba el videojuego. Una vez que se concluyeron las pruebas y se hicieron los cambios respectivos para poder ofrecer una mejor experiencia al usuario/paciente, se deja un par de veces en funcionamiento para observar si los cambios fueron buenos y con ello encontrar fallas que se dieron por alto a lo largo de las pruebas, con el fin de que el videojuego fuese más llamativo para el usuario así como el lograr una mejor experiencia para este al momento de realizar las rutinas de ejercicios.

Una vez hecho todo lo anterior, se encontró que el videojuego superó las expectativas que se tenía por parte del desarrollador y con ello se logró cumplir el objetivo de recrear rutinas especiales para la terapia de rehabilitación, ofreciendo algo visual y auditivamente atractivo, así como divertido y entretenido a la hora de realizar los ejercicios. Si bien las ideas que se propusieron a lo largo del desarrollo, iban orientadas más a la adaptación de la marcha sobre el tapete y crear escenarios donde ambos tuvieran una estrecha relación, no fueron viables debido a que se buscaba algo más sencillo y practico a la hora de ejecutar y adaptar los movimientos para los ejercicios, es por eso que el videojuego como tal consta de tres mini-juegos, donde se ve el avance que el usuario/paciente puede tener a lo largo de cada práctica y con ello la estabilidad en cada movimiento.

Sirviendo este de apoyo a la fisioterapia, se pensó también, si sería viable para su uso en algún centro de rehabilitación o bien para el uso dentro del hogar, al final se concluyó que este serviría para ambos, aunque se adaptaría para cada caso, tanto en la interfaz, para la toma de datos específicos así como el necesario para poder conectarse con la base de datos CITAN, (es un sistema Web para usuarios y médicos en el cual se visualizan únicamente los resultados de las partidas y los expedientes de los usuarios, permitiendo desplegar y validar información que se actualiza en el momento)<sup>52</sup>, así como el tapete a utilizar; al ser solo un prototipo y plantear una de tantas ideas del cómo ayudar en la rehabilitación de los miembros inferiores, la adaptación se haría de acuerdo al *joystick* con el que se sensaria los movimientos, por ejemplo, para el desarrollo se utilizó un tapete el cual fue otorgado por el LARN, donde este fungía como una palanca y es por ello que se adaptaron ciertos movimientos a los limitantes de este, en cambio si se encuentra otro tapete y

 $\overline{a}$ 

<sup>52</sup> MARQUEZ, Elguera José Antonio (2016). "Desarrollo de Videojuego como herramienta de apoyo para rehabilitación neuronal" pp. 90, Tesis de Licenciatura, Universidad Nacional Autónoma de México.

funciona con botones, en este caso la parte que controla el sensado se adaptaría y con ello se podría obtener más y completos movimientos.

Este proyecto es uno de los pocos videojuegos que en el LARN se han desarrollado y que va orientado a los miembros inferiores, ya que los que se encuentran van orientados a miembros superiores, así como a movimientos específicos de la cabeza, además al igual que los anteriores representa una alternativa de bajo costo, del cual solo es necesario conseguir un tapete, donde se puede realizar los movimientos y con ello adaptarlo al mismo juego.

Queda claro que el innovar en esta industria es difícil, no siempre se tienen los resultados esperados y muchas veces hay que seguir una base ya establecida y seguir explorando otras alternativas para brindar otra expectativa al usuario, por tal motivo el videojuego mostrado sigue la base que dejaron los videojuegos musicales; las ideas establecidas por este tipo de juegos lograron inspirar cada uno de los mini juegos, donde los patrones son ejercicios a realizar al ritmo de la música; las cuales que en conjunto ayudaran a mejorar los movimientos de las extremidades y con ello lograr una pronta recuperación del paciente.

El desarrollo del proyecto además de tomar tiempo, por la constante lluvia de ideas, por las varias actualizaciones que sufrió la base del juego, así como el software en el cual se implementó, Unity 3D, ayudó a fortalecer los conocimientos en programación y en el desarrollo de algoritmos, ofreciendo consigo diferentes formas de atacar, desarrollar y diseñar las bases necesarias para la solución a problemas, conjuntamente se aprendió a utilizar una nueva plataforma para el desarrollo de videojuegos, Unity 3D, y con ello un diferente lenguaje de programación, los cuales hicieron más practico el avance del videojuego, además, se lograron desarrollar habilidades para entender el comportamiento de los afectados y con ello las restricciones que presentan en los movimientos, siendo la empatía una de las que más importancia tuvo al momento del desarrollo. Junto a estas habilidades, así como la fascinación por los videojuegos de este género, sirvieron de motivación para el desarrollo del proyecto, además de ello se plantean nuevas ideas para un futuro trabajo, las cuales se verán en el siguiente punto.

## **Trabajo a futuro**

Las ideas mostradas fueron sugeridas por el desarrollador, y por personal del LARN, estas tienen como fin mejorar el videojuego o por el contrario ofrecer otra alternativa para la ejecución en la rutina de ejercicios, combinando movimientos con otras partes del cuerpo, tratando de que este sea una rutina más completa, donde ya no solo se ha de rehabilitar una parte del cuerpo.

# **Un cambio para Lets Dance!**

Un cambio importante a considerar, más por lo complejo que resulta en su estado actual, es la modificación de los niveles para *Lets Dance!,* donde aparte de modificar la dificultad del juego, se han de incluir diferentes movimientos, sin modificar la idea general del mini-juego, que es el seguir rutinas al ritmo de la música.

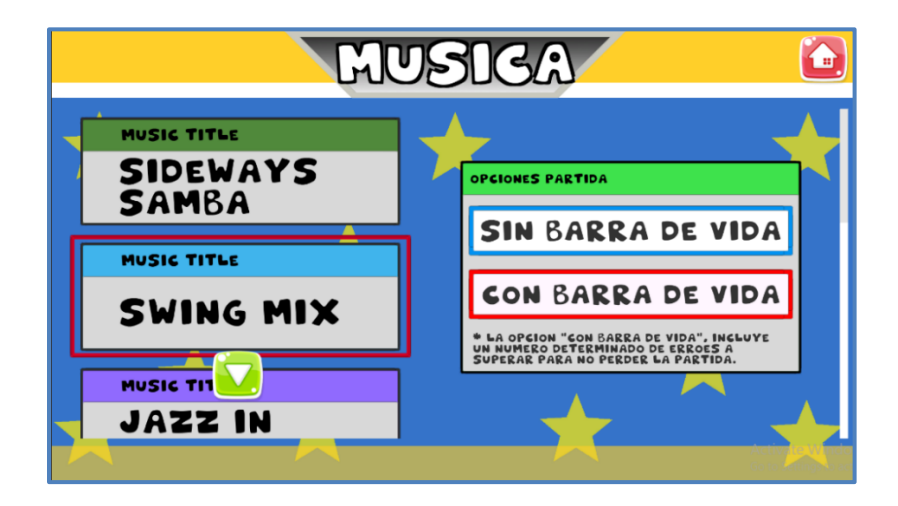

**Figura 6.3.1.1 Selección de canción así como de modo en Let´s Dance, estado actual.**

Como se puede observar en la Figura 6.3.1.1, por el lado izquierdo se muestra la lista de canciones, mientras que por el lado derecho se muestra los dos modos que existen en el juego, la idea es agregar una lista de movimientos, las cuales se han de adaptar a las canciones que se proponen para el juego, es decir cada canción tendrá su respectivo mapa musical con cada uno de los movimientos de la lista.

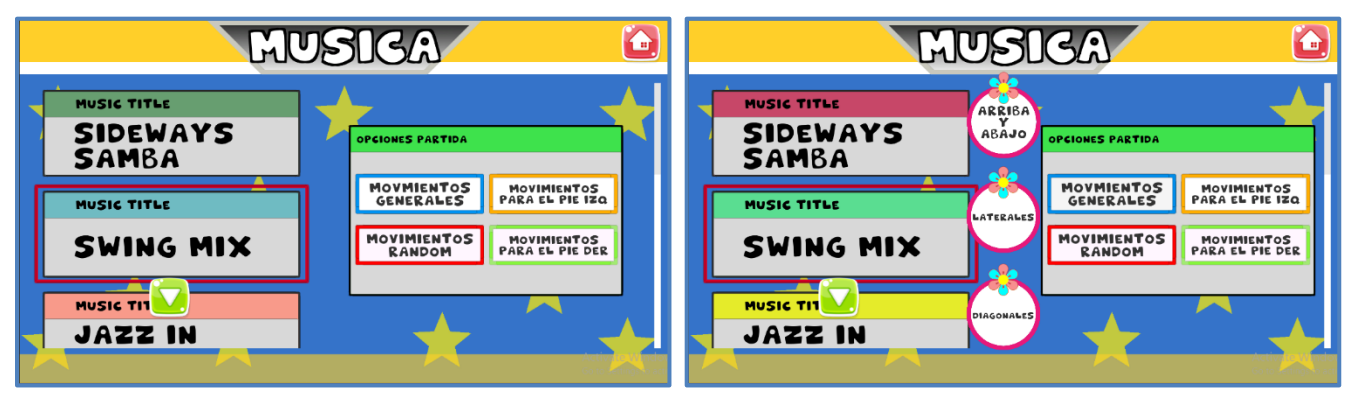

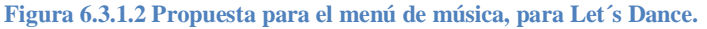

En la figura 6.3.1.2, se observa una propuesta para la modificación en el menú de música para *Lets Dance!*, para esto se sigue la idea que se ha mantenido a lo largo del videojuego, donde el usuario escoge la canción y el modo en el que desea jugar, una vez que se selecciona este le dará las opciones de los movimientos a realizar.

- **Movimientos Generales:** es el único botón que cuando se seleccione lanzará opciones de los tipos de movimientos, estos son movimientos que se han hecho a lo largo de los minijuegos, pero adaptados al ritmo de la música.
- **Movimientos Random:** en este se mantiene la idea con al que se ha desarrollado este nivel del mini-juego.
- **Movimientos para el pie Izquierdo:** los movimientos a hacer son los que el miembro izquierdo puede realizar dentro del tapete, es decir movimientos hacia arriba, abajo izquierda y diagonal izquierda, son movimientos al azar.

 **Movimientos para el pie Derecho:** al igual que el anterior estos movimientos se limitan a los que tanto el pie como en el tapete se pueden realizar, arriba, abajo derecha y diagonal derecha.

Una vez se selecciona el modo y el movimiento a realizar, se despliega un mensaje de aviso, donde se informa usuario lo que hará, ya con todo esto se carga el escenario y se instancia el respectivo mapa musical, para este punto, todo seguirá igual. Cabe aclarar que los mapas musicales se han de crear de manera manual, hasta encontrar una solución óptima, en donde por medio de algún *script* estos se puedan crear e instanciar de manera automática.

#### **Incluir otras partes del cuerpo**

 $\overline{a}$ 

La idea general es incluir movimientos de los miembros superiores, que en conjunto a los ya establecidos para los inferiores, se tendrían rutinas más elaboradas y completas, y así ya no se enfocaría solo a un miembro a trabajar. Para este caso solo se dejaría ideas plantadas de manera visual y con ello pequeños puntos de cómo se esperaría que fuese la adaptación para este tipo de ejercicios, así como de donde incluir los movimientos.

¿Entonces, cómo se realizaría el cambio, si el tapete solo puede sensar los movimientos de los pies? En el LARN existen videojuegos que fueron desarrollados para/con diferentes dispositivos, como lo son el Oculus Rift, Leap Motion y el Kinect, donde el objetivo de cada uno es regido para lo que fue diseñado.

El Oculus Rift, sirvió para el desarrollo de un sistema de espacios virtuales que tiene como fin el ayudar a pacientes en la coordinación ojo-mano<sup>53</sup>. En este caso el Oculus se encarga de

<sup>53</sup> VARGAS, Herrera Daniel (2016). "Sistema de Espacios Virtuales para Neuro-rehabilitación" pp. ii, Tesis de Licenciatura, Universidad Nacional Autónoma de México.

sensar los movimientos tanto de los ojos como de la cabeza mientras que en combinación del Leap Motion, se encarga de sensar los movimientos de la mano.

Por otro lado el Kinect, se encarga de detectar los movimientos del jugador por medio de las cámaras e infrarrojos, reconociendo comandos de voz y objetivos de imágenes. Para este caso se desarrolló un videojuego el cual se dirigió a los miembros superiores para personas con una afectación a nivel neurológico<sup>54</sup>.

Al querer hacer un videojuego más completo, donde se consideran otros movimientos, lleva consigo una incógnita, ¿Cómo es que captarían los movimientos?, pues bien, una vez que se vio los diferentes trabajos hechos en el LARN, la opción más confiable para poder llevar acabo esta idea, es la de utilizar el Kinect, ya que es uno de los dispositivos que mejor se adapta y que se encargaría de sensar los movimientos de los miembros superiores mientras el tapate haría lo mismo para los inferiores.

Una de las ideas es hacer independiente uno del otro, cada uno tendrá su propio *script* que se encargará de sensar los movimientos, en este caso de manera visual se presenta un panel que servirá de ayuda para llevar a cabo los movimientos para los miembros superiores, (Figura 6.3.2.1), en este caso el panel se presenta de manera circular, en el cual podemos encontrar seis círculos, cada

 $\overline{a}$ 

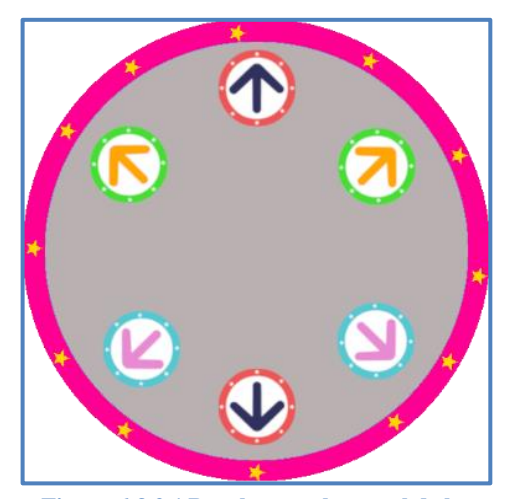

**Figura 6.3.2.1 Panel, para el control de los ejercicios de miembros superiores.**

<sup>54</sup> MARQUEZ, Elguera José Antonio (2016). "Desarrollo de Videojuego como herramienta de apoyo para rehabilitación neuronal" pp. 13, Tesis de Licenciatura, Universidad Nacional Autónoma de México.

uno de distinto color y los cuales son las referencias visuales para poder realizar los ejercicios/poses.

Para poder evaluar la posición de los miembros superiores, ya sea en los movimientos o en poses, se sugiere hacer pequeñas rutinas donde estos se levanten y que al igual que los miembros inferiores, toquen los círculos en las direcciones que muestran, ya sea con un solo brazo o intercalados, para el caso de las poses es necesario incluir diversas imágenes, donde se muestre al paciente los movimientos a realizar.

Otra de las ideas es que estos ejercicios sean cortos, y que se incluyan cuando el paciente se encuentre en descanso, teniendo en cuenta que estos aparecerán cuando el descanso supere más del minuto, se considera que serán ejercicios de por lo menos diez movimientos, ya sea con uno o ambos brazos, además de ello serán aleatorios y las poses que se incluyan podrán intercalarse entre ejercicio y ejercicio.

Lo ideal es que se incluya en cada uno de los mini-juegos, para el caso de *Run* y *Jumping Cat!*, la idea es clara de acuerdo a lo mencionado, para el caso de *Lets Dance!*, es crear mapas musicales tanto para los miembros inferiores como para los superiores, en este caso se dejaría a un lado las rutinas para los miembros superiores y se optará por realizar poses, (Figura 6.3.2.2), ya que el mapa dependerá de la música, tanto del ritmo como de la duración.

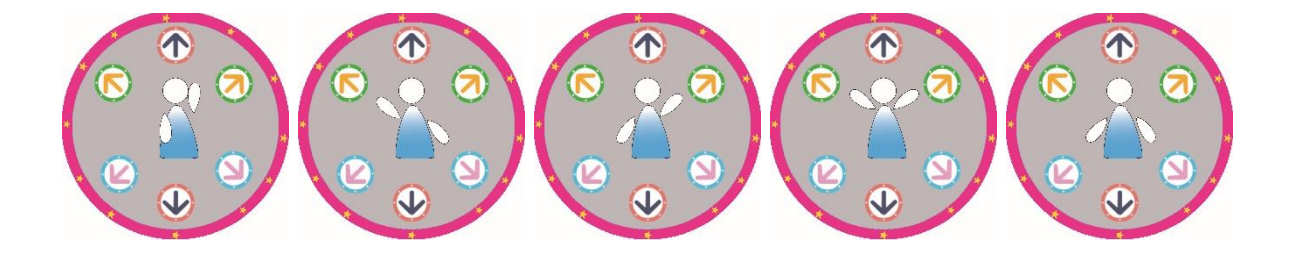

**Figura 6.3.2.2 Movimientos y poses a realizar. Ayuda visual para los movimientos superiores.**

# **Bibliografía**

[1] VARELA, Pinedo Luis F. (2016). "Salud y calidad de vida en el adulto mayor", Revista Peruana de Medicina Experimental y Salud Pública. Vol. 33, No. 2 (pp, 199 - 201).

[2] ROMERO, Laura (Marzo 19, 2019). "Ambientes virtuales y cómodos. Desarrollan videojuegos para la neuro-rehabilitación", Recuperado el 15 de Abril de 2019 de: <http://www.gaceta.unam.mx/desarrollan-videojuegos-para-la-neuro-rehabilitacion/>

[3] ROSSARO, Ana Laura (16 de Abril del 2012). "Aprender Jugando: Los videojuegos y su potencial educativo". Recuperado el 01 de Julio de 2017 de: [https://ineverycrea.net/comunidad/ineverycrea/recurso/Aprender-jugando-Los-videojuegos-y-su](https://ineverycrea.net/comunidad/ineverycrea/recurso/Aprender-jugando-Los-videojuegos-y-su-potencial-e/ba4316fb-a533-4db4-9d91-92e0768dd9e4)[potencial-e/ba4316fb-a533-4db4-9d91-92e0768dd9e4](https://ineverycrea.net/comunidad/ineverycrea/recurso/Aprender-jugando-Los-videojuegos-y-su-potencial-e/ba4316fb-a533-4db4-9d91-92e0768dd9e4)

[4] BELLI, Simon y LÓPEZ, Raventós Cristian (2008). "Breve historia de los videojuegos". Recuperado el 01 de Julio de 2017 de:<http://www.redalyc.org/html/537/53701409/>

[5] MARQUEZ, Elguea José Antonio (2016). "Desarrollo de Videojuego como herramienta de apoyo para rehabilitación neuronal", Tesis de Licenciatura, Universidad Nacional Autónoma de México.

[6] TOMÁS, Pique Ramón. (10 de Octubre del 2011). "Historia de los videojuegos: el origen y los inicios". Recuperado el 01 de Julio de 2017 de: [http://www.otakufreaks.com/historia-de-los](http://www.otakufreaks.com/historia-de-los-videojuegos-el-origen-y-los-inicios/)[videojuegos-el-origen-y-los-inicios/](http://www.otakufreaks.com/historia-de-los-videojuegos-el-origen-y-los-inicios/)

[7] PATIÑO, Alejandro (20 de Mayo del 2013). "Evolución de los mandos: ¿Cuál es el mejor mando de la historia de las consolas?"). Recuperado el 01 de Julio del 2017 de: <http://gamercriteria.blogspot.mx/2013/05/controller-wars-cual-es-el-mejor-mando.html>

[8] ACEVEDO, Ramírez María Isabel y CADAVID, Laura (2005), "Historia del Xbox y el Kinect". Recuperado el 01 de julio del 2017 de: <https://sites.google.com/site/xboxcomodidadparatucasa/historia-del-xbox-y-el-kinec>

[9] OMS (2016). "¿Qué son los trastornos neurológicos?". Recuperado el 01 de Julio del 2017 de: <http://www.who.int/features/qa/55/es/>

[10] OMS (Sin Fecha). "Temas de Salud: Accidente cerebrovascular". Recuperado el 01 de Julio del 2017 de: [http://www.who.int/topics/cerebrovascular\\_accident/es/](http://www.who.int/topics/cerebrovascular_accident/es/)

[11] OMS (2008). "Trastornos Neurológicos: desafíos para la salud pública". Recuperado el 06 de julio del 2017 de: [http://www1.paho.org/hq/dmdocuments/2008/Trastornos\\_Neurologicos.pdf](http://www1.paho.org/hq/dmdocuments/2008/Trastornos_Neurologicos.pdf)

[12] STOKES, Maria y STACK, Emma (2013). "Fisioterapia en la rehabilitación neurológica" (3ra Edición) España: Elsevier España, S. L.

[13] CUDEIRO, Mazaira Francisco Javier (2015). "Reeducación funcional en la enfermedad de Parkinson: una introducción a la terapias de apoyo". (2da Edición). España: Elsevier España, S. L.

[14] TORTORA, J. Gerard y DERRICKSON, Bryan (2006). "Principios de Anatomía y Fisiología". (11va Edición), México: Editorial Médica Panamericana S.A. de C.V.

[15] RESENDIZ, Ricardo (03 de Agosto de 2010). "Enfermedad Vascular Cerebral", Recuperado el 06 de Julio del 2017, de: <http://www.innn.salud.gob.mx/interior/atencionapacientes/padecimientos/evascularcerebral.html> [16] Texas Heart Institute (2016). "Centro de Información Cardiovascular: factores de riesgo cerebrovascular". Recuperado el 06 de Julio del 2017 de: [http://www.texasheart.org/HIC/Topics\\_Esp/Cond/strokrsp.cfm](http://www.texasheart.org/HIC/Topics_Esp/Cond/strokrsp.cfm)

[17] Texas Heart Institute (2016). "Centro de Información Cardiovascular: diagnóstico de accidente cerebrovascular". Recuperado el 06 de Julio del 2017 de: [http://www.texasheart.org/HIC/Topics\\_Esp/Cond/strokdsp.cfm](http://www.texasheart.org/HIC/Topics_Esp/Cond/strokdsp.cfm)

[18] Texas Heart Institute (2016). "Centro de Información Cardiovascular: accidente cerebrovascular". Recuperado el 06 de Julio del 2017 de: [http://www.texasheart.org/HIC/Topics\\_Esp/Cond/strokrsp.cfm](http://www.texasheart.org/HIC/Topics_Esp/Cond/strokrsp.cfm)

[19] OMS (Sin Fecha). "Discapacidades y rehabilitación: Atención médica y rehabilitación". Recuperado el 06 de Julio del 2017 de:<http://www.who.int/disabilities/care/es/>

[20] National Institute of Neurological Disorders and Stroke (2012). "Rehabilitación posterior al ataque cerebral". Recuperado el 06 de Julio del 2017 de: [https://espanol.ninds.nih.gov/trastornos/rehabilitacion\\_posterior\\_al\\_ataque\\_cerebral.htm](https://espanol.ninds.nih.gov/trastornos/rehabilitacion_posterior_al_ataque_cerebral.htm)

[21] RESENDIZ, Ricardo (03 de Agosto de 2010). "Enfermedad de Parkinson", Recuperado el 06 de Julio del 2017, de

[www.inn.salud.gob.mx/interior/atenciónapacientes/padecimientos/parkinson.html](http://www.inn.salud.gob.mx/interior/atenciónapacientes/padecimientos/parkinson.html)

[22] CENETEC (Sin Fecha). "Guía de práctica clínica: diagnóstico y tratamiento de la enfermedad de Parkinson inicial en el primer nivel de atención". Recuperado el 06 de Julio de 2017 de: [http://www.cenetec.salud.gob.mx/descargas/gpc/CatalogoMaestro/305\\_SSA\\_10\\_PARKINSON\\_](http://www.cenetec.salud.gob.mx/descargas/gpc/CatalogoMaestro/305_SSA_10_PARKINSON_3ER_NVL/GRR_Parkinson.pdf) [3ER\\_NVL/GRR\\_Parkinson.pdf](http://www.cenetec.salud.gob.mx/descargas/gpc/CatalogoMaestro/305_SSA_10_PARKINSON_3ER_NVL/GRR_Parkinson.pdf)

[23] CHOUZA, Insua M., RAPOSO, Vidal I., FERNÁNDEZ, Cervantes R., GONZÁLEZ, Doniz L., MARTÍNEZ, Rodríguez A., FERNÁNDEZ, García M.A. (2001). "Protocolo de Fisioterapia en el paciente parkinsoniano", Fisioterapia Vol. 23 No. 4, (pp. 33 – 41).

[24] GUYTON, C. Arthur. (1971). Cap. 57. "Tratado de fisiología médica" (11<sup> $a$ </sup> ed.) (pp. 774). Phildelphia: Nueva Editorial Interamericana.

[25] CLERN clínica (17 de Abril de 2015), "Plasticidad Neuronal, el cerebro adaptado", Recuperado el 17 de Septiembre de 2017 de: [http://clern.es/2015/04/17/plasticidad-neuronal-el](http://clern.es/2015/04/17/plasticidad-neuronal-el-cerebro-adaptado/)[cerebro-adaptado/](http://clern.es/2015/04/17/plasticidad-neuronal-el-cerebro-adaptado/)

[26] NEURAE (Sin Fecha), "Neurorehabilitación", Recuperado el 18 de Septiembre de 2017 de: <http://www.neurae.com/neurorehabilitacion/>

[27] CAVAZOS, De Luna Oscar (Sin Fecha), "Neurorehabilitación", Recuperado el 18 de Septiembre de:<http://www.crim.com.mx/neuro-rehabilitaci%C3%B3n>

[28] Clínica de Neurorehabilitación Neurocell Institute (15 de Abril de 2017), "Plasticidad Neuronal, el cerebro adaptado". Recuperado el 02 de Octubre de 2017 de: <http://clern.es/2015/04/17/plasticidad-neuronal-el-cerebro-adaptado/>

[29] MARTÍN, Jorge (26 de Octubre de 2016). "Posibilidades del Movimeinto". Recuperado el 05 de Octubre de 2017 de[: http://agendadejorge.blogspot.mx/2016/10/posibilidades-del-movimiento-](http://agendadejorge.blogspot.mx/2016/10/posibilidades-del-movimiento-5-bach.html)[5-bach.html](http://agendadejorge.blogspot.mx/2016/10/posibilidades-del-movimiento-5-bach.html)

[30] HERNÁNDEZ, Stegele Francisco (2008). "Diseño y construcción de prototipo neumático de prótesis de pierna humana", pp. 37 – 46. Tesis de Licenciatura. Universidad de las Américas Puebla.

[31] Terapia Física en Enfermedades y Tratamientos (Sin Fecha), "Rehabilitación de la marcha". Recuperado el 05 de Octubre de 2017 de: [http://www.terapia-fisica.com/rehabilitacion-de-la](http://www.terapia-fisica.com/rehabilitacion-de-la-marcha/)[marcha/](http://www.terapia-fisica.com/rehabilitacion-de-la-marcha/)

[32] DELIA, Bailes de Salón (26 de Abril de 2008), "Los Bailes de Salón como recurso educativo y motriz, para niños y personas mayores". Recuperado el 15 de Marzo de 2018 de: <http://deliabs.blogspot.mx/2008/04/los-bailes-de-saln-como-recurso.html>

[33] TIERRA, Corazón. (04 de Junio de 2017). "Pasos de Danzón Básicos: Empieza a bailar Danzón con estas explicaciones sencillas". Recuperado el 15 de Marzo de 2018 de: <https://www.aboutespanol.com/pasos-de-danzon-basicos-298270>

[34] CANTONE, Dante. (15 de Septiembre de 2008). Cap. 1 Ciclo de Vida del Software. En: "La Biblia del Programador Implementación y Debugging." (pp. 16-36). Argentina: MP Ediciones.

[35] PALAZUELOS, Félix (01 de Abril del 2015). "Qué son los motores gráficos y cuáles son los más populares". Recuperado el 15 de Marzo de 2018 de: [https://blogthinkbig.com/motores](https://blogthinkbig.com/motores-graficos)[graficos](https://blogthinkbig.com/motores-graficos)

[35] (Sin Autor y Fecha). "Desarrollo de videojuegos 3D". Recuperado el 15 de Marzo de 2018 de: [http://www.ub.edu/matefest\\_infofest2011/triptics/motoresgraficos.pdf](http://www.ub.edu/matefest_infofest2011/triptics/motoresgraficos.pdf)

[37] EcuRed: Conocimientos con todos y para todos (Sin Fecha), "Unity3D". Recuperado el 15 de Marzo de 2018 de:<https://www.ecured.cu/Unity3D>

[38] KENNETH, C. Louden (2003), "Programming Languages: Principles and Practice", (2ª ed.), Brooks Cole.

[39] WAGNER, Bill, WENZEL, Maira (20 de Junio de 2015), "Introduction to the C# Language and the .NET Framework". Recuperado el 15 de Marzo de 2018 de[: https://docs.microsoft.com/en](https://docs.microsoft.com/en-us/dotnet/csharp/getting-started/introduction-to-the-csharp-language-and-the-net-framework)[us/dotnet/csharp/getting-started/introduction-to-the-csharp-language-and-the-net-framework](https://docs.microsoft.com/en-us/dotnet/csharp/getting-started/introduction-to-the-csharp-language-and-the-net-framework)

[40] ASSÉNAT, Raphaël (15 de Octubre de 2016), "Circuit for USB controller with 12 inputs (8 buttons + 4 directions)". Recuperado el 15 de Marzo de 2018 de: [http://www.raphnet.net/electronique/usb\\_game12/index\\_en.php](http://www.raphnet.net/electronique/usb_game12/index_en.php)

[41] Unity: Documentation. (2016), "Input Convencional de Juego", Recuperado el 15 de Marzo de 2018 de:<https://docs.unity3d.com/es/current/Manual/ConventionalGameInput.html>

[42] Unity: Tutoriales (Sin Fecha). "User Interface: Creating a Main Menu", Recuperado el 24 de Febrero de 2019 de: [https://unity3d.com/es/learn/tutorials/topics/user-interface-ui/creating-main](https://unity3d.com/es/learn/tutorials/topics/user-interface-ui/creating-main-menu)[menu](https://unity3d.com/es/learn/tutorials/topics/user-interface-ui/creating-main-menu)

[43] Unity: Tutoriales (Sin Fecha). "Animation: Get things moving! All you need to start animating in Unity." Recuperado el 24 de Febrero de 2019 de: <https://unity3d.com/es/learn/tutorials/s/animation>

[44] VARGAS, Herrera Daniel (2016). "Sistema de Espacios Virtuales para Neuro-rehabilitación" pp. ii, Tesis de Licenciatura, Universidad Nacional Autónoma de México.